# Untersuchungen des transienten Verhaltens von Strombegrenzern mit Hochtemperatur-Supraleitern

Zur Erlangung des akademischen Grades eines

#### DOKTOR-INGENIEURS

von der Fakultät für Elektrotechnik und Informationstechnik der Universität Fridericiana Karlsruhe genehmigte

#### DISSERTATION

von

Ričard Petranović aus Mannheim.

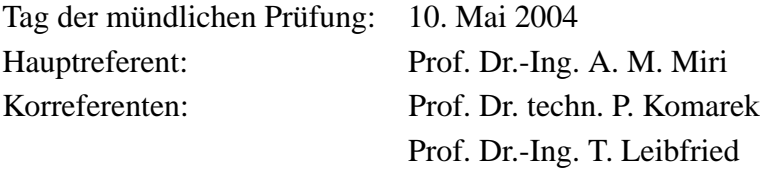

# **Vorwort**

Die vorliegende Arbeit entstand während meiner Tätigkeit zunächst als Kollegiat des Graduiertenkollegs *Anwendungen der Supraleitung* und später als wissenschaftlicher Mitarbeiter am *Institut fur Elektroenergiesysteme und Hochspannungstechnik (IEH) ¨* der *Universitat Karlsruhe ¨* . An dieser Stelle möchte ich allen Danken, die mich bei der Erstellung dieser Arbeit unterstützt haben:

Mein besonderer Dank gilt meinem Hauptreferenten und akademischen Lehrer Herrn Prof. Dr. - Ing. Amir Mansour Miri, der mich in allen Belangen sowohl fachlich, organisatorisch als auch persönlich stets vorbehaltlos unterstützte.

Für die Übernahme des Korreferats und eine Vielzahl wertvoller Verbesserungsvorschläge danke ich dem Leiter des *Instituts für Technische Physik* am *Forschungszentrum Karlsruhe*, Herrn Prof.Dr.techn. Peter Komarek.

Dem Institutsleiter Herrn Prof. Dr.-Ing. Thomas Leibfried danke ich für die hervorragenden Arbeitsbedingungen sowie die Ubernahme des Korreferats. ¨

Dem ehemaligen Institutsleiter Prof. Dr.-Ing. Adolf J. Schwab danke ich für die hervorragenden Arbeitsbedingungen sowie zahlreiche fachliche und private Diskussionen.

Den am Projekt *Curl 10* beteiligten Personen, danke ich für die Unterstützung und die fachlichen Diskussionen. Mein besonderer Dank gilt hierbei Herr Prof.Dr.-Ing. Heinrich Salbert.

Der *Deutschen Forschungsgemeinschaft* danke ich für die gewährte finanzielle Unterstützung des Forschungsprojekts.

Den Mitarbeiterinnen und Mitarbeitern des IEH danke ich für die zum Teil hervorragende Zusammenarbeit. Insbesondere zählen hierzu die Herren Dr.-Ing. Carsten Meinecke, Dr.-Ing. Yannick Julliard, Dr.-Ing. Michael Merkle, M.Sc. Rajiv Kumar, Dipl.-Ing. Florian Martin und Dipl.-Ing. Mischa Nagel. Meiner Studienarbeiterin, den Diplomanden und Hiwis danke ich für die tatkräftige Unterstützung und die fachlichen Diskussionen.

Meinen Eltern kann ich an dieser Stelle nicht genug danken. Mit ihrer bedingungslosen Liebe und finanziellen Unterstützung haben sie mir diesen Weg erst ermöglicht.

Zuletzt Danke ich meiner Lebensgefährtin Andrea Liegat und unserer Tochter Sina für das Verständnis, dass sie mir vor allem in der Endphase der Arbeit entgegengebracht haben.

Karlsruhe, im Juni 2004

Petrammi R.

# **Inhaltsverzeichnis**

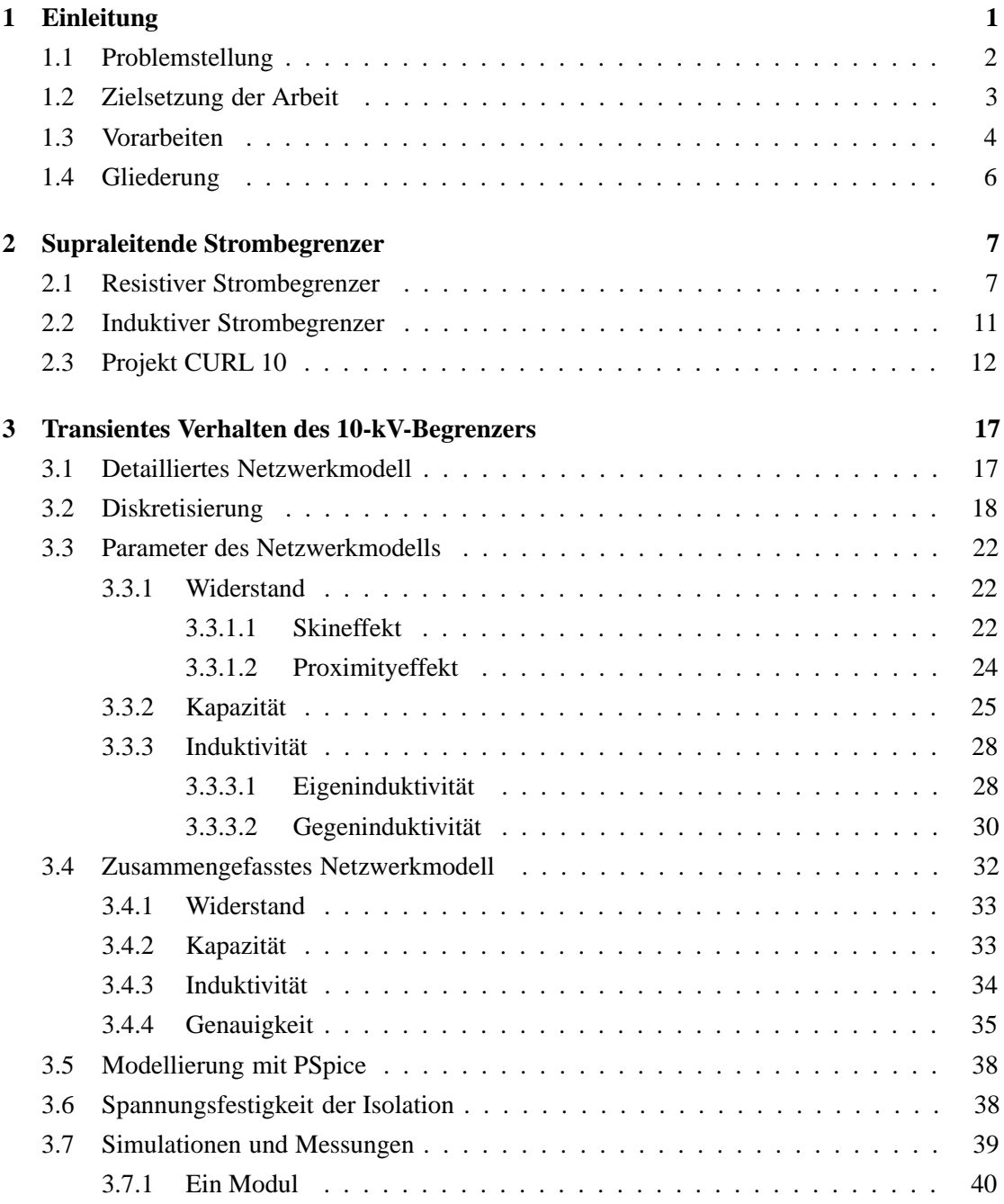

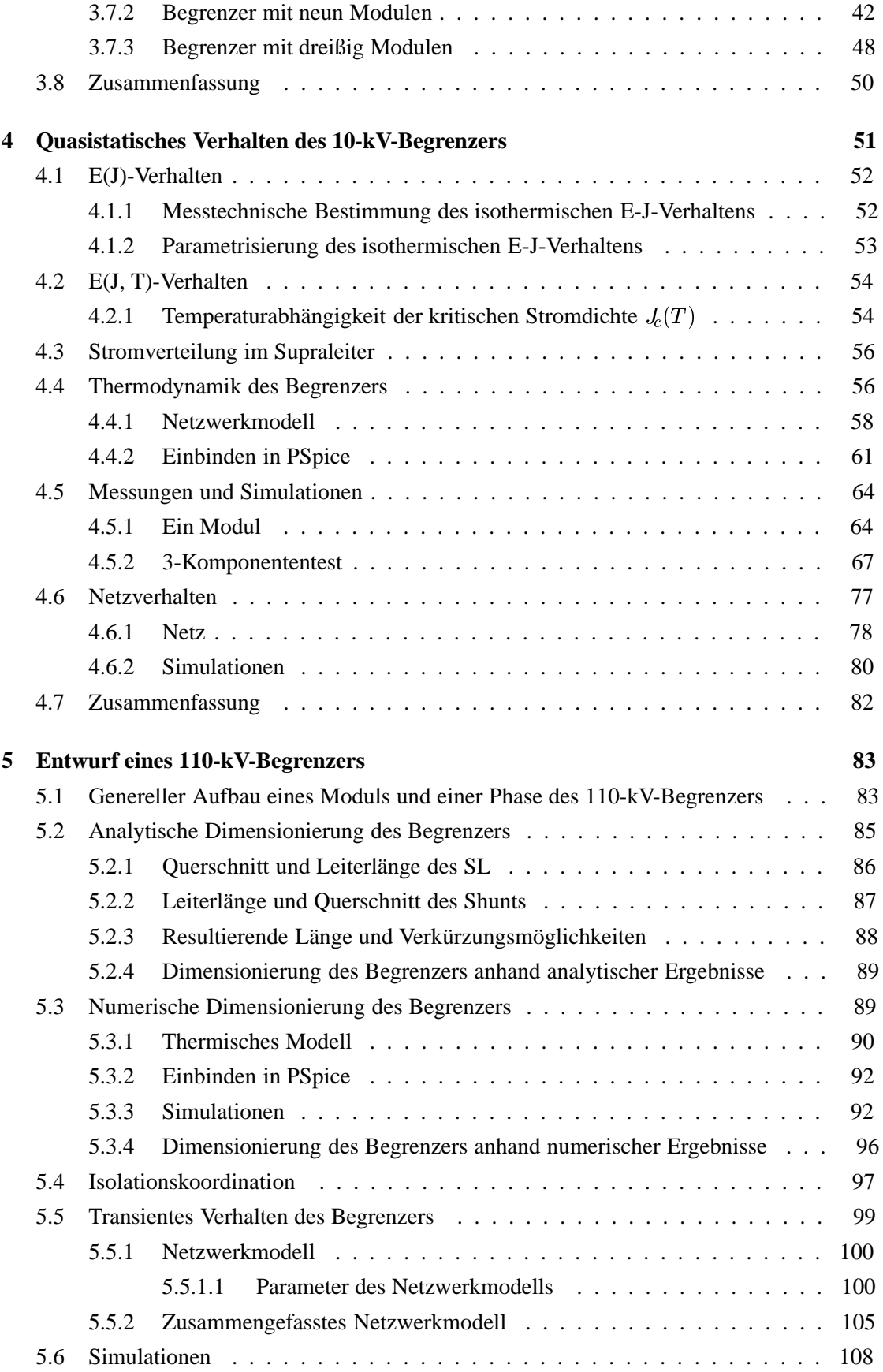

## **INHALTSVERZEICHNIS V**

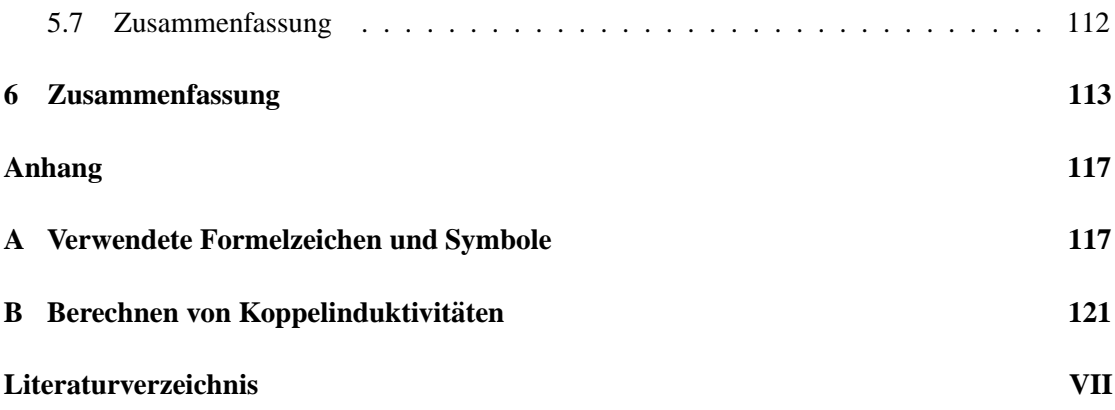

# **Kapitel 1**

# **Einleitung**

Der steigende Energiebedarf der heutigen Gesellschaft erfordert den Einsatz leistungsstärkerer oder zusätzlicher Transformatoren und Generatoren sowie einen höheren Grad an Vermaschung einzelner Teilnetze. Diese Vermaschung wird durch eine Kupplung von Sammelschienen einzelner Teilnetze erzielt. Netze, die einen hohen Grad an Vermaschung aufweisen, haben eine geringe Kurzschlussimpedanz, wodurch im Fehlerfall hohe Kurzschlussströme fließen. Durch den Anstieg der Kurzschlussströme und die daraus resultierenden höheren thermischen und mechanischen Belastungen sind die bereits vorhandenen Betriebsmittel nicht mehr ausreichend dimensioniert. Um die sich neu ergebenden Anforderungen zu bewältigen, müssen die elektrischen Betriebsmittel durch neue, leistungsstärkere ersetzt, oder die Kurzschlussströme begrenzt werden [1]. Da Erstes hohe Investitionen nach sich zieht, favorisieren Netzbetreiber eine Begrenzung der Kurzschlussströme. Der Begrenzungsvorgang muss allerdings vor Erreichen der ersten Stromspitze erfolgen um oben erw¨ahnte Belastungen zu vermeiden, wodurch handelsübliche Leistungsschalter nicht mehr zu verwenden sind.

Die zur Zeit erhältlichen konventionellen Betriebsmittel zur instantanen Strombegrenzung sind zum einen der sogenannte IS Begrenzer, der vom Prinzip her eine Schmelzsicherung darstellt. Durch eine Mess-und Auslöseeinrichtung, die sowohl den Augenblickswert als auch die Anstiegsgeschwindigkeit des Stromes misst, kann zwischen leichten oder schweren Fehlern unterschieden und entsprechend gehandelt werden. Ein nicht zu vernachlässigbarer Nachteil des IS Begrenzers liegt in dem Sicherungseinsatz begründet, der nach dem Auslösen durch einen Neuen ersetzt werden muss. Ein weiterer Nachteil ist, dass für einen Sicherungswechsel speziell ausgebildetes Personal benötigt wird. Außerdem kann das Austauschen des Sicherungseinsatzes, und damit die erneute Inbetriebnahme des Netzes längere Zeit in Anspruch nehmen, wenn der Techniker nicht direkt vor Ort ist.

Ein weiteres konventionelles Betriebsmittel, das zur Zeit als Einziges für alle Spannungsebenen verfügbar ist, stellt eine in den zu schützenden Kreis in Reihe geschaltete Induktivität in Form einer Luftspule dar. Durch den zusätzlichen induktiven Blindwiderstand der Spule wird die Gesamtimpedanz im Kreis erhöht und damit der Fehlerstrom verringert. Da die Impedanz der Induktivität nur von der Frequenz abhängt, ist diese sowohl im Nennbetrieb als auch im Fehlerfall identisch. Dadurch hat man auch im Nennbetrieb einen Spannungsabfall über der Induktivität, der in der Regel durch Kapazitäten kompensiert werden muss. Der letzte Punkt ist vor allem dafür verantwortlich, dass die EVUs auf den Einbau dieser Spulen verzichten.

Supraleitende Strombegrenzer (SSB) nutzen die Eigenschaft supraleitender Materialien, die vom widerstandslosen supraleitenden Zustand in den widerstandesbehafteten normalleitenden Zustand wechseln, sobald ein kritischer Strom mit einer entsprechenden kritischen Stromdichte  $J_c$  durch sie hindurchfließt. Da dieser Übergang nahezu instantan erfolgt, wird der Fehlerstrom vor Erreichen des ersten Maximums begrenzt. Nach Beseitigung des Fehlers kann der SSB nach einer kurzen Abkühlphase wieder in Betrieb genommen werden. Von den zahlreichen Funktionsweisen zeigt im Moment einzig der resistive supraleitende Strombegrenzer, dass er den Anforderungen gerecht wird.

Bei dem Bau eines SSB müssen zahlreiche Teilaufgaben von kompetenten Fachkräften, wie Ingenieuren und Physikern, gelöst und in geeigneter Weise zusammengeführt werden. So muss der Materialhersteller ein geeignetes Material finden und einen Standard bei der Herstellung erreichen, der eine Massenproduktion von Bauteilen mit der geforderten Qualität zulässt. Das Design des Begrenzers muss sowohl an thermische als auch an elektrotechnische, insbesondere hochspannungstechnische Forderungen angepasst werden. Man muss ein geeignetes kryotechnisches System für eine fehler- und wartungsfreie Kühlung zusammenstellen.

Simulationen, die sowohl thermische als auch elektrotechnische Eigenschaften der verwendeten Materialien berücksichtigen, können enorme Kosten sparen, da man mit ihrer Hilfe schon im Vorfeld Schwachpunkte eines Designs entlarven und Verbesserungsvorschläge bringen kann. Dies gilt insbesondere für das transiente Verhalten elektrischer Betriebsmittel, das man bei Beaufschlagung mit schnellveränderlichen Strom- und Spannungsformen nicht durch Erfahrungen, die bei vorherigen Projekten gemacht wurden, vorhersagen kann. Daher ist es bei jedem neuen in Netzen der Energietechnik verwendeten Betriebsmittel wichtig, ein Modell zu erstellen, mit dem man Aussagen über mögliche Probleme des geplanten Designs hinsichtlich der Isolationskoordination geben kann.

### **1.1 Problemstellung**

Elektrische Betriebsmittel, die in Elektroenergiesystemen zum Einsatz kommen, müssen unterschiedlichsten Anforderungen gerecht werden. Zum einen stellen Kurzschlüsse langsamveränderliche Belastungen mit der Netzfrequenz dar, während Blitzeinschläge oder Schalthandlungen schnellveränderliche Belastungen mit äquivalenten Frequenzen bis in den Megahertzbereich hervorrufen. Um die Auswirkung sowohl langsam als auch schnellveränderlicher Vorgänge anhand von Simulationen untersuchen zu können, kommen unterschiedliche Modelle zum Einsatz.

Kurzschlüsse verursachen Ströme, die weit über dem Nennstrom liegen. Dadurch kommt es

in Betriebsmitteln zu erhöhten thermischen und mechanischen Belastungen, die zu keiner Zerstörung führen dürfen. In Supraleitern können während eines Kurzschlusses durch Materialinhomogenitäten Hot Spots entstehen, die eine irreparable Schädigung des Materials zur Folge haben. Um dies zu vermeiden, wird dem Supraleiter ein metallischer Shunt parallel geschaltet, auf den der Strom im Falle einer Begrenzung kommutiert. Für eine optimale Dimensionierung von Supraleiter und Shunt benötigt man ein Modell, in dem sowohl thermische als auch elektrische Eigenschaften der Materialien implementiert sind. Dieses Modell ermöglicht Untersuchungen des Temperatur- und Stromverlaufs w¨ahrend der Begrenzung, wodurch sich optimale Längen und Querschnitte der Materialien ermitteln lassen.

Blitzeinschläge und Schalthandlungen verursachen Wanderwellenerscheinungen, die neben hohen Amplituden kleine Anstiegszeiten aufweisen. Wanderwellen können durch Reflexion und Brechung an Stoßstellen Spannungsüberhöhungen verursachen, die über der elektrischen Durchschlagfestigkeit der Isolation liegen und so zu einem Überschlag führen. Jedes elektrische Betriebsmittel stellt durch kapazitive und induktive Kopplungen ein schwingungsfähiges Gebilde mit einer oder mehreren Resonanzfrequenzen dar. Falls durch die einlaufende Welle eine Anregung der Resonanzfrequenz erfolgt, können erhebliche Überspannungen auftreten, die wiederum ein Versagen der Isolation mit sich bringen. Um mögliche kritische Stellen im Begrenzer zu lokalisieren, wird ein Modell benötigt, dass sowohl Wanderwellenerscheinungen als auch Resonanzanregungen berücksichtigt.

#### **1.2 Zielsetzung der Arbeit**

Eine optimale Entwicklung elektrischer Betriebsmittel erfordert den Einsatz von Simulationsmodellen. Diese Arbeit widmet sich daher der Erstellung mehrerer Modelle, mit denen sich die Auswirkungen langsam- und schnellveränderlicher Vorgänge am SSB untersuchen lassen. Für Studien der Temperatur und des Stroms während eines Begrenzungsvorgangs ist ein *gekoppeltes thermisch-elektrisches Simulationsmodell* vorgesehen, wohingegen bei der Isolationskoordination ein *detailliertes Netzwerkmodell* zum Einsatz kommen soll.

Falls ein Strom durch einen widerstandsbehafteten Leiter fließt, findet eine Erwärmung statt, die sich mit einem *thermischen Modell* nachbilden lässt. Das Modell muss für eine korrekte Nachbildung des Temperaturverlaufs die joulsche Erwärmung des stromdurchflossenen Leiters, die Wärmeleitung vom Leiter in die umliegenden Materialien und die Abgabe der Wärme an das Kühlmedium berücksichtigen.

Da Supraleiter eine stark nichtlineare Strom-Spannungs-Charakteristik aufweisen, muss diese parametrisiert und im *elektrischen Modell* implementiert werden. Die Berücksichtigung der Temperaturabhängigkeit der kritischen Stromdichte und der Strom-Spannungs-Charakteristik erfolgt durch eine Kopplung des *thermischen* und *elektrischen Modells*.

Ströme in Supraleitern sind selbst bei geringen Frequenzen nicht gleichmäßig auf der Leiteroberfläche verteilt, was zu einer ungleichmäßigen Erwärmung führt. Dieser Sachverhalt wird ebenfalls im Modell berücksichtigt.

Durch die Veränderung der Parameter des Modells ist man in der Lage, Strom und Temperaturverläufe beliebiger Konfigurationen nachzubilden, die dem Konstrukteur eine Überprüfung seines Entwurfes ermöglichen. Die korrekte Funktion des Modells soll durch einen Vergleich zwischen Mess- und Simulationsergebnissen bestätigt werden. Zuletzt soll das Simulationsmodell des Begrenzers in eine Sammelschienenkupplung implementiert werden. Dadurch lassen sich Vorhersagen über maximal auftretende Fehlerströme am Einsatzort treffen.

Für eine Untersuchung der Belastung bei Beaufschlagung mit schnellveränderlichen Strömen und Spannungen muss ein anderes Modell als das gekoppelt thermisch-elektrische zum Einsatz kommen. Wichtig sind hier vor allem die Spannungen zwischen einzelnen Windungen und benachbarten Modulen des Begrenzers, weshalb eine viel feinere Diskretisierung notwendig ist. Diese Tatsache wird mit einem detaillierten Netzwerkmodell mit frequenzabhängigen Parametern berücksichtigt. Da die betrachteten Zeiträume im Bereich von  $\mu s$  bis ns liegen, entfällt die Berücksichtigung des thermischen Modells. Mit dem detaillierten Netzwerkmodell kann man bereits im Vorfeld Aussagen über die Resonanzfrequenz des Begrenzers und evtl. auftretende Überspannungen machen. Falls notwendig erhält man durch eine Änderung der Abstände und der verwendeten Isolationsmaterialien einen optimierten Entwurf. Um das Modell zu verifizieren, werden Messungen durchgeführt und mit Simulationen verglichen.

Es besteht wegen der Wirtschaftlichkeit ein wesentlich höherer Bedarf, Netze der Hochspannungsebene zu koppeln als Netze der Nieder- und Mittelspannungsebene. Infolgedessen stellt der 10-kV-Begrenzer lediglich einen wichtigen Teilschritt für die Entwicklung eines 110-kV-Begrenzers dar. In dieser Arbeit soll daher mit den beiden zuvor entwickelten Verfahren sowohl ein gekoppeltes thermisch-elektrisches Modell als auch ein detailliertes Netzwerkmodell eines 110-kV-Begrenzers erstellt werden.

Mit dem gekoppelten Modell kann man anhand maximal zulässiger thermischer Belastungen die erforderliche Länge und den Querschnitt von Supraleiter und Shunt ermitteln.

Da auch hier ein modularer Aufbau gewählt wird, muss man mit einem detaillierten Netzwerkmodell die für einen sicheren Betrieb benötigten Abstände auswählen. Dazu wird das erstellte Modell mit den für diese Spannungsebene vorgegebenen Prüfspannungen beaufschlagt und kritische Stellen auf ihre Isolationsfähigkeit untersucht.

Mit den beiden Modellen erhält man schließlich alle erforderlichen Bemaßungen, die man für die Dimensionierung eines 110-kV-Strombegrenzers mit Hochtemperatur-Supraleitern benötigt.

### **1.3 Vorarbeiten**

Bereits geleistete Vorarbeiten lassen sich in zwei Gebiete unterteilen.

Zum einen gibt es transiente Untersuchungen sowohl normalleitender als auch supraleitender elektrischer Betriebsmittel und zum anderen die Modellierung supraleitender Betriebsmittel mit der Berücksichtigung ihrer Materialeigenschaften und thermodynamischen Eigenschaften. Erste transiente Untersuchungen erfolgten mit normalleitenden Transformatoren [2–4] und Hochspannungsdurchführungen [5, 6]. Dabei kam entweder ein FE-Modell oder ein detailliertes Netzwerkmodell des Betriebsmittels zum Einsatz, das man mit schnellveränderlichen Signalen beaufschlagte. Mit der transienten Untersuchung supraleitender Betriebsmittel beschäftigten sich [7,8], wobei es sich um detaillierte Netzwerkmodelle einer Poloidalfeld- und Toroidalfeld-Spule handelte, die sowohl frequenzabhängige als auch -unabhängige Parameter enthielten. Untersuchungen, die eine Berücksichtigung der thermischen und elektrischen Eigenschaften zwangsgekühlter Tieftemperatur-Supraleiter beinhalten wurden von [9, 10] vorgestellt. Die Parametrisierung des messtechnisch ermittelten E-J-Verhaltens von BSCCO 2212 Massivleitern über einen weiten Bereich erfolgte erstmals in [11].

## **1.4 Gliederung**

*Kapitel 2* stellt den resistiven supraleitenden Strombegrenzer vor und gibt eine Übersicht uber laufende oder bereits abgeschlossene Projekte. Im Anschluss wird das Projekt CURL 10 ¨ vorgestellt, dessen Begrenzer Grundlage der in dieser Arbeit entwickelten Modelle ist.

In *Kapitel 3* wird das transiente Verhalten des 10-kV-Begrenzers anhand eines detaillierten Netzwerkmodells untersucht. Dazu werden zuerst die Bauteilwerte des Netzwerkmodells mit analytischen und numerischen Verfahren hergeleitet und auf ihre Frequenzabhängigkeit untersucht. Da das detaillierte Netzwerkmodell des 10-kV-Begrenzers zu umfangreich ist, werden Bauteile zusammengefasst. Mit dem zusammengefassten Netzwerkmodell werden im Anschluss mehrere Messungen und Simulationen durchgeführt und verglichen.

*Kapitel 4* befasst sich mit der Modellierung des quasistatischen Verhaltens des Strombegrenzers. Dazu werden das E-J-Verhalten und die kritische Stromdichte parametrisiert und in dem Modell implementiert. Wegen der Temperaturabhängigkeit der kritischen Stromdichte wird das thermische Verhalten der verwendeten Materialien ebenfalls im Modell berücksichtigt. Im Anschluss werden mit diesem Modell Simulationen durchgeführt und mit Messungen verglichen. Zuletzt wird das Verhalten des Begrenzers bei einem dreipoligen Kurzschluss in der vorgesehenen Sammelschienenkupplung untersucht.

*Kapitel 5* widmet sich sowohl der thermischen- als auch der transienten Auslegung eines Begrenzers für den Einsatz in der 110-kV-Ebene. Dabei werden die in den Kapiteln 3 und 4 entwickelten Modelle angepasst und verwendet. Mit den Ergebnissen kann dann die Bemaßung des Begrenzers angegeben werden.

In *Kapitel 6* folgt die Zusammenfassung der Arbeit.

## **Kapitel 2**

# **Supraleitende Strombegrenzer**

Dieses Kapitel gibt eine kurze Einführung über supraleitende Strombegrenzer. Insbesondere werden die Funktionsweise des resistiven Typs sowie mehrere laufende oder abgeschlossene Projekte vorgestellt und erklärt. Da der induktive Typ für diese Arbeit keine Rolle spielt, wird das Prinzip nur kurz angerissen. Im Anschluss erfolgt eine Vorstellung der für diese Arbeit relevanten Teile des Projekts CURL 10, dessen Begrenzer die Grundlage für die hier durchgeführten Untersuchungen darstellt.

### **2.1 Resistiver Strombegrenzer**

Resistive Strombegrenzer werden mit dem zu schützenden Kreis in Reihe geschaltet. Ihre Funktionsweise beruht auf dem Übergang des Materials vom supraleitenden in den normalleitenden Zustand. Dies geschieht durch den Kurzschlussstrom, der durch den Begrenzer fließt. Wenn der Strom  $I$  im Netz den kritischen Strom des Supraleiters erreicht, quencht dieser und wird normalleitend. Dadurch wird im Kreis ein Widerstand wirksam, der den Strom begrenzt. Abb. 2.1 zeigt das Prinzipschaltbild eines solchen Begrenzers.

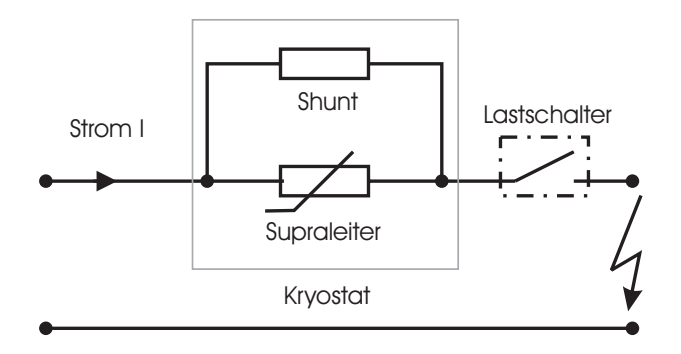

Abbildung 2.1: Prinzipschaltbild resistiver Strombegrenzer.

In Abb. 2.1 sieht man den Begrenzer in Reihe mit dem zu schützenden Kreis und einem Lastschalter, der im Fehlerfall den Begrenzer aus dem Kreis nehmen soll, um eine übermäßige Erwärmung zu vermeiden. Da das supraleitende Material im resistiven Begrenzer Längen von mehreren hundert Metern aufweist, kann es durch Inhomogenitäten im Material entlang des Leiters zu lokalen normalleitenden Zonen kommen, während der verbleibende Leiter supraleitend ist. In diesem Fall erhöht sich der Gesamtwiderstand des Begrenzers nicht merklich, weshalb nach wie vor der hohe Fehlerstrom fließt. Durch joulsche Verluste können die normalleitenden Zonen so heiß werden, dass permanente Schädigungen des Materials, sogenannte Hot Spots, zurückbleiben. Um dies zu verhindern wird dem Supraleiter ein Widerstand (Shunt) parallel geschaltet, auf den der Strom im Fehlerfall kommutiert.

Im Folgenden werden mehrere resistive Strombegrenzer in verschiedenen Bauformen vorgestellt. Es wird kurz auf die Bauweise, das Material und die kritischen Parameter eingegangen.

Bei *Siemens* arbeitet man seit längerem an einem resistiven Strombegrenzer der modular aus einzelnen Elementen aufgebaut wird [12–15]. Die Elemente werden parallel und seriell verschaltet, um die geforderten Spannungen und Ströme an den Begrenzer anlegen zu können. Ein Modul dieses Begrenzers besteht aus einem Safir-Substrat mit einem Querschnitt von  $100 \times 200 \; mm^2$ und einer Dicke von 5 mm. Auf dieses Substrat wird eine 50 nm dicke  $CeO$ -Schicht und ein  $300 \ nm$  starker YBCO-Film aufgebracht. Zur Vermeidung von Hot Spots wird auch bei diesem Typ ein Shunt in Form einer  $100 \; nm$  dicken Goldschicht auf das YBCO aufgedampft. Anschließend wird eine Spirale mit einer Länge von 80  $cm$  und einer Breite von  $7 \; mm$  in die Platten geätzt. Abb. 2.2 zeigt den prinzipiellen Aufbau eines solchen Moduls.

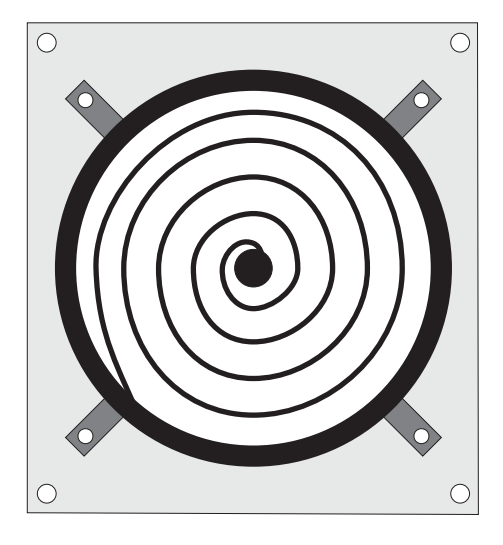

Abbildung 2.2: Prinzipschaltbild eines Moduls von Siemens.

Die Module werden in flüssigem Stickstoff bei einer Temperatur von 77 K betrieben. Dabei erreichen sie eine kritische Stromdichte von ca. 2 – 3  $MA/cm^2$ , was bei dem verwendeten Querschnitt einem kritischen Strom von  $33 - 36$  A entspricht.

Eine Besonderheit bei diesem Begrenzer ist eine Quench- und Bläschen-Detektion, mit der die Abkühlphase des Begrenzers überwacht werden soll. Nachdem der Supraleiter aus der Normalleitung zurück in die Supraleitung gewechselt hat, soll der in Reihe angebrachte Lastschalter aus Abb. 2.1 den Kreis so schnell wie möglich wieder zuschalten. Die Überwachung wird dadurch erreicht, dass die Bläschenbildung an den Modulen und die Spannung über den Modulen detektiert werden. Sobald nämlich die Bläschenbildung zum Erliegen kommt, kann man davon ausgehen, dass der Leiter wieder supraleitend ist.

Mit 63 dieser Module wurde bisher ein 3-phasiger Begrenzer mit einer Leistung von  $1,25$  MVA bei einer Spannung von  $7.2~kV$  und einem Nennstrom von  $100~A$  realisiert und erfolgreich getestet. Prospektive Fehlerströme von bis zu 5  $kA$  wurden innerhalb der ersten Halbwelle auf einen Strom von  $80\%$  von  $I_N$  begrenzt [15].

Bei *ABB* befasst man sich mit der Entwicklung eines resistiven Begrenzers mit modularem Aufbau [16]. Die Module bestehen aus einzelnen  $30 \times 40$  cm<sup>2</sup> großen BSCCO-2212-Platten mit einem Shunt aus Stahl, die zwecks Stabilisierung auf Trägerplatten aus fiberglasverstärktem Plastikverbund aufgebracht werden. Die Platten werden entweder in Mäander- oder in Spiralform geschnitten, was je nach Breite eine Leiterlänge von 5 bis 15 m ergibt.

Für ein fertiges Modul werden zwei solcher Platten gespiegelt und mit einer weiteren fiberglasverstärkten Platte verbunden.

Diese Module werden zu einem Stapel verbunden, der wiederum parallel und seriell verschaltet werden kann. Mit 100 dieser Module erfolgte der Bau eines einphasigen 6,4-MVA-Demonstrators, der mit flüssigem Stickstoff bei einer Temperatur von 77 K, einem Nennstrom von 800  $\hat{A}$  und einer Spannung von 8  $kV$  betrieben wird. In den durchgeführten Tests wurde ein prospektiver Kurzschlussstrom von 20  $kA$  in der ersten Halbwelle auf einen Spitzenwert von 10, 6 kA begrenzt, um dann nach 100 ms auf einen Endwert von 2, 7 k $A_{eff}$  abzufallen.

Ein von der Europäischen Union gefördertes Projekt, bei dem ein Konsortium mehrerer Firmen und Universitäten kooperiert, hat das Ziel eine supraleitende Kupplung mit der Bezeichnung Superconducting-Power-Link (SUPERPOLI) für die 20-kV-Ebene zu bauen [17, 18]. Sie kann entweder auf dieser Spannungsebene als Sammelschienenkupplung oder als Kupplung zwischen Generator und Maschinentransformator verwendet werden.

In diesem Projekt werden zwei unterschiedliche Materialien verwendet, nämlich schmelztextruiertes BSCCO 2212 und Y 123.

Abb. 2.3 zeigt das Design der aus Y 123 aufgebauten Kupplung. Man erkennt die Draufsicht auf die Kupplung mit den drei Phasen, die als Rohre ineinander gestellt und in einem Kryostaten untergebracht werden. Der Fluss des Stickstoffs ist so angeordnet, dass er durch die Supraleiterrohre (hellgraue Fläche) nach unten geht und in der innersten Edelstahlröhre (dunkelgraue Fläche) wieder nach oben. Die geforderten Daten der fertigen Kupplung sind in Tabelle 2.1 aufgeführt.

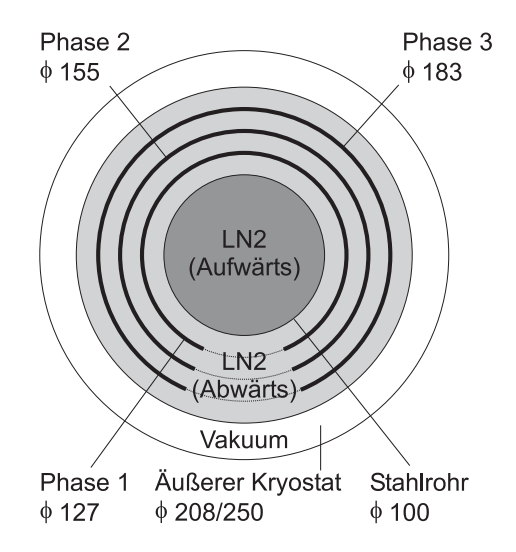

Abbildung 2.3: Schematischer Aufbau SUPERPOLI aus Y 123.

| Länge Kupplung     | $100 - 200$ m    |
|--------------------|------------------|
| Länge-Modul        | $600 \text{ mm}$ |
| Betriebstemperatur | 65 K             |
| Spannung           | $20\,kV$         |
| Nennstrom          | 28kA             |
| Begrenzungsstrom   | 60-100 $kA$      |

Tabelle 2.1: Daten der supraleitenden Kupplung SUPERPOLI.

Da die einzelnen Module, wie aus Tabelle 2.1 ersichtlich, eine Länge von 600 mm haben, werden diese mit flexiblen Kupferbändern zu der geforderten Gesamtlänge verbunden und in einem Kryostaten untergebracht.

Ein weiteres Funktionsprinzip eines gemischt-resistiv-induktiv arbeitenden Begrenzers wurde in [19–21] vorgestellt.

**Vor- und Nachteile** Der Vorteil der resisitiven Strombegrenzer liegt im Vergleich zum induktiven Strombegrenzer in der Einfachheit des Aufbaus, da der Supraleiter lediglich in den zu schützenden Kreis geschaltet wird. Durch den niederinduktiven Aufbau verfügt er im Nennbetrieb über eine verschwindende Impedanz. Das simple Prinzip gewährleistet eine hohe Eigensicherheit.

Von Nachteil sind die im Nennbetrieb auftretenden AC-Verluste und die durch den Aufbau bedingten Verluste durch die Stromzuführungen.

### **2.2 Induktiver Strombegrenzer**

Das Prinzip des induktiven Strombegrenzers beruht, wie bei Transformatoren auch, auf der Ubertragung und Umwandlung magnetischer Energie. ¨

Am elektrischen Ersatzschaltbild (ESB) von Abb. 2.4a soll die prinzipielle Funktionsweise des Begrenzers erklärt werden. Durch die Transformation der variablen Impedanz  $R_{kl}$  der Sekundärseite auf die Primärseite wird der Hauptinduktivität  $L_H$  im Nennbetrieb eine verschwindende Impedanz parallel geschaltet und überbrückt diese. Der Widerstand  $R_p$  der Primärseite repräsentiert die ohmschen Verluste der Kupferwicklung, die Induktivität  $I_S$  die magnetischen Streuverluste. Bei der Erhöhung des Stroms durch einen Fehler im Netz steigt auch der Strom im Sekundärkreis gemäß dem Übersetzungsverhältnis ü an. Wird nun die kritische Stromdichte des Supraleiters erreicht, quencht dieser und wird normalleitend. Ein weiterer Nebeneffekt ist, daß sich das Magnetfeld des Primärkreises über dem Eisenkern ( $\mu \gg 1$ ) schließt und infolgedessen die Hauptinduktivität  $L_H$  steigt. Je nach Übersetzungsverhältnis kann daher die resultierende Impedanz von rein ohmsch zu induktiv variiert werden.

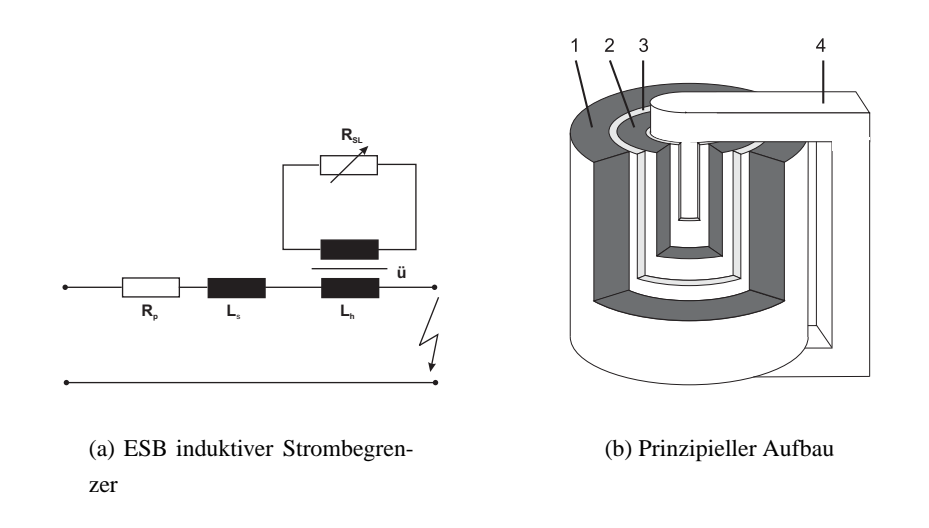

Abbildung 2.4: Induktiver Strombegrenzer

Abb. 2.4b zeigt die Bauweise eines induktiven Begrenzers mit Abschirmzylinder, wie er in [22–26] behandelt wird. Die Primärseite des Begrenzers liegt in Reihe mit dem zu schützenden Kreis und wird vom Betriebs- und Kurzschlussstrom durchflossen. Sie besteht hier aus einer Kupferwicklung (1), die je nach Begrenzer eine oder mehrere Windungen aufweist. Die Sekundärseite besteht aus einem supraleitenden Kurzschlussring (2), der im Kryostat (3) untergebracht ist und besitzt im Nennbetrieb keinen messbaren Widerstand. Durch den Eisenkern (4) wird der magnetische Widerstand verringert, was eine Erhöhung der Hauptinduktivität zur Folge hat.

Wie man sieht, ist hier der Normalleiter über dem Supraleiter angebracht. Dadurch schließt sich im supraleitenden Fall das Magnetfeld nicht über dem Eisenkreis, sondern in der Luft, da es wegen der Abschirmströme nicht in den Supraleiter eindringen kann. Dies ergibt im Nennbetrieb

eine wesentlich geringere Induktivität als im Fehlerfall und daher einen kleineren Spannungsabfall.

Neben dieser Bauart finden sich noch andere Typen induktiver Begrenzer, die in [27–31] ausführlich beschrieben werden.

Vor- und Nachteile Generell können folgende Vor-und Nachteile induktiver supraleitender Strombegrenzer aufgeführt werden:

Ein großer Vorteil beim Begrenzer mit Abschirmzylinder ist, dass für die Sekundärseite keine Stromzuführung benötigt wird da die supraleitende Kurzschlusswindung ohne äußeren Anschluss auskommt, wodurch die Verluste verringert werden. Die Wiederaufnahmezeit des Betriebs nach einem Fehler ist kleiner, da im supraleitenden Sekundärkreis wesentlich geringere Ströme fließen. Dadurch erreicht der induktive Begrenzer nach einem Fehlerfall seine Betriebstemperatur früher als der resistive Begrenzer.

Ein Nachteil ist, dass durch die normalleitende Primärwicklung permanente ohmsche und induktive Verluste auftreten. Die Baugröße des induktiven Begrenzers ist ein weiterer Nachteil. Die Größe des Eisenkerns ist vergleichbar mit der eines entsprechenden Leistungstransformators. Dadurch hat man im Vergleich zum kompakten resistiven Begrenzer einen wesentlichen Nachteil bei der Standortauswahl. Ein weiterer Nachteil rührt von der Verwendung eines Kryostaten aus Verbundwerkstoff her, da bei dem Einsatz eines metallischen Beh¨alters Wirbelstromverluste auftreten.

### **2.3 Projekt CURL 10**

Wie bereits in der Einleitung erwähnt wurde, stellt der Bau eines supraleitenden Strombegrenzers eine interdisziplinäre Aufgabe dar, an der zahlreiche Wissenschaftler verschiedener Fachrichtungen tätig sind. Das Bundesministerium für Bildung und Forschung (BMBF) fördert ein Projekt mit dem Namen CURL 10, das den Bau eines resistiven 10 MVA Strombegrenzers mit Hochtemperatur-Supraleitern für den Einsatz in der 10 kV Spannungsebene zum Ziel hat [32]. Die an der Realisierung von CURL 10 beteiligten Firmen und Forschungseinrichtungen sind ACCEL, ACCESS, ATZ, E.ON, EUS, FZK, Nexans, FH Mannheim, RWE NET AG, und die FGH Mannheim. Das Institut für Elektroenergiesysteme und Hochspannungstechnik (IEH) wurde im Rahmen dieses Projekts mit der Simulation transienter Vorgänge einzelner Module beauftragt.

In diesem Abschnitt sollen die für diese Arbeit relevanten Aufgabenbereiche des Projekts kurz erläutert werden. Dazu zählen neben den im Pflichtenheft aufgeführten Anforderungen an den Begrenzer der Aufbau der BSCCO 2212 Module und des Begrenzers selbst.

**Pflichtenheft** Laut Definition ist das Pflichtenheft die Gesamtheit der für eine bestimmte Problemlösung massgebenden Zielvorstellungen, Randbedingungen und Bewertungskriterien.

In unserem Fall wird das Anforderungsprofil für den Einsatz des SSB in einer 10-kV-Anlage mit einer Kurzschlussleistung von 250 MVA definiert, Abb. 2.5.

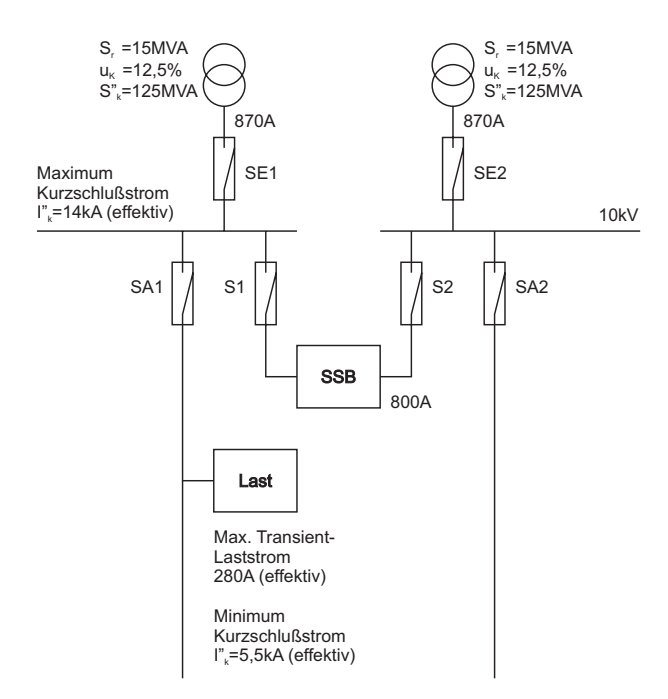

Abbildung 2.5: Teilnetz mit Einsatzort des SSB

Da für den Demonstrator eine sichere Arbeitsweise nicht vorausgesetzt werden kann, ist der Einsatzort so gewählt, dass die Kurzschlussfestigkeit für die Speisung beider Transformatoren und Betriebsmittel auch bei einem Ausfall des SSB ausreichend ist. In der Abbildung sieht man, dass die Anlage von zwei Transformatoren mit einer Scheinleistung von jeweils 15 MVA und einer relativen Kurzschlussspannung von 12,5% gespeist wird. Für die Auslegung des SSB nimmt man die halbe Kurzschlussleistung von 125 MVA an. Der maximale Laststrom, der dauerhaft ohne eine Ausl¨osung durch den Begrenzer fließen soll, ist der sogenannte *Bemessungsdauerstrom* mit einem Wert von 800 A.

Die für diese Arbeit wichtigen Belastungen teilen sich in zwei Klassen auf, nämlich schnellund langsamveränderliche Vorgänge.

Erstgenannte können durch Schalthandlungen, Blitzeinschläge und andere Fehler verursacht werden und dürfen dem Begrenzer keinen Schaden zufügen. Auf diese schnellveränderlichen Vorgänge und die entsprechenden Prüfungen wird in Kapitel 3 detailliert eingegangen.

Für verschiedene Fehlerfälle, wie Kurzschlüsse und Erdschlüsse, treten unterschiedliche Ströme auf, die in Kapitel 4 detailliert behandelt werden.

All diese Anforderungen müssen natürlich vor dem Einsatz des Demonstrators geprüft werden, was durch die FGH Mannheim, ein akkreditiertes unabhängiges Prüfinstitut, erfolgt. Teile der Messergebnisse dieser Prüfungen finden in dieser Arbeit für die Verifikation der angefertigten Modelle Verwendung.

Materialien Aus der Fülle supraleitender Materialien wird in diesem Projekt eine parallele Entwicklung zweier vielversprechender Hochtemperatur-Supraleiter, nämlich BSCCO 2212 und YBCO, vorangetrieben. Wegen des geforderten niederinduktiven Aufbaus wird BSCCO in Form bifilarer Spulen und YBCO in Form mäanderförmiger Elemente verarbeitet. Im Folgenden wird kurz auf den Herstellungsprozess und den Aufbau der BSCCO 2212 Module eingegangen. Da in dieser Arbeit Simulationen und Messungen ausschließlich an BSCCO 2212 Modulen stattfinden, entfällt eine Behandlung des Herstellungsprozesses der YBCO Module. Dieser kann ausführlich in [33, 34] nachgelesen werden.

Die Firma *Nexans* befasst sich seit längerem mit der Herstellung schmelzprozessierter BSCCO 2212 Festkörper und Rohre [35, 36]. Die Rohre werden durch das von Nexans entwickelte Schleudergussverfahren hergestellt, bei dem man eine entsprechende Form mit der Schmelze des Ausgangsmaterials befüllt und zentrifugiert. Um die elektrischen Eigenschaften des Materials zu homogenisieren, wird eine speziell entwickelte ortsauflösende induktive Technik angewandt. Für eine elektrische Kontaktierung der Rohre werden bei diesem Herstellungsprozess Silberkontakte in das Material eingearbeitet, auf denen man später Kupferkontakte mit Gewinde zur Reihenschaltung mehrerer Module anlötet.

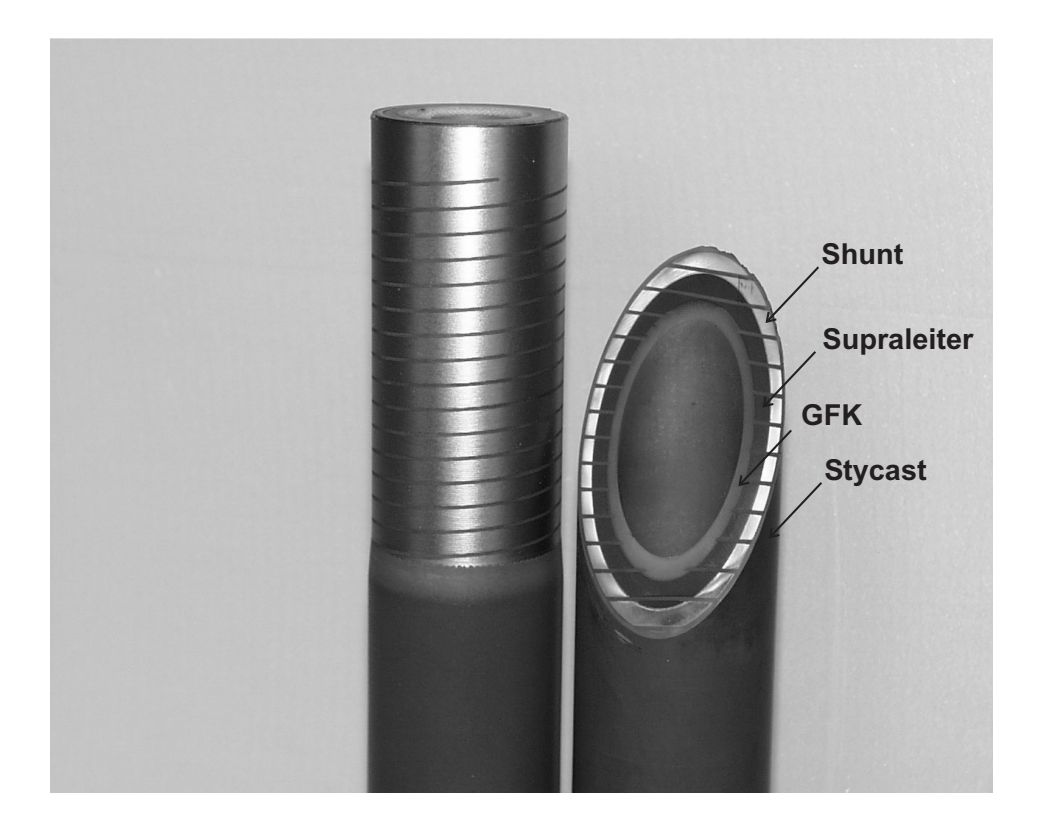

Abbildung 2.6: Schnitt durch ein fertiges Modul mit Stycast-Schicht (mit freundlicher Genehmigung von NEXANS Superconductors).

Zur Vermeidung von Hot Spots wird parallel zum Supraleiter ein metallischer Shunt angebracht. Hierfür wird ein Kupfer-Nickel-Rohr mit einem Verhältnis von 70-30 und einer Wandstärke von 2,9 mm ausgesucht und auf den zuvor bearbeiteten Supraleiter mit einem niedrigschmelzenden Lot aufgelötet. Die maximale Dicke des Lotes beträgt 0,2 mm.

Zur mechanischen Stabilisierung wird anschließend ein GFK-Rohr koaxial an die Innenseite des Supraleiters geklebt. Am Ende werden, wegen des bifilaren Prinzips, mit einer kleinen Kreissäge oder einer numerisch gesteuerten Hochfrequenzfräse Schlitze in das Rohr gesägt. Um die mechanische Stabilität zu erhöhen, geht der Schnitt nur durch Shunt und Supraleiter, wohingegen das GFK nur leicht eingeschnitten wird. Der Schlitz hat eine Dicke von 1 mm, die Ganghöhe pro Windung beträgt 6 mm. Dadurch ergibt sich für den Supraleiter ein Querschnitt von  $A_{SL} = 0, 24$   $cm<sup>2</sup>$  und eine Länge von 540  $cm$  pro Spule.

Zwecks einer Erhöhung der elektrischen Isolation und der mechanischen Stabilität werden die Zwischenräume und die gesamte äußere Oberfläche mit einem 2-Komponentenkunststoff (Stycast 2850 FT) überzogen. Abb. 2.6 zeigt links das hälftig mit Stycast überzogene Modul. Rechts sieht man ein aufgeschnittenes Modul mit den einzelnen Materialien.

**Kryotechnik** Da es sich bei BSCCO und YBCO um Hochtemperatur-Supraleiter handelt, kann flüssiger Stickstoff als Kühlmittel verwendet werden, was wesentlich zur Senkung der Kosten beiträgt. Die Kälteanlage ist so konzipiert, dass sich die Temperatur des Stickstoffbads stufenlos zwischen 65 K und 80 K einstellen lässt, da je nach verwendetem Material unterschiedliche Temperaturen benötigt werden [32]. Für eine Minimierung der Querschnittsfläche des BSCCO Supraleiters erfolgt eine Reduktion der Betriebstemperatur auf 65 K, was in einer höheren kritischen Stromdichte resultiert.

Da flüssiger Stickstoff bei einem Normaldruck von 1013 mbar bereits bei 77 K siedet, wird für die benötigte Temperatur von 65 K mit einem Druck von ca. 250 mbar gearbeitet. Der Betrieb mit diesem Druck stellt eine Besonderheit dar, die bei der Auswahl des Kryostaten mit berücksichtigt werden muss.

Betriebsmittel, die in Netzen der elektrischen Energieversorgung zum Einsatz kommen, müssen den laut Pflichtenheft geforderten Belastungen standhalten. Bei einer Kurzschlussstrombegrenzung wird eine erhebliche Menge an Energie freigesetzt, die ein teilweises instantanes Verdampfen des flüssigen Stickstoffs nach sich zieht. Dadurch treten an den Wänden erhebliche Drücke auf, die bei der Auswahl des Kryostaten ebenfalls mit berücksichtigt werden müssen.

Die drei Phasen sind als Kreisausschnitte mit einem Winkel von jeweils  $120^\circ$  in dem kreisrunden Kryostaten untergebracht. Abb. 2.7 zeigt den Aufbau des Begrenzers ohne Kryostat. Man erkennt darin die durch Stahlplatten getrennten drei Phasen mit jeweils dreißig Modulen, die uber speziell angefertigte Kupferverbindungen in Reihe geschaltet werden. Die Module einer ¨ Phase werden in mehreren Reihen angeordnet und jeweils abwechselnd stehend und hängend auf GFK-Platten befestigt.

Auf dem Deckel erkennt man die sechs Stromzuführungen, über die die drei Phasen mit dem zu schützenden Kreis verbunden werden. Auf der rechten Seite des Deckels befinden sich die

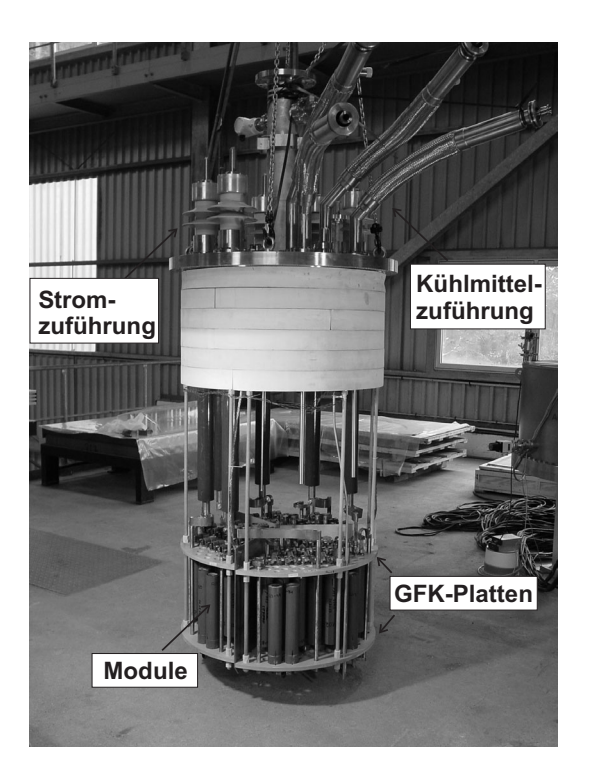

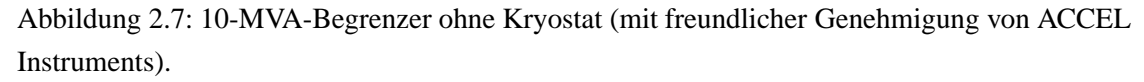

Leitungen für die Kühlmittelversorgung. In der Mitte des Deckels ist ein Ventil angebracht, um im Fehlerfall den entstehenden Überdruck abzulassen.

Um die Forderung der EVU's nach einer wartungsfreundlichen Anordnung zu gewährleisten wurde das System so konzipiert, dass ein Nachfüllen von flüssigem Stickstoff nicht nötig ist. Der verdampfende Stickstoff wird über zwei Stirling-Kältemaschinen wieder verflüssigt und in den Kryostat zurückgeleitet.

# **Kapitel 3**

# **Transientes Verhalten des 10-kV-Begrenzers**

Die Untersuchung schnellveränderlicher Vorgänge erfolgt mit einem detaillierten Netzwerkmodell, dessen konzentrierte Bauteilwerte anhand analytischer und numerischer Verfahren ermittelt werden. Für eine Verifikation des Modells werden mehrere Mess- und Simulationsergebnisse verglichen, wobei sich eine gute Ubereinstimmung zeigt. ¨

### **3.1 Detailliertes Netzwerkmodell**

Die in dieser Arbeit untersuchten Begrenzer lassen sich durch die Reihenschaltung einzelner Module realisieren. Entsprechend lässt sich für eine Verifikation der durchgeführten Messungen der Begrenzer an einen Versuchsaufbau schalten, bzw. die geforderte Strom- oder Spannungsform direkt an den Begrenzer legen. Abb. 3.1 zeigt das Prinzipschaltbild eines Begrenzers mit n in Reihe geschalteten Modulen und Versuchsschaltung.

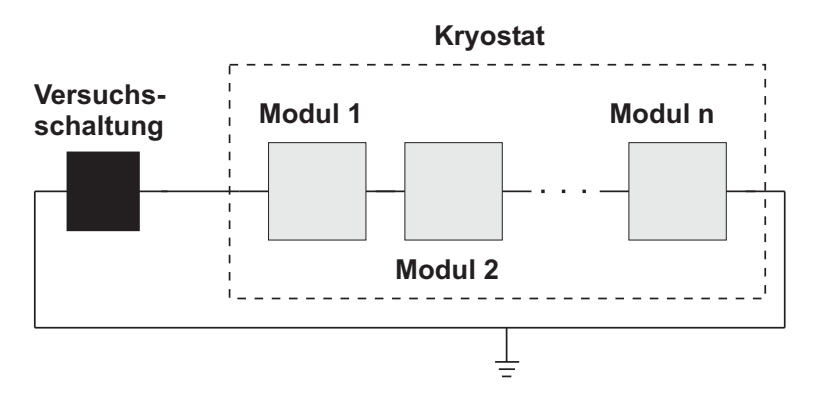

Abbildung 3.1: Modellierung einer Versuchsschaltung mit Begrenzer.

Zur Untersuchung des transienten Verhaltens des Strombegrenzers erfolgt die Nachbildung einer Windung eines Moduls durch ein Pi-Glied. Die Pi-Glieder von Supraleiter und Shunt werden über eine Admittanz, die dem Wert des Lotes entspricht, leitfähig miteinander verbunden.

Abb. 3.2 zeigt zwei reihengeschaltete Windungen (n und n-1) mit parallelem Supraleiter und Shunt.

Die Wirkwiderstände  $R_{sl}$  und  $R_{sh}$  repräsentieren die ohmschen Verluste einer Windung, während die Induktivitäten  $L_{sl}$  und  $L_{sh}$  das um eine stromdurchflossene Windung vorherrschende Magnetfeld nachbilden. Die Induktivitäten sind im Modell über Kopplungen ( $M<sub>sl-sh</sub>$ ,  $M_{sh-sh}$  und  $M_{sl-sh}$ ) mit allen anderen Induktivitäten verbunden. Die Kapazitäten  $C_{sl}$ ,  $C_{sh}$  und  $C_{erde}$  sind ein Maß für das elektrische Feld, das sich zwischen benachbarten Leitern sowie Leitern und dem geerdeten Kryostat ausbildet.

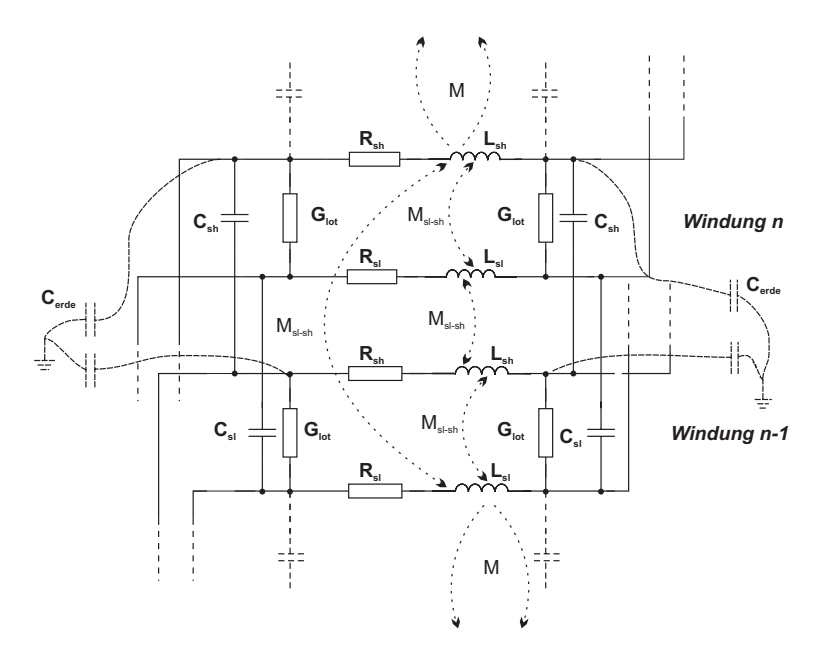

Abbildung 3.2: Detailliertes Modell zweier Windungen eines Moduls

#### **3.2 Diskretisierung**

Um den Strombegrenzer durch diskrete Elemente nachbilden zu können, dürfen Ströme und Spannungen entlang des Leiters nur von der Zeit abhängig sein. In diesem Fall kann man die Knoten- und Maschengleichungen mit gewöhnlichen Differentialgleichungen beschreiben und spricht von einer elektrisch kurzen Leitung [37].

Bei langen Leitern oder Spannungen mit kurzer Anstiegszeit  $T_a$  werden Ströme und Spannungen entlang des Leiters sowohl von der Zeit als auch vom Ort abhängig, weshalb sie durch partielle Differentialgleichungen beschrieben werden müssen.

Wie man sehen kann, ist es für die Modellierung äußerst, wichtig eine Unterscheidung zwischen elektrisch kurzen und langen Leitungen geben zu können. Daher wird in diesem Abschnitt ein Kriterium zur Unterscheidung eingeführt.

Abb. 3.3 zeigt das Netzwerkmodell eines Supraleiters in dem einzelne Leitungsabschnitte mit Pi-Elementen nachgebildet werden.

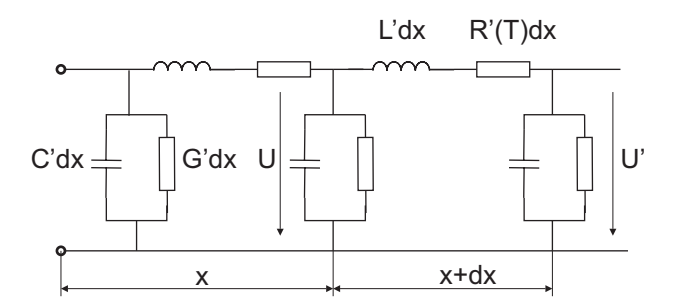

Abbildung 3.3: Pi-Elemente eines Supraleiters

Die partiellen Differentialgleichungen für ein Pi-Element aus Abb. 3.3 unterscheiden sich von den Gleichungen eines normalen Leiters durch die Tatsache, dass statt des konstanten Widerstandsbelags  $R'$  ein nichtlinearer Widerstandsbelag des Supraleiters  $R(T)$  verwendet wird [7].

$$
\frac{\delta^2 U}{\delta x^2} = L'C'\frac{\delta^2 U}{\delta t^2} + (L'G' + R'(T)C')\frac{\delta U}{\delta t} + R'(T)G'U.
$$
\n(3.1)

$$
\frac{\delta^2 I}{\delta x^2} = L'C'\frac{\delta^2 I}{\delta t^2} + (L'G' + R'(T)C')\frac{\delta I}{\delta t} + R'(T)G'I.
$$
\n(3.2)

Die Beschreibung solcher Vorgänge erfolgt mit Hilfe der Wanderwellentheorie, der zweidimensionalen Laplace-Transformation oder mit der Methode der Finiten Elemente [38].

Die Abhängigkeit von Ort und Zeit kommt von der Tatsache, dass das Signal sich nur mit einer endlichen Geschwindigkeit ausbreiten kann und daher eine bestimmte Zeit benötigt um eine Strecke zurückzulegen. Die Ausbreitungsgeschwindigkeit ist kleiner oder gleich der Lichtgeschwindigkeit und berechnet sich wie folgt

$$
v = \frac{c_0}{\sqrt{\epsilon_r \mu_r}}.\tag{3.3}
$$

In Gl. 3.3 steht  $c_0$  für die Vakuumlichtgeschwindigkeit wohingegen  $\mu_r$  und  $\epsilon_r$  für die Permeabilitäts- und Permitivitätszahl des Materials stehen, in dem sich die elektromagnetische Welle ausbreitet. Eine Abschätzung zwischen elektrisch lang und kurz kann sowohl im Zeit- als auch im Frequenzbereich durchgeführt werden. Die Abschätzung im Zeitbereich erfolgt mit dem Kriterium

$$
T_a \gg \tau = \frac{l}{v}.\tag{3.4}
$$

D.h., die Anstiegszeit des Signals ist viel größer als die Laufzeit auf der Leitung mit der Länge *l*. Für die meisten Betrachtungen erweist sich  $T_a \approx 5..10 \tau$  als ausreichend. Im Frequenzbereich wird eine Unterscheidung mit folgendem Kriterium durchgeführt

$$
\lambda \gg l,\tag{3.5}
$$

wobei  $\lambda$  für die Wellenlänge des Signals und  $l$  für die Leiterlänge steht. Es zeigt sich  $\lambda \approx 5..10$   $l$ als ausreichend.

In dieser Arbeit wird im folgenden sowohl für den Zeit- als auch für den Frequenzbereich ein Wert von 5 verwendet. Unter Beachtung der Gln. 3.4 und 3.5 können die Leitereigenschaften mit ausreichender Genauigkeit mittels diskreter Elemente nachgebildet werden, was eine Behandlung mit gewöhnlichen Differentialgleichungen erlaubt.

**Strombegrenzer** Eine Phase des in diesem Abschnitt verwendeten Begrenzers besteht aus dreißig in Reihe geschalteten Modulen. Jedes Modul ist eine bifilar aufgebaute Spule mit einer Leiterlänge von ca. 5,4 m. Die einzelnen Windungen sind mit Stycast 2850 FT, das eine Permitivitätszahl  $\epsilon_r$  von 6 besitzt, isoliert. Dadurch ergibt sich eine Ausbreitungsgeschwindigkeit von  $1.224 \cdot 10^8$   $m/s$ , was einer Laufzeit von 44.12 ns pro Modul entspricht. Mit dem oben erwähnten Kriterium muss die Anstiegszeit  $T_a$  der Signale also größer  $0,22$   $\mu s$  sein, um ein Modul mit Hilfe eines Pi-Elements nachbilden zu können.

Für den kompletten Begrenzer ergibt sich eine um den Faktor dreißig vergrößerte Laufzeit von  $1,32 \mu s$  und eine minimale Anstiegszeit von 6,6  $\mu s$ .

In Tab. 3.1 sind zur besseren Übersicht die Längen der in diesem Kapitel verwendeten Begrenzer mit den zugehörigen Laufzeiten dargestellt.

| Anzahl der Module    Länge des Leiters (m)    Laufzeit    Bedingung el. kurz |             |                    |
|------------------------------------------------------------------------------|-------------|--------------------|
|                                                                              | 44.12 ns    | $T_a > 220ns$      |
| 48.6                                                                         | $397.1$ ns  | $T_a > 1,95 \mu s$ |
| 162                                                                          | $1.3 \mu s$ | $T_a > 6, 6 \mu s$ |

Tabelle 3.1: Länge und Laufzeit der verwendeten Modelle.

Durch den bifilaren Aufbau des Begrenzers kann der Leiter nicht mit einem einfachen Ersatzschaltbild wie in Abb. 3.3 dargestellt werden. Daher ist es nicht möglich eine analytische Lösung für die auftretenden partiellen Differentialgleichungen zu finden, was nur eine numerische Lösung erlaubt.

Um die Anstiegszeiten der Prüfsignale  $T_a$  und damit die maximale Länge, für die das jeweilige Modell noch als elektrisch kurz angesehen werden kann, bestimmen zu können, ist eine Kenntnis der Prüfspannungen notwendig.

Prüfspannungen Der fertige Begrenzer muss später einem gewissen Anforderungsprofil genügen, das im Pflichtenheft festgelegt wird. Der Isolationspegel hat dabei den Normen VDE 0111, bzw. IEC 71-1 zu entsprechen. Diese legen unterschiedliche Prüfspannungen und -ströme fest, mit denen sich die im Netz auftretenden elektrischen Beanspruchungen nachbilden lassen. Tabelle 3.2 zeigt diese Werte für Betriebsmittel, die in der 10-kV-Spannungsebene eingesetzt werden.

| Anforderungen          | Form              | Amplitude |
|------------------------|-------------------|-----------|
| Steh-Blitzstoßspannung | $1.2/50 \ \mu s$  | 75 kV     |
| Stehwechselspannung    | 50 Hz             | 39.6 kV   |
| <b>Fast Transient</b>  | $0.1 \ \mu s$     | 40 kV     |
| Stoßstrom              | $30/300 \; \mu s$ | 50 kA     |

Tabelle 3.2: Laut Pflichtenheft geforderte Prüfspannungen und Prüfströme.

Da man davon ausgehen kann, dass der Fast Transient die größte Belastung für die Isolation darstellt, wird in diesem Kapitel lediglich mit dieser Spannungsform gearbeitet. Statt der vorgegebenen Amplitude von 40 kV erfolgt die Prüfung zwecks maximaler Belastung mit der Amplitude der Steh-Blitzstoßspannung.

**Aquivalente Frequenz ¨** Wie gezeigt wurde, kann die Unterscheidung zwischen elektrisch lang und kurz sowohl im Zeit- als auch im Frequenzbereich erfolgen. Da verschiedene Bauteile des Netzwerkmodells frequenzabhängig sind, müssen diese im Modell für eine korrekte Nachbildung als Funktionen der Frequenz dargestellt werden. Dies ist mit der verwendeten Software jedoch nicht möglich, weshalb man die Bauteile durch Serien-Fosterkreise [39] oder durch äquivalente zeitabhängige Theveninkreise [40] nachbilden muss.

Da dies einen erheblichen Aufwand darstellt, erfolgt in dieser Arbeit eine Vereinfachung, die bereits in [7,41–43] Verwendung fand. Dabei wird die Impedanz der frequenzabhängigen Widerstände auf den Wert der jeweiligen äquivalenten Frequenz der anregenden Spannungen gesetzt. Die äquivalente Frequenz lässt sich wie folgt ermitteln

$$
f = \frac{1}{4 \cdot T_a},\tag{3.6}
$$

wobei  $T_a$  für die Anstiegszeit der jeweiligen Spannung steht. Für den Fast Transient erhält man mit Gl. 3.6 eine äquivalente Frequenz von 2,5 MHz, was nach Gl. 3.5 eine maximale Leiterlänge von ca. 10 m ergibt. Dies entspricht fast der Länge von zwei Modulen des Begrenzers und reicht, wie später noch gezeigt wird, für eine Modellierung vollkommen aus.

### **3.3 Parameter des Netzwerkmodells**

Der folgende Abschnitt befasst sich mit der Ermittlung der für das detaillierte Netzwerkmodell benötigten Bauteile. Da die Prüfung des Begrenzers mit schnellveränderlichen Spannungen erfolgt, muss auch die Frequenzabhängigkeit einzelner Parameter untersucht, und falls vorhanden im Modell berücksichtigt werden.

#### **3.3.1 Widerstand**

Im folgenden wird für den Shunt zuerst der Widerstand für den Gleichspannungsfall ermittelt. Dann wird der Einfluss der Frequenzabhängigkeit auf die Impedanz untersucht. Da laut [44] in supraleitenden Spulen die Signalausbreitung bei steilflankigen Impulsen auf dem Normalleiter erfolgt, wird bei den Simulationen für den Supraleiter lediglich ein großer Widerstand eingesetzt, der eine Ausbreitung auf dem Shunt gewährleistet. Später diskutierte Messergebnisse haben diese Annahmen bestätigt.

Bei den in diesem Kapitel betrachteten transienten Vorgängen treten zeitliche Änderungen von Magnetfeldern auf. Diese induzieren nach dem Induktionsgesetz in leitfähigen Materialien eine elektrische Spannung, die ihrerseits Kreisströme, sog. Wirbelströme zur Folge hat

$$
rot\mathbf{E} = -\mathbf{B}.\tag{3.7}
$$

Diese Wirbelströme sind dem Leitungsstrom entgegengerichtet und bewirken eine Verdrängung des Stromes aus dem Leiterinneren in den Rand. Durch diese Stromverdrängung findet eine Widerstandserhöhung statt. Die Stärke der stromführenden Schicht, die sogenannte Eindringtiefe des Stromes hängt dabei umgekehrt proportional von der Wurzel der Frequenz ab

$$
\delta = \sqrt{\frac{2}{\omega \sigma \mu}}.\tag{3.8}
$$

In Gl. 3.8 steht  $\omega$  für die Kreisfrequenz,  $\sigma$  für die Leitfähigkeit des Materials und  $\mu$  für die Permeabilitätszahl. Die Effekte dieser Wirbelströme unterteilt man, je nachdem ob sie durch das Eigenfeld eines Leiters oder durch das Feld benachbarter Leiter verursacht werden, in Skinund Proximityeffekt.

#### **3.3.1.1 Skineffekt**

Eine analytische Herleitung der Widerstandserhöhung durch den Skineffekt ist nur für recht einfache Leiter wie den kreisrunden unendlich ausgedehnten Leiter möglich und wurde bereits in [37, 45, 46] detailliert beschrieben. Die in dieser Arbeit verwendeten Leiter haben jedoch die Form von Kreisringen mit rechteckigem Querschnitt, weshalb sie zur Bestimmung der Feldverteilung in einem Feldberechnungsprogramm implementiert werden müssen. Zur Ermittlung der

Feldverteilung wird das Finite Elemente Programmpaket MAXWELL der Firma Ansoft verwendet. Dort wird der Leiter durch ein rotationssymmetrisches Modell nachgebildet.

Um nun den Einfluss des Skineffekts zu bestimmen, wird dem Leiter ein konstanter Strom von 1A eingeprägt und in verschiedenen Schritten die Frequenz erhöht. Abb. 3.4 zeigt von links nach rechts die Stromdichteaufteilung im Leiter für steigende Frequenzen. Man sieht deutlich, wie der Strom für höhere Frequenzen in den Rand verdrängt wird. Zwecks Fehlerminimierung erfolgt die Diskretisierung am Rand des Leiters viel feiner ist als in der Mitte.

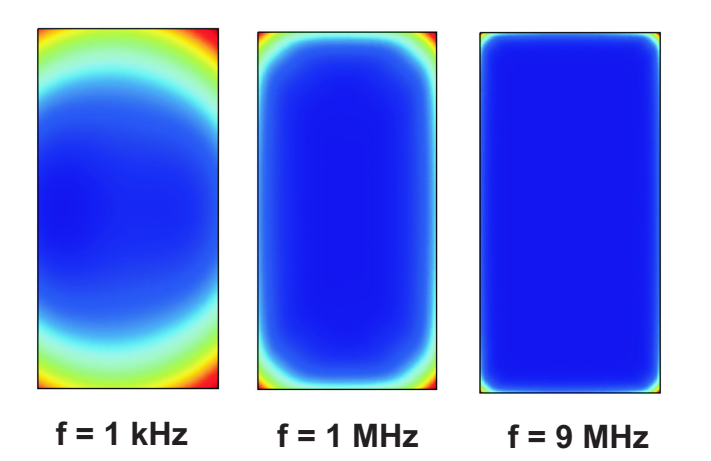

Abbildung 3.4: Stromverteilung im Shunt für unterschiedliche Frequenzen.

Die Verlustleistung die im Leiter anfällt kann mit Hilfe der Gleichung

$$
P = \frac{1}{\sigma} \int J^2 dV \tag{3.9}
$$

berechnet werden, wobei  $\sigma$  die elektrische Leitfähigkeit, J die Stromdichte und  $dV$  ein Volumenelement darstellen. Mit Gl. 3.9 kann dann der Widerstand ermittelt werden

$$
R = \frac{P}{I^2} = \frac{\frac{1}{\sigma} \int J^2 dV}{\left(\int J dA\right)^2}.
$$
\n(3.10)

Abb. 3.5 zeigt den so ermittelten Widerstandsverlauf, bezogen auf den Gleichstromwert  $P_0$  von 3.6  $m\Omega$  pro Windung. Bei 1 MHz beispielsweise erhöht sich der Widerstand auf das Vierfache des Gleichstromwertes.

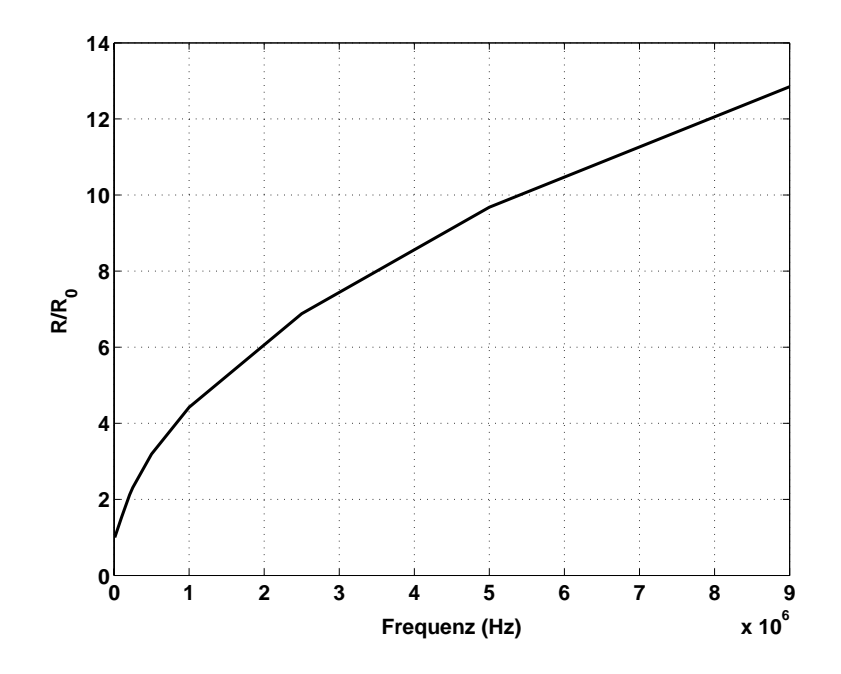

Abbildung 3.5: Durch den Skineffekt verursachte Widerstandserhöhung in Abhängigkeit von der Frequenz.

#### **3.3.1.2 Proximityeffekt**

Weitere Wirbelströme werden durch den Einfluss des zeitlich veränderlichen Magnetfelds benachbarter Leiter, den sogenannten Proximityeffekt verursacht. Auch hier ist eine analytische Lösung nur für einfache Geometrien möglich. Daher wird in diesem Fall die Widerstandserhöhung erneut mit Hilfe des FE-Programmpakets MAXWELL berechnet. Dazu werden sieben Windungen eines Moduls in einem rotationssymmetrischen Modell nachgebildet. Eine höhere Anzahl benachbarter Windungen hat nach eigenen Untersuchungen keinen weiteren Einfluss auf den untersuchten Leiter, was durch den bifilaren Aufbau erklärt wird.

Abb. 3.6 (a) zeigt das in Maxwell erstellte Modell. Die blauen Flächen und die rote Fläche stellen dabei die sieben Leiter dar, die schwarzen Flächen die Stycast Isolation zwischen den einzelnen Windungen. Abb. 3.6 (b) zeigt die Leiterkonfiguration mit der Verteilung der magnetischen Feldstärke H für eine Frequenz von  $10MHz$ . Die roten Bereiche stellen dabei Gebiete mit hoher Feldstärke dar, während blaue Bereiche für Gebiete mit niedriger Feldstärke stehen. Man erkennt deutlich, wie der bifilare Aufbau des Moduls die Feldstärke abschwächt. Nur zwi-

schen zwei benachbarten Windungen herrscht eine höhere Feldstärke, da sich in diesem Bereich die Magnetfelder der beiden Windungen durch vektorielle Addition verstärken. Außerhalb dieser Bereiche erfolgt jedoch eine merkliche Abschwächung des Feldes.

In Abb. 3.6 (a) wurden alle blauen Leiter mit einem Strom von 1 A und jeweils entgegengesetztem Stromfluss, der dem bifilaren Aufbau Rechnung trägt, mit verschiedenen Frequenzen angeregt. Um die Magnetfeldverteilung im Raum nicht durch Wirbelströme in den angeregten Leitern zu beeinflussen wurde die Leitfähigkeit in diesen zu Null gesetzt. Der untersuchte Leiter

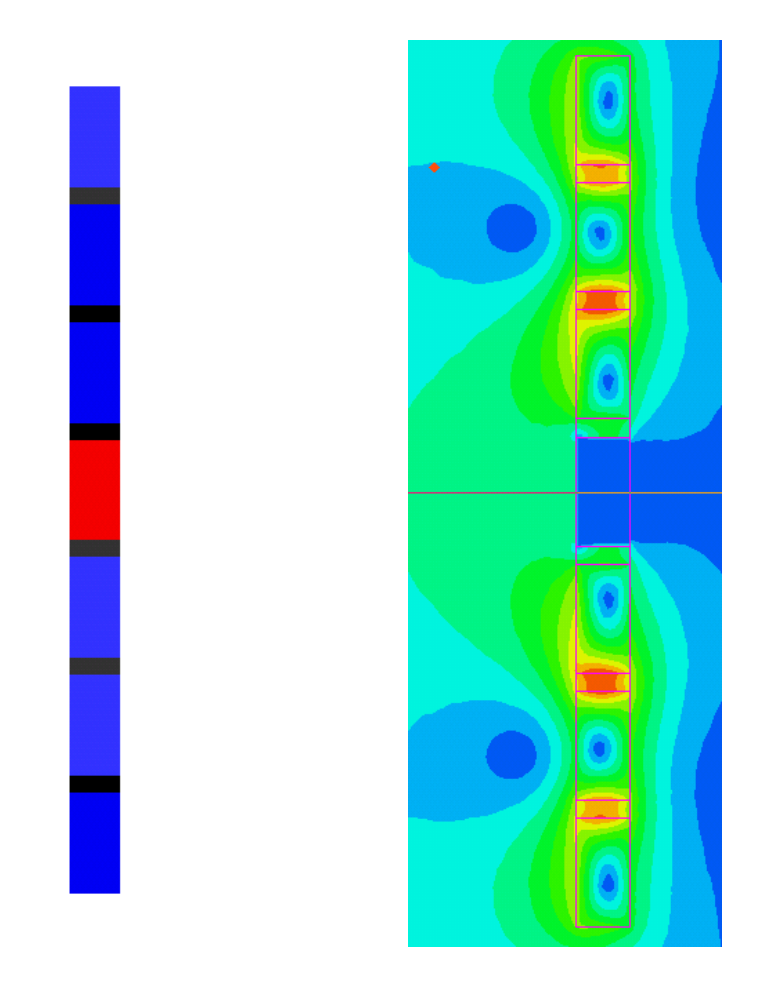

(a) 7 Windungen eines bifilaren Moduls.

(b) Verteilung des Magnetfelds bei 10 MHz.

Abbildung 3.6: Einfluss des Proximityeffekts bei bifilar aufgebauten Modulen.

wurde dann mit einem Strom von 0 A beaufschlagt, wodurch in MAXWELL eine offene Leiterschleife nachgebildet wird. Dies ist notwendig um keine zusätzlichen Ströme zu erhalten, die durch die induktive Kopplung mit den benachbarten Leitern induziert werden. Der Widerstand wurde dann erneut mit Gl. 3.10 ermittelt.

Der Proximityeffekt trägt laut Simulationen nicht zur Widerstandserhöhung bei. So beträgt die Widerstandserhöhung bezogen auf den Gleichstromwert bei einer Frequenz von 10 MHz lediglich zwei Tausendstel. Daher wird in den Simulationen nur der Einfluss des Skineffekts berücksichtigt.

#### **3.3.2 Kapazitat¨**

Die Berücksichtigung elektrischer Felder zwischen den Modulen und den metallischen Wänden des Kryostaten und zwischen den einzelnen Modulen wird im Netzwerkmodell durch Erd-bzw.

Koppelkapazitäten erreicht. Die Kapazitäten ermöglichen die Erfassung und Nachbildung der Verschiebungsströme.

**Kapazitaten zwischen den Windungen eines Moduls ¨** Durch den Aufbau eines Moduls ist es notwendig, die Kapazitäten zwischen den Windungen zu ermitteln. Abb. 3.7 zeigt den Aufbau und die kapapzitive Kopplung der einzelnen Windungen eines solchen Moduls.

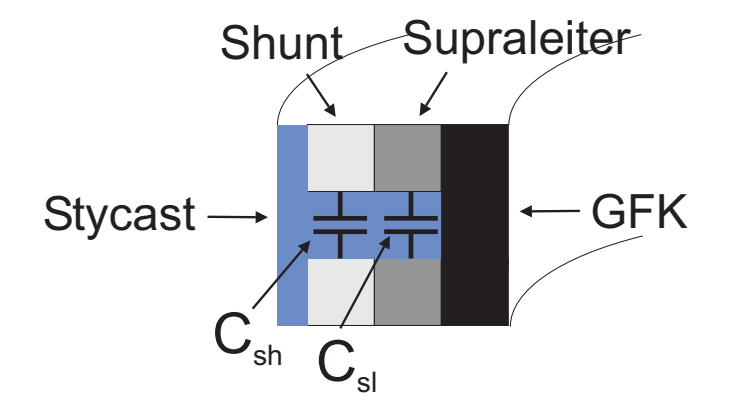

Abbildung 3.7: Kapazitäten zwischen den Windungen.

Da die Windungen rechteckig sind und sehr dicht übereinander liegen, können Streufelder vernachlässigt werden. Dadurch ist es möglich, die Kapazitäten mit der Formel für den Plattenkondensator zu ermitteln

$$
C = \varepsilon_0 \epsilon_r \frac{A}{d}.\tag{3.11}
$$

Für den Supraleiter erhält man mit einer Fläche  $A_{sl} = 610, 84 mm^2$ , einem Abstand zwischen den Windungen  $d = 1$  mm und einer Dielektrizitätszahl für Stycast  $\varepsilon_r = 6$  eine Kapazität von 32, 45  $pF$ . Dieser Wert muß für die in Abb. 3.2 gezeigte Kapazität des Pi-Elements noch auf  $C_{SL} = 16, 22 pF$  halbiert werden.

Für den Shunt wird eine Fläche von  $A_{sh} = 499,51$   $mm^2$  verwendet. Alle restlichen Daten stimmen mit denen des Supraleiters überein. Dadurch erhält man eine Kapazität von 26,5  $pF$ die für das Netzwerkmodell auf  $C_{sh} = 13,27$  pF halbiert wird.

Kapazitäten zwischen einzelnen Modulen und dem Kryostaten Im Gegensatz zu den kapazitiven Kopplungen einzelner Windungen eines Moduls, können die Kopplungen zwischen den Windungen benachbarter Module und dem Kryostaten nicht mehr mit einer analytischen Formel ermittelt werden.

Daher wird für die Bestimmung von diesen ein Modell in MAXWELL implementiert und die Kapazität zwischen den Modulen über den Energiegehalt des elektrischen Feldes bestimmt

$$
W_{el} = \frac{1}{2} \int \mathbf{D}^2 dV. \tag{3.12}
$$

In Gl. 3.12 steht **D** für den Vektor der elektrischen Verschiebungsdichte, die quadriert über das Volumen des betrachteten Raumes integriert werden muss, um die Energie  $W_{el}$  zu erhalten. Die Kapazität kann mit der Kenntnis der Energie über folgende Gleichung ermittelt werden

$$
C = \frac{2W_{el}}{U^2},\tag{3.13}
$$

wobei W<sub>el</sub> die Energie aus Gl. 3.12 darstellt und *U* die Spannung zwischen den jeweiligen Elementen für die die Kapazität berechnet werden soll. Da in diesem Kapitel die Modellierung des transienten Verhaltens mehrerer Begrenzer erfolgte, mussten auch mehrere FE-Modelle erstellt werden.

#### **Test-Begrenzer mit neun Modulen**

Der Aufbau des Test-Begrenzers wird ausführlich in Abschnitt 3.7 behandelt, weshalb hier nicht näher darauf eingegangen wird. An kapazitiven Kopplungen werden in dieser Arbeit Kopplungen zwischen Stromzuführung und geerdetem Kryostat, zwischen den einzelnen Modulen und zwischen Modulen und Kryostat berücksichtigt.

Abb. 3.8 zeigt das 3D-Modell für die Bestimmung der Koppelkapazitäten zwischen den Modulen und den Modulen und dem Kryostat. Man erkennt die neun Module und die beiden Stromzuführungen. Da der Abstand zwischen den Modulen und dem Deckel des Kryostaten zu groß ist, wurde dieser im Modell nicht berücksichtigt.

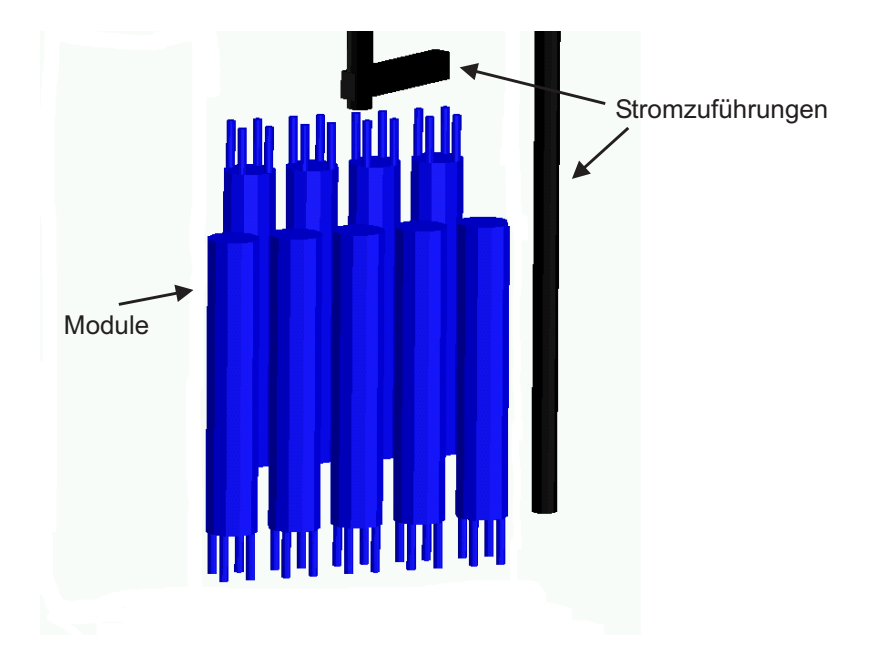

Abbildung 3.8: Anordnung der Module des Test-Begrenzers.

Wie sich in der Arbeit herausstellte, ist es vollkommen ausreichend mit einem 2D-Modell des Begrenzers zu arbeiten. Ein solches Modell lässt sich in kürzerer Zeit erstellen und vereinfacht daher die Berechnung der Kopplungen enorm. Simulationen mit beiden Modellen zeigten, dass die Abweichungen lediglich wenige  $pF$  betragen. Daher wird für den Begrenzer mit 30 Modulen ein 2D-Modell verwendet.

#### **Begrenzer mit dreißig Modulen**

In Abb. 3.9 ist das 2D-Modell einer Phase des Begrenzers aus dreißig in Reihe geschalteten Modulen mit der Anordnung der Module dargestellt.

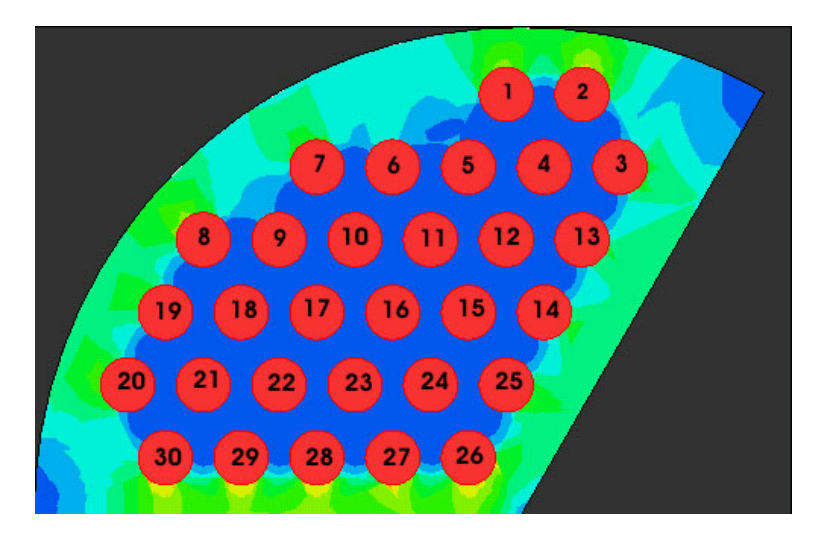

Abbildung 3.9: 2D Modell einer Phase des 10 kV Begrenzers.

#### **3.3.3 Induktivitat¨**

Ein zeitlich veränderlicher Stromfluss in einem Leiter verursacht ein magnetisches Wirbelfeld das wiederum eine selbstinduzierte Spannung im Leiter zur Folge hat, die nach der lenzschen Regel der treibenden Spannung entgegenwirkt. In der Netzwerktheorie wird diese selbstinduzierte Spannung als induktiver Spannungsabfall dargestellt. Der folgende Abschnitt befasst sich mit der Bestimmung dieser Induktivitäten.

#### **3.3.3.1 Eigeninduktivitat¨**

Die Eigeninduktivität einer Windung repräsentiert das Verhältnis zwischen dem erzeugten magnetischen Fluss  $\phi$  und dem erzeugenden Strom I

$$
L = \frac{\phi}{I}.\tag{3.14}
$$

Der magnetische Fluss  $\phi$  lässt sich durch das Integral der magnetischen Flussdichte **B** über die Oberfläche A ermitteln
$$
\phi = \int_{A} \mathbf{B} d\mathbf{A},\tag{3.15}
$$

wobei A die gesamte Fläche des Leiters und seiner Umgebung beinhaltet. Da dies jedoch eine Integration bis ins Unendliche erfordert, wird die Grenze soweit ausgedehnt bis der Fluss auf ein Minimum abgefallen ist. Mit einem Feldberechnungsprogramm lässt sich mit Gl.3.15 so der magnetische Fluss und daraus die Induktivität beliebiger Leiteranordnungen berechnen.

Durch die Frequenzabhängigkeit des Magnetfelds im Leiters ist auch der Fluss  $\phi$  im Inneren des Leiters von der Frequenz abhängig. Daher erfolgt eine Aufteilung in inneren  $(\phi)$  und äußeren  $(\phi_a)$  Fluss mit

$$
\phi = \phi_i + \phi_a. \tag{3.16}
$$

Mit Gl.3.14 läßt sich so auch die Induktivität in eine innere  $(L_i)$  und eine äußere  $(L_a)$  aufteilen

$$
L = \frac{\phi_i}{I} + \frac{\phi_a}{I} = L_i + L_a.
$$
\n
$$
(3.17)
$$

Wie bereits im Fall des Widerstandes ist auch bei der Ermittlung der frequenzabhängigen Induktivität keine analytische Berechnung möglich. Daher werden auch hier Simulationen mit MAX-WELL durchgeführt. Für den Supraleiter erhält man so eine DC-Induktivität von 69,93 nH und für den Kupfer Nickel Shunt 88,8 nH.

Abb. 3.10 zeigt die Abhängigkeit der inneren Induktivität  $L<sub>i</sub>$  von der Frequenz, die konstante äußere Induktivität  $L_a$  und die Summe aus beiden Induktivitäten  $L_{total}$ .

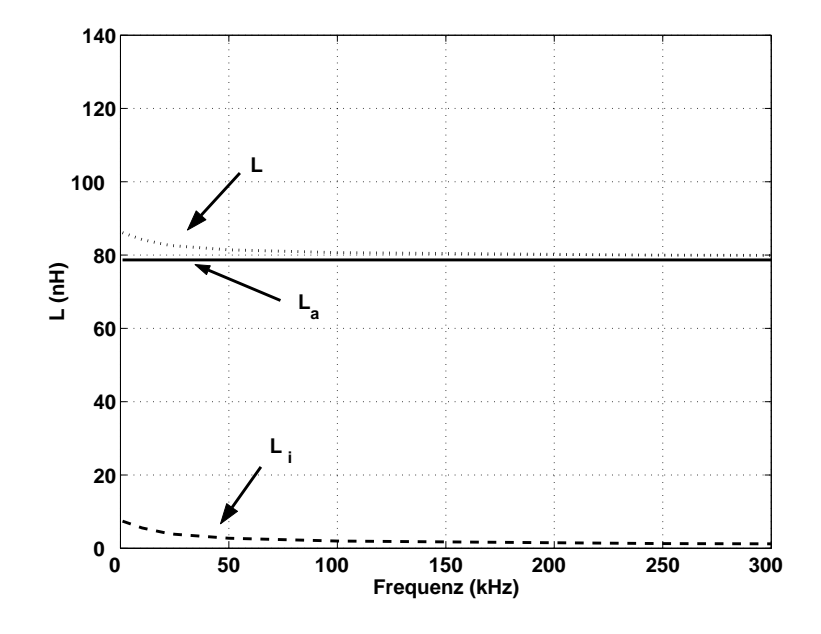

Abbildung 3.10: Frequenzabhängigkeit der Induktivität einer Windung.

Man erkennt in der Abb. den geringen Anteil der inneren Induktivität an der Gesamtinduktivität des Leiters, weshalb dieser Effekt bei den Simulationen vernachlässigt wird.

### **3.3.3.2 Gegeninduktivitat¨**

Im Netzwerkmodell des Strombegrenzers sind alle Induktivitäten eines Moduls miteinander gekoppelt, da sich das Magnetfeld einer Windung in alle Raumrichtungen ausbreitet und so in benachbarten Windungen eine Spannung induziert. Die Gegen- oder Koppelindiktivität *M* kann mit Hilfe der Neumannschen Formel berechnet werden

$$
M = \frac{\mu}{4\pi} \oint \oint \frac{d\mathbf{r}_1 d\mathbf{r}_2}{r_{12}}.
$$
 (3.18)

Die Bestimmung der Koppelinduktivität zweier paralleler koaxialer Kreisringe mit den Radien  $r_1$  und  $r_2$  erfolgt laut [47] mit der Gleichung

$$
M_{12} = \mu_0 \sqrt{x^2 + (r_1 + r_2)^2} \cdot [(1 - \frac{e^2}{2}) \cdot F(e, \frac{\pi}{2}) - E(e, \frac{\pi}{2})]
$$
(3.19)

mit

$$
e = \sqrt{\frac{4r_1r_2}{x^2 + (r_1 + r_2)^2}}.
$$
\n(3.20)

 $F(e, \frac{\pi}{2})$  und  $E(e, \frac{\pi}{2})$  sind die vollständigen elliptischen Integrale 1. und 2. Gattung.

Da es sich in Wirklichkeit um rechteckige Leiter mit endlichen Abmessungen handelt, stellt die Berechnung mit obiger Gleichung eine Näherung dar. Diese Näherung gilt umso mehr, je weiter die zwei betrachteten Leiter voneinander entfernt sind.

Für nahe beisammen liegende Windungen wurde das Magnetfeld mehrerer rechteckiger stromdurchflossener Windungen daher mit Hilfe eines FE-Modells ermittelt. Abb. 3.11 zeigt das Modell mit 6 Windungen und dem Magnetfeld in der x-y-Ebene für den Fall, dass in den Windungen entgegengesetzte Ströme fließen.

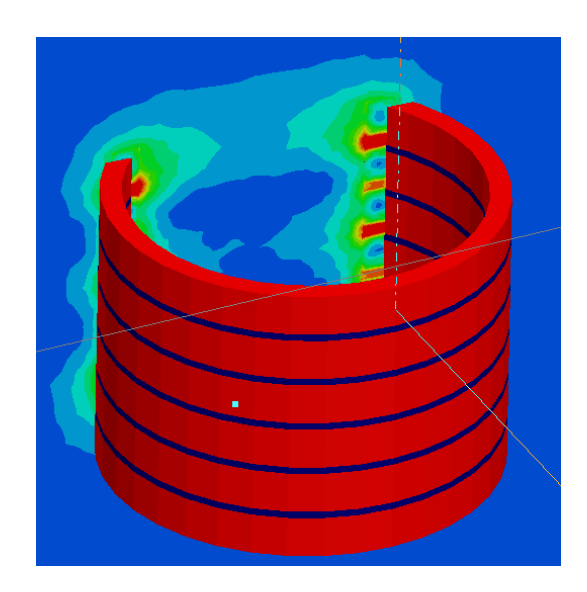

Abbildung 3.11: Magnetfeld bei 6 bifilar angeordneten Windungen.

Die Kopplung benachbarter Module wurde mit Hilfe der Gleichung für Kopplungsinduktivitäten kreisrunder Elemente mit parallelen Achsen aus [48] ermittelt. Dafür wurde mit MATLAB ein Programm erstellt, welches die benötigten Gleichungen implementiert und im Anhang dieser Arbeit aufgeführt ist. Die Überprüfung der Werte erfolgte mit dem in Abb. 3.12 gezeigten FE-Modell von 4 Windungen. Der Versuch, ein Modell mit zwei kompletten Modulen mit jeweils 36 Windungen in ein 3-D-Modell zu implementieren scheiterte wegen der Größe des Modells.

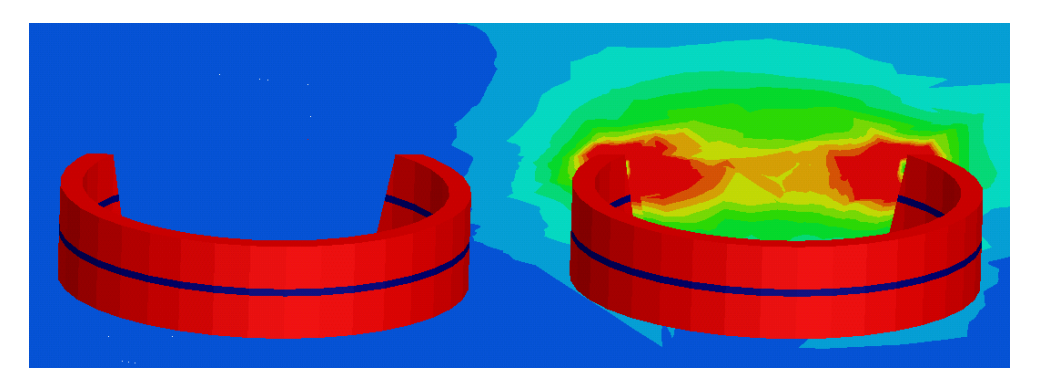

Abbildung 3.12: Magnetfeld jeweils 2 Windungen von 2 Modulen.

Die Gegeninduktivitäten müssen nun noch in einem für die verwendete Software lesbaren File abgespeichert werden. Dafür werden Kopplungsfaktoren *k* benötigt, die eine auf die Eigeninduktivitäten der beteiligten Windungen bezogene Größe darstellen

$$
k = \frac{M_{ik}}{\sqrt{L_i L_k}}.\tag{3.21}
$$

Ist *k=0*, so sind die Windungen nicht induktiv miteinander gekoppelt, wohingegen bei k=1 alle magnetischen Feldlinien des ersten Leiters die zweite Leiterschleife vollständig durchsetzen.

# **3.4 Zusammengefasstes Netzwerkmodell**

Da pro Modul alleine 36 gekoppelte Windungen zu berücksichtigen sind und die Module wiederum miteinander gekoppelt sind, ergibt sich für eine Phase des Begrenzers die in Tab. 3.3 gezeigte Anzahl an Elementen. Dabei werden nur die induktiven Kopplungen direkt benachbarter Module berücksichtigt. Simulationen haben gezeigt, dass bedingt durch den bifilaren Aufbau der induktive Einfluss auf weiter entfernte Module vernachlässigt werden kann.

| Elemente             | Anzahl |
|----------------------|--------|
| Widerstände          | 4320   |
| Induktivitäten       | 2160   |
| Kapazitäten          | 4410   |
| Induktive Kopplungen | 257832 |

Tabelle 3.3: Anzahl der Elemente des Netzwerkmodells einer Phase.

Eine Simulation mit der in der Tabelle gezeigten Anzahl an Elementen ist mit heutigen Rechnern nicht in einer akzeptablen Zeit zu bewältigen. Daher ist es notwendig, mehrere Windungen eines Moduls zu einer neuen Windung zusammenzufassen. Bei dieser Zusammenfassung sind mehrere Punkte zu beachten:

- Die Länge der zusammengefassten Windungen darf die maximal erlaubte Länge von 10 m für den Fast Transient nicht überschreiten.
- Für den Fall, dass man die zwei Module durch ein Pi-Element nachbildet, würde die Information über die Spannung zwischen den Windungen und mehr noch die Spannung zwischen Ein- und Ausgang der jeweiligen Module verloren gehen. Da bedingt durch den bifilaren Aufbau, die Spannung zwischen Ein- und Ausgang der Module aber eine wichtige Größe darstellt, sollte zumindest jedes Modul durch ein Pi- Element dargestellt werden.

In der vorliegenden Arbeit wurden zwecks einer Überprüfung des Spannungsabfalls entlang zusammengefasster Windungen 5 Windungen zu einer neuen Windung zusammengefasst. Bei 36 Windungen oder 18 Windungen von Eingang bis zum Boden, müssen die letzten 3 Windungen zu einer neuen zusammengefasst werden. Dadurch hat das zusammengefasste Modul 8 Windungen über denen der Spannungsabfall ermittelt werden kann. Durch diese Vereinfachung wird eine Reduktion von den ursprünglichen 268722 Elementen auf 16587 Elemente erzielt, was einer Abnahme um 94% entspricht. Tab. 3.4 zeigt die Anzahl der Elemente einer Phase des zusammengefassten Begrenzers.

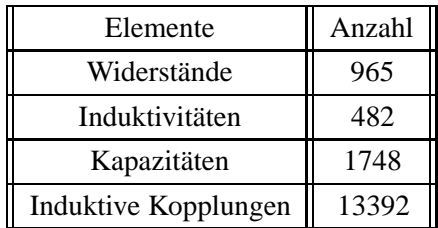

Tabelle 3.4: Anzahl der Elemente des zusammengefassten Netzwerkmodells einer Phase.

Abb. 3.13 zeigt 2 zusammengefasste Windungen ohne kapazitive- und induktive Kopplungen.

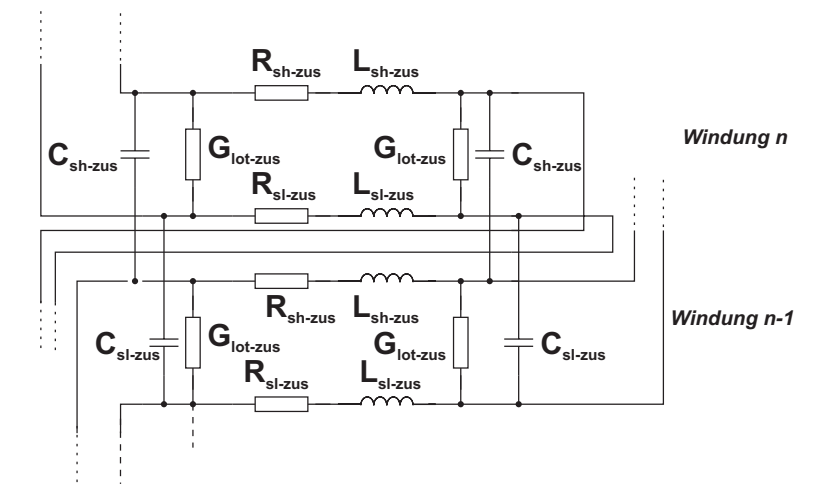

Abbildung 3.13: Ersatzschaltbild zweier zusammengefasster Windungen eines Moduls.

Das Ersatzschaltbild der zusammengefassten Windungen sieht prinzipiell aus wie das Ersatzschaltbild des vollständigen Modells. Die Elemente müssen jedoch teilweise auf recht aufwendige Weise bestimmt werden, was im folgenden erklärt wird.

# **3.4.1 Widerstand**

Bei den Widerständen handelt es sich lediglich um eine Reihen- bzw. Parallelschaltung der ursprünglichen Werte  $R_{sh}$ ,  $R_{sl}$  und  $G_{Lot}$  zu den neuen Werten  $R_{sh-zus}$ ,  $R_{sl-zus}$  und  $G_{lot-zus}$ . Hierbei ist lediglich zu beachten, dass man zwischen den Windungen mit 5 und 3 zusammengefassten Werten unterscheidet.

### **3.4.2 Kapazitat¨**

Bei den Kapazitäten wird ähnlich wie bei den Widerständen verfahren. Die Kapazitäten zwischen den Windungen  $C_{sh}$  und  $C_{sl}$  werden durch einfache Parallelschaltung zu den neuen Kapazitäten  $C_{sh-zus}$  und  $C_{sl-zus}$  zusammengefasst.

Die mit dem FE-Programmpaket MAXWELL berechneten Kopplungen zwischen den einzelnen Modulen und dem Kryostat werden vom Programm als Kapazitätsbeläge ausgegeben. Diese können daher durch die Angabe der neuen Breite einer zusammengefassten Windung umgerechnet werden.

# **3.4.3 Induktivitat¨**

Bei Induktivitäten müssen bei der Zusammenfassung neben den Eigen- auch Gegeninduktivitäten berücksichtigen werden. Abb.3.14 zeigt n in Reihe geschaltete Induktivitäten

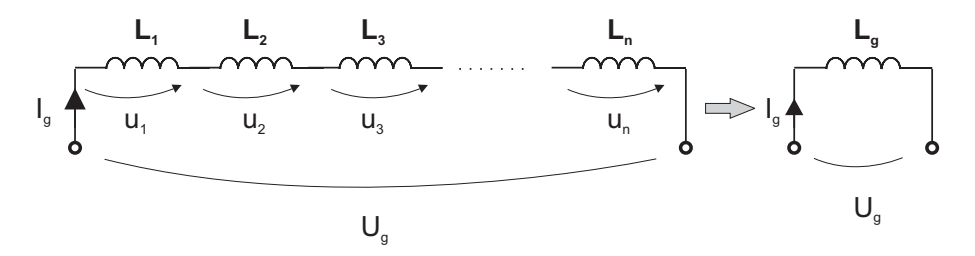

Abbildung 3.14: Reihenschaltung von Induktivitäten

Die Gesamtinduktivität berechnet sich nach [9,49] zu

$$
L_g = \sum_{i=1}^{n} \sum_{j=1}^{n} L_{ij}.
$$
 (3.22)

D.h.  $L_q$  lässt sich aus der Summe aller Selbst- und Koppelinduktivitäten ermitteln. Falls wie in Abb. 3.15 diese in Reihe geschalteten Spulen auch noch mit einer anderen Induktivität  $L_x$  gekoppelt sind, müssen auch die Kopplungen  $M_{1x}, M_{2x}, ..., M_{nx}$  zusammengefasst werden.

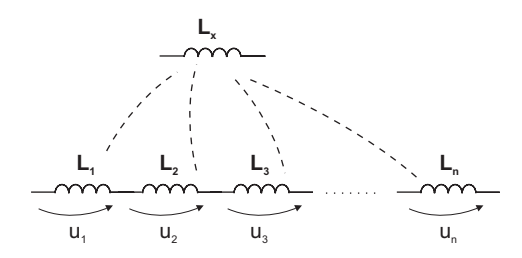

Abbildung 3.15: Zusammenfassen von Kopplungen.

Dies erfolgt über die Gleichung

$$
M_{xges} = \sum_{i=1}^{n} \sum_{j=1}^{n} M_{ij}.
$$
 (3.23)

D.h.,  $M_{xqes}$  lässt sich über die Summe aller Kopplungen ermitteln.

# **3.4.4 Genauigkeit**

Bei der Modellierung elektromagnetischer Ausbreitungsvorgänge wird der reale Supraleiter durch eine Aneinanderreihung von Pi-Gliedern nachgebildet, Abb. 3.2. Durch die endliche Zahl an Elementen wird dem eigentlichen Signal eine Sinusschwingung überlagert, deren Amplitude mit der Zeit abnimmt, während die Frequenz zunimmt. Ursache dieser Schwingungen sind laut [50] die Filtereingenschaften der zur Modellierung verwendeten LC-Kette, die im eingeschwungenen Zustand nur Frequenzen im Bereich

$$
0 < f < \frac{1}{\pi\sqrt{L\cdot C}}\tag{3.24}
$$

ungedämpft übertragen kann. In Gl. 3.24 stellt  $L$  die Gesamtinduktivität und  $C$  die Gesamtkapazität der Anordnung dar. Für die zeitabhängige Amplitude der überlagerten Schwingung ergibt sich näherungsweise

$$
U = \frac{1}{\sqrt{1 - (2N/\omega_k t)^2}} \cdot \sqrt{\frac{2}{\pi \omega_k t}} U_0,
$$
\n(3.25)

wobei  $\omega_k$  für die kritische Kreisfrequenz mit  $2/\sqrt{L \cdot C}$  steht,  $U_0$  für die Amplitude der Speisespannung und  $N$  für die Anzahl der verwendeten Pi-Glieder. Die variable Frequenz der überlagerten Schwingung beträgt

$$
f = \frac{\omega_k}{2N} \cdot \sqrt{1 - \left(\frac{2N}{\omega_k t}\right)^2} \tag{3.26}
$$

und strebt schließlich in sämtlichen Gliedern gegen die Grenzkreisfrequenz  $\omega_k$ . Dieser Zustand wird umso später erreicht, je höher die Ordnungszahl der verwendeten Glieder ist. Abb. 3.16 zeigt die simulierten Spannungen über Modul 1 für 36 bzw. 8 Wdg. pro Modul.

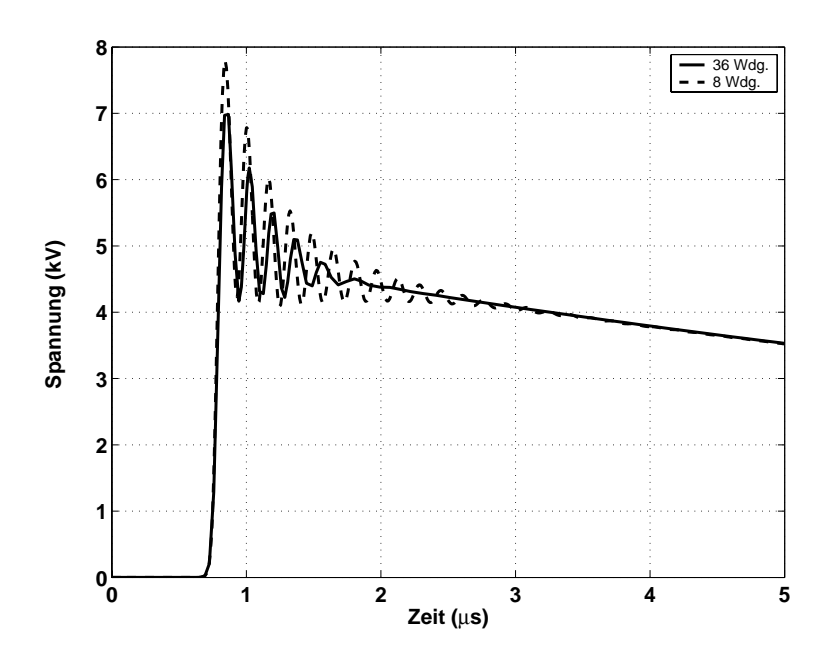

Abbildung 3.16: Spannung zwischen Ein- und Ausgang von Modul 1 bei  $T_a = 0, 1 \mu s$ .

Bei der Modellierung mit 36 Windungen pro Modul hat man im Vergleich zu den 8 Windungen kleinere Werte für L und C, woraus sich laut Gl. 3.25 eine kleinere Amplitude ergibt. Diesen Sachverhalt kann man in Abb. 3.16 sehr schön erkennen. Die erste Spitze der Spannung beträgt für den Begrenzer mit 36 Windungen 6,9 kV wohingegen bei 8 Windungen pro Modul eine Spitze von 7,8 kV erreicht wird.

Wie man sieht, müsste man für genauere Simulationsergebnisse die Anzahl der verwendeten Pi-Glieder stark erhöhen. Für eine Verringerung der Rechenzeit muss in dieser Arbeit jedoch genau der entgegengesetzte Weg verfolgt werden. Die entstehenden Schwingungen können nach [51] durch den Einbau von Dämpfungswiderständen in die Querzweige der Anordnung gedämpft werden, ohne die Amplitude der Wanderwelle merklich zu unterdrücken. Bei der Auswahl des Dämpfungswiderstandes muss die Anstiegszeit des so entstandenen RC-Glieds viel kleiner sein als die Anstiegszeit  $T_a$  des Signals, also

$$
R \cdot C \ll T_a. \tag{3.27}
$$

Abb. 3.17 zeigt zur Verdeutlichung noch einmal das detaillierte Netzwerkmodell eines Moduls mit Dämpfungswiderständen  $R_d$ . Für die folgenden Simulationen wurde für die Widerstände ein Wert von  $1k\Omega$  verwendet, womit Ungleichung 3.27 erfüllt ist.

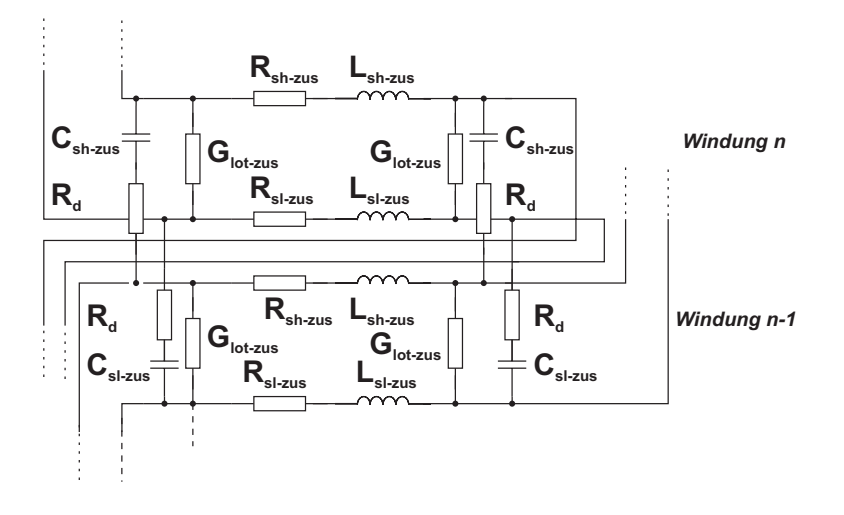

Abbildung 3.17: Ersatzschaltbild zweier zusammengefasster Windungen mit Dämpfungswiderständen  $R_d$ .

Abb. 3.18 zeigt den Spannungsabfall zwischen Ein- und Ausgang von Modul 1 mit Dämpfungswiderstand  $R_d$ . Man erkennt, dass bei beiden Varianten die erste Spitze mit 6,3 kV übereinstimmt. Durch die Dämpfungswiderstände erfolgt eine deutliche Reduktion der Schwingungen bei beiden Modellen.

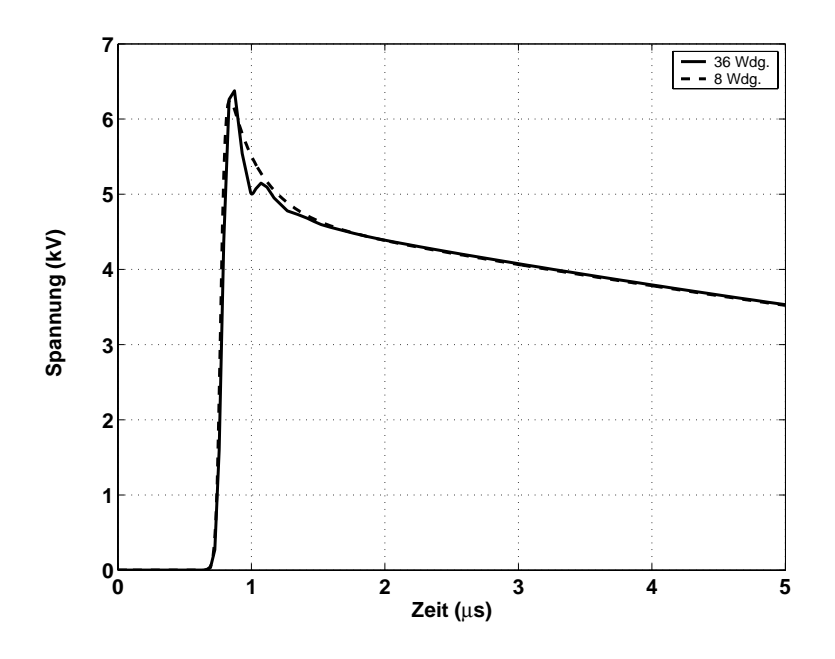

Abbildung 3.18: Spannung zwischen Ein- und Ausgang von Modul 1 bei  $T_a = 0, 1 \mu s$  mit Dämpfungswiderstand  $R_d$ .

# **3.5 Modellierung mit PSpice**

In der vorliegenden Arbeit wurde für die Implementierung des Netzwerkmodells ein Softwarepaket der Firma Orcad verwendet, das aus dem Pre-Processor CAPTURE und dem Berechnungsprogramm PSpice A/D besteht. Die folgenden Bilder zeigen mit CAPTURE erstellte Eingabedateien, lassen sich aber mit jedem anderen PSpice Programm realisieren.

Um die Übersicht zu erhöhen, sind bei den folgenden Grafiken die Schaltbilder vereinfacht worden. So sind etwa die Parameter des Modells wie z.B. Wertzuweisungen für Bauteile und die eingefügten Dateien für die Kopplungen nicht abgebildet. Da das Modell eine hohe Zahl an Bauteilen aufweist, erfolgt der Ubersichtlichkeit wegen ein hierarchischer Aufbau. Dabei wird ¨ das detaillierte Netzwerkmodell eines Moduls in einen sogenannten *Hierarchical Block* implementiert, der einen Ein- und Ausgang besitzt und extern beliebig verschaltet werden kann. Abb.3.19 zeigt das in PSpice implementierte detaillierte Netzwerkmodell, das in einem *Hierarchical Block* untergebracht ist.

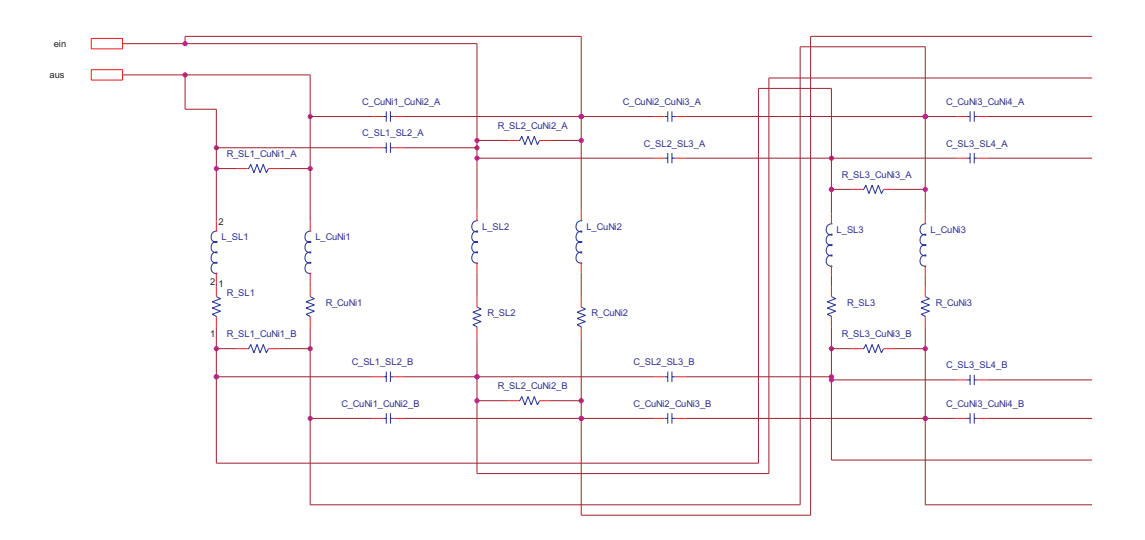

Abbildung 3.19: Netzwerkmodell eines Moduls.

# **3.6 Spannungsfestigkeit der Isolation**

Da in dem Modell keine direkten Überschläge simuliert werden können, muss man auf die dielektrische Festigkeit der isolierenden Materialien (Stycast 2850 FT und Stickstoff) zurückgreifen und überprüfen, ob die angelegte Spannung unter dem Wert der Durchschlagspannung bleibt.

Die dielektrische Festigkeit der verwendeten Isoliermaterialien beträgt im homogenen Feld 40 kV/mm für flüssigen Stickstoff und 21 kV/mm für Stycast.

Um jedoch Aussagen über den "worst case" machen zu können, erfolgt die Berücksichtigung der durch Spitzen und kleine Radien verursachten Feldstärkeüberhöhung.

Laut [52] beträgt die dielektrische Festigkeit gasförmigen Stickstoffs bei 77 K, Normdruck und

homogenem Feld ca. 17 kV/mm und ist damit um den Faktor 2-3 kleiner als die des flüssigen Stickstoffs.

Die mittlere dielektrische Festigkeit flüssigen Stickstoffs in stark inhomogenen Feldern kann laut [53] aus diesem Verhältnis und der mittleren dielektrischen Festigkeit gasförmigen Stickstoffs bei 77 K, Normdruck und stark inhomogenem Feld bestimmt werden. Letztere lässt sich nach VDE 0432 Teil 1 zu 1,9 kV/mm berechnen. Mit dem Faktor 2-3 erhält man daraus für flüssigen Sickstoff in einem stark inhomogenen Feld eine mittlere dielektrische Festigkeit von 4 kV/mm. Mit dieser Festigkeit wird im folgenden abgeschätzt, ob in flüssigem Stickstoff ein Durchschlag erfolgt.

Eine signifikante Stelle des Begrenzers liegt zwischen Ein- und Ausgang eines bifilaren Moduls, da dort die komplette über einem Modul abfallende Spannung auf einem relativ geringen Abstand isoliert werden muss. Abb. 3.20 zeigt zur Verdeutlichung die Stelle, an der die Spannung zwischen Ein- und Ausgang abgegriffen wird.

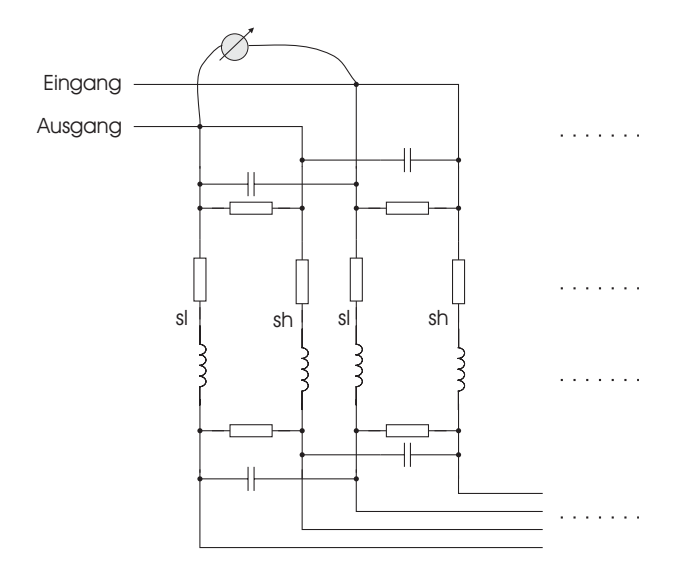

Abbildung 3.20: Messung der Spannung zwischen Ein- und Ausgang eines Moduls.

# **3.7 Simulationen und Messungen**

In diesem Abschnitt werden die Modelle dreier verschiedener Begrenzer erstellt und sowohl Simulationen als auch Messungen durchgeführt.

Dabei handelt es sich zum einen um ein einzelnes Modul, das zur Verifikation des Modells über einen Stoßkreis mit steilflankigen Spannungen beaufschlagt wird. Simulations- und Messergebnisse stimmen gut überein und bestätigen so das erstellte Modell eines Moduls.

Weiter werden von der FGH Mannheim durchgeführte Messungen an dem Testbegrenzer mit neun reihengeschalteten Modulen vorgestellt. Die gute Ubereinstimmung zwischen ¨ Simulations- und Messergebnissen bestätigt erneut das Modell.

Im Anschluss wird ein Modell einer kompletten Phase des Begrenzers vorgestellt und mit den

steilflankigen Spannungen aus Abschnitt 3.2 beaufschlagt. Da zum Zeitpunkt der Fertigstellung der Arbeit noch keine Messungen für diesen Versuch vorgelegen haben, werden nur die Ergebnisse der Simulationen gezeigt und diskutiert.

Neben den hier gezeigten Simulationen wurden in [54] zusätzlich Simulationen mit 3 reihengeschalteten Modulen vorgestellt. Auf deren Darstellung wird in dieser Arbeit wegen fehlender Messungen jedoch verzichtet.

# **3.7.1 Ein Modul**

Für eine Überprüfung des erstellten Netzwerkmodells werden in diesem Abschnitt Messungen mit einem einzelnen Modul durchgeführt und im Anschluss mit Ergebnissen der entsprechenden Simulation verglichen. Abb. 3.21 zeigt das Ersatzschaltbild des verwendeten Prüfkreises. Hierbei handelt es sich um eine einstufige Stoßspannungsschaltung, wie sie aus [41,55] bekannt ist.

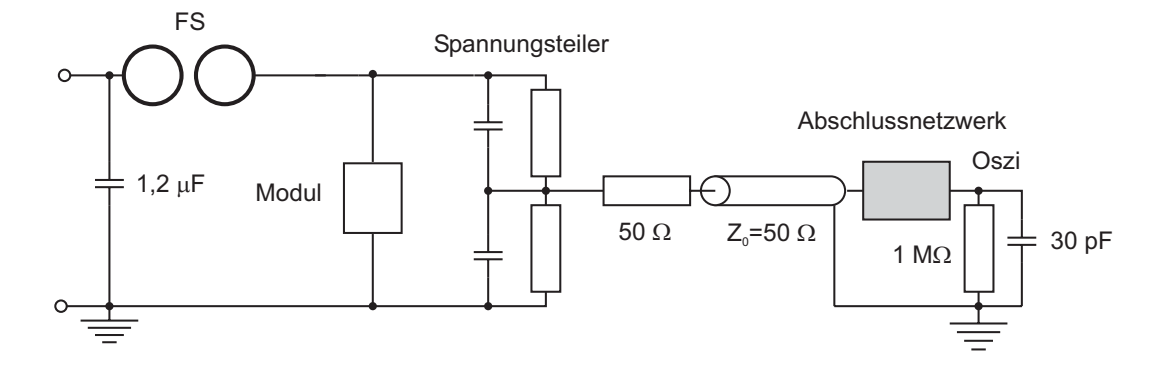

Abbildung 3.21: Verwendeter Stosskreis zur Prüfung eines Moduls.

Die Abb. zeigt einen Kondensator von  $1, 2 \mu F$  der über eine Gleichrichterschaltung auf eine Spannung von 48 kV aufgeladen wird. Über die Funkenstrecke  $FS$  wird der Kreis geschlossen, wodurch sich der Kondensator auf den Prüfling entlädt. Die Spannung über dem Modul wird mit einem parallel kompensierten kapazitiven Spannungsteiler HVT 120 RCR der Firma HILO TEST abgegriffen und über ein Messkabel, das mit einem Abschlussnetzwerk versehen ist, an ein digitales Speicheroszilloskop TDS 644 A der Firma Tektronix geführt. Der Spannungsteiler besitzt laut Datenblatt ein Übersetzungsverhältnis von 5000 : 1 und eine Anstiegszeit von 35 ns. Das Oszilloskop passt je nach Einstellung der horizontalen Ablenkung die Abtastrate an und hat bei der für die Messungen verwendeten Einstellung von 200 $ns/Div$ . eine Rate von 1 $GS/s$ . Abb. 3.22 zeigt den verwendeten Prüfkreis, dessen Aufbau mit Elementen der Firma MWB-Messwandlerbau erfolgte.

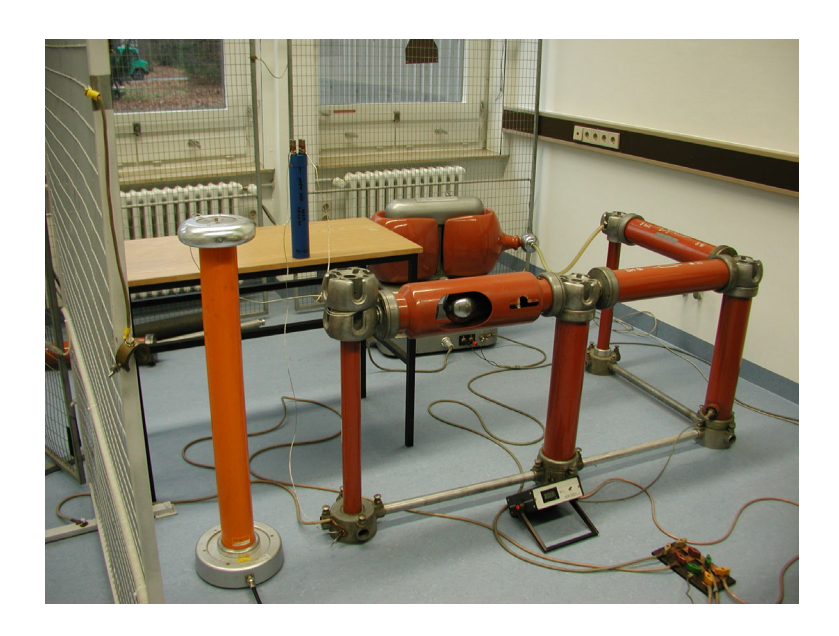

Abbildung 3.22: Verwendeter Stosskreis.

Man erkennt auf der rechten Seite den Transformator, dessen Ausgangsspannung über eine Diode und einem Widerstand gleichgerichtet dem Kondensator zugeführt wird. Links von der Kugelfunkenstrecke sieht man das Modul auf einem Tisch und den kapazitiven Spannungsteiler. Abb. 3.23 zeigt den gemessenen Spannungsverlauf über dem Modul. Die Ladespannung des Kondensators teilt sich über den parasitären Induktivitäten des Messkreises, die zu  $1, 5\mu H$  angenommen wurden und der Impedanz des Moduls auf. Daher liegt über dem Modul nur noch eine erste Spitze von 25 kV an. Der so entstandene LC-Schwingkreis verursacht Schwingungen mit einer Frequenz von 2,5 MHz die durch die Widerstände des Prüfkreises und des Moduls gedämpft werden.

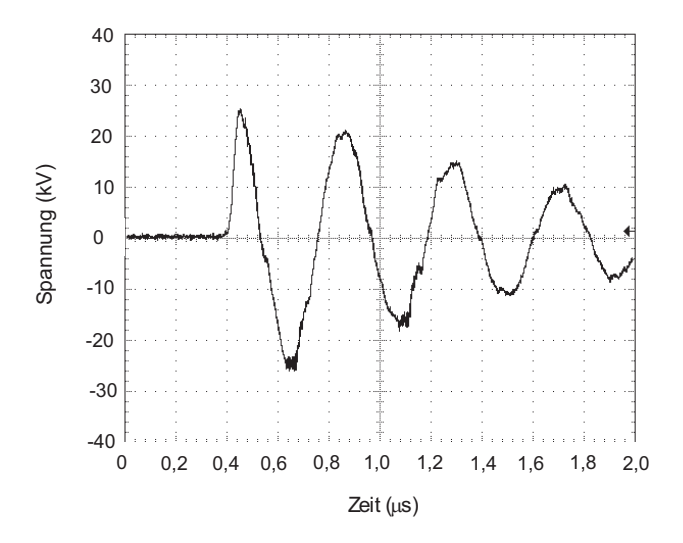

Abbildung 3.23: Gemessene Spannung über dem Modul.

Abb. 3.24 zeigt die Ergebnisse der entsprechenden Simulation. Der Spitzenwert der ersten Halbwelle beträgt hier 27 kV, was ein wenig über dem gemessenen Wert von 25 kV liegt. Die Frequenz des Kreises kann zu 2,3 MHz abgelesen werden und weicht ebenfalls ein wenig von den gemessenen 2,5 MHz ab. Anhand der Ergebnisse kann man sagen, dass Messungen und Simulationen gut übereinstimmen und das erstellte Modell die Wirklichkeit ausreichend nachbildet.

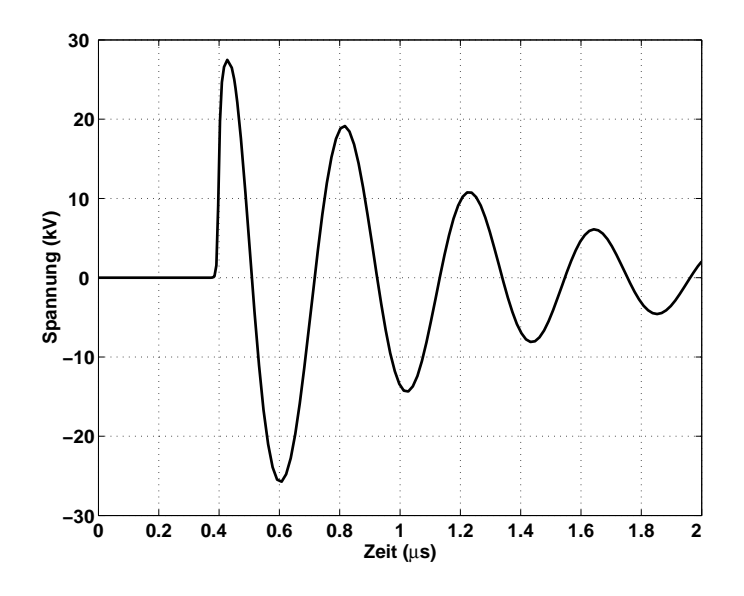

Abbildung 3.24: Simulierte Spannung über dem Modul.

# **3.7.2 Begrenzer mit neun Modulen**

### **Aufbau Begrenzer**

Abb. 3.25 (a) zeigt einen Schnitt durch die Vorderansicht des Kryostaten mit eingebauten Modulen. Zu sehen sind die Module, die in zwei Ebenen zu 5 und 4 Modulen zwischen zwei Platten aus Verbundwerkstoff hängend bzw. stehend angeordnet sind. Um Aussagen über die Isolationsfestigkeit zwischen den Modulen machen zu können, stimmen die Abstände mit denen des 10-kV-Begrenzers überein. In der Mitte erkennt man die Stromzuführung, die über eine Kupferverbindung an das erste Modul geschlossen wird. Die vier hängend montierten Module werden dann ebenfalls über Kupferverbindungen untereinander verbunden. Da zwischen Modul 4 und 5 die Ausrichtung gewechselt werden muss, führt ein Kontakt von den hängenden an die stehenden Module. Dort wird die Verschaltung der Module fortgesetzt und schließlich in Form einer Zuführung aus dem Kryostat geführt.

Abb. 3.25 (b) zeigt eine Aufnahme der beiden Grundplatten mit den 5 stehend eingebauten Modulen im Vordergrund.

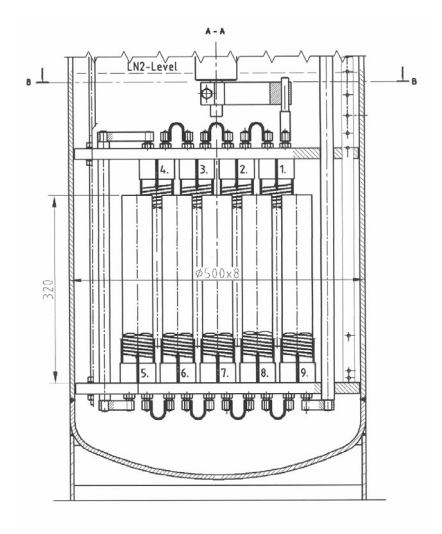

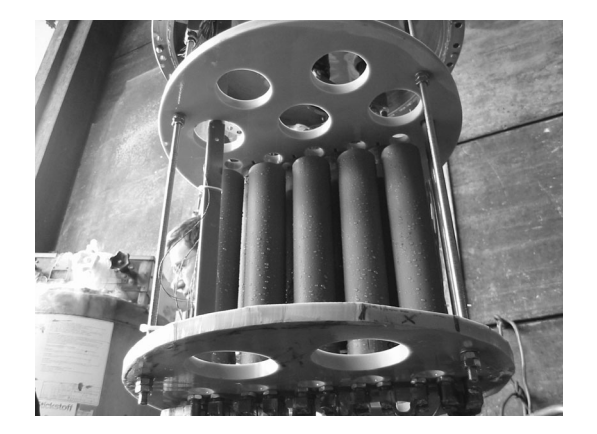

(a) Vorderansicht Test-Begrenzer. (b) Eingebaute Module mit Grundplatten.

Abbildung 3.25: Test-Begrenzer mit neun Modulen (mit freundlicher Genehmigung von AC-CEL Instruments).

### **Versuchsaufbau**

Die Erzeugung des Fast Transient erfolgte bei der FGH-Mannheim mit dem in Abb. 3.26 gezeigten Stoßkreis [53]. Der auf 75 kV geladenen Stoßkondensator wird über die Funkenstrecke mit dem Prüfling in Reihe geschaltet. Der Widerstand von 31  $\Omega$  bildet die Impedanz eines in Reihe geschalteten Kabels nach. Die Induktivität  $L$  dient sowohl der Begrenzung der Anstiegszeit als auch der Amplitude der einlaufenden Welle und soll eine sukzessive Erhöhung bis an die maximale Belastung ermöglichen.

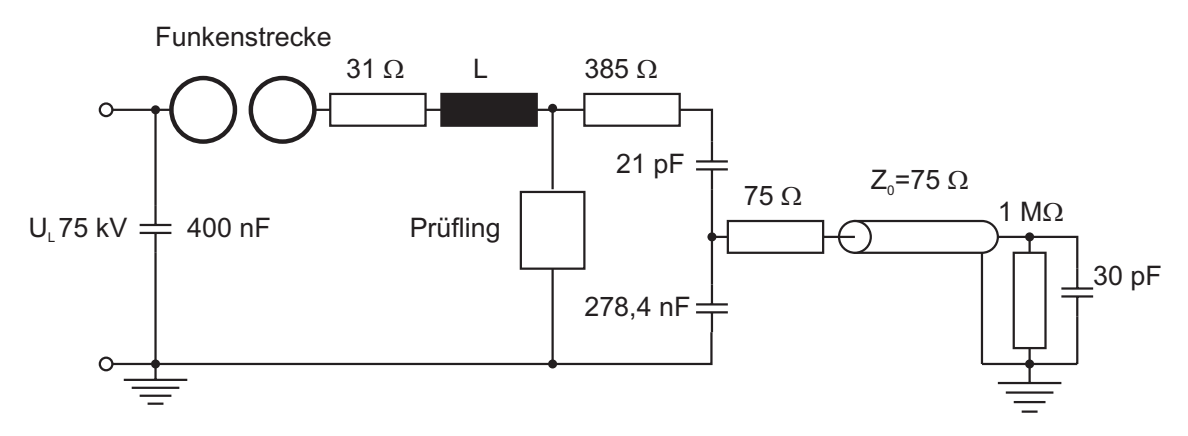

Abbildung 3.26: Erzeugung der Stoßspannung mittels einstufigem Stoßkreis.

Die am Prüfling anliegende Spannung wird über einen gedämpft kapazitiven Spannungsteiler mit einem Übersetzungsverhältnis ü von 13258 : 1 abgegriffen. Der Widerstand R von 385  $\Omega$ ist ein in den Teiler eingefügter Dämpfungswiderstand und soll Schwingungen, die durch parasitäre Induktivitäten und die Kapazitäten des Teilers auftreten, dämpfen. Da Kabel und Leitungen bei den betrachteten Vorgängen elektrisch lang gelten, wird das zum Oszilloskop führende Kabel mit seinem Wellenwiderstand von 75  $\Omega$  abgeschlossen. Die Nachbildung des Oszilloskops erfolgt durch einen Widerstand  $R_o$  von  $1M\Omega$  parallel zu einer Kapazität  $C_o$  von 30 pF. Abb. 3.27 zeigt den Kryostat des Testbegrenzers.

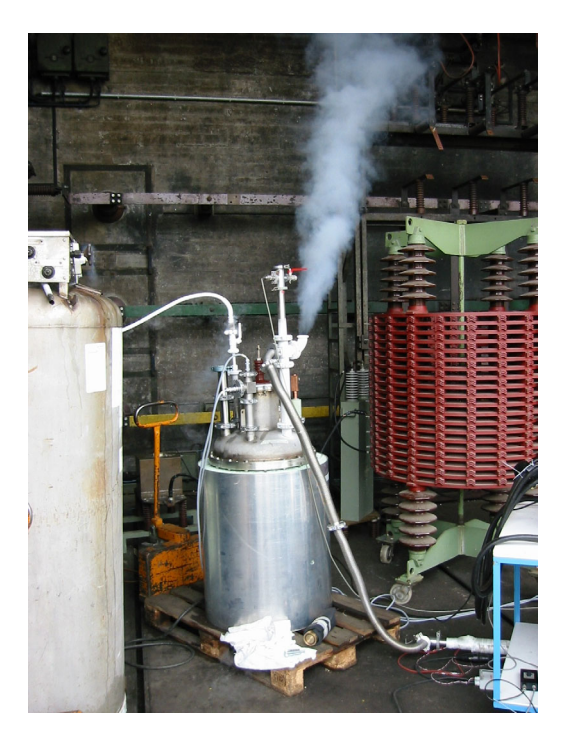

Abbildung 3.27: Kryostat des Strombegrenzers mit Stickstoffbehälter links (mit freundlicher Genehmigung von ACCEL Instruments).

In der Mitte erkennt man auf einer Palette den Kryostat mit den erforderlichen Anschlüssen. Links im Bildrand steht der Behälter mit dem flüssigen Stickstoff für den Versuch. Anders als beim späteren Begrenzer handelt es sich hier um einen offenen Kryostat, bei dem Stickstoff verdampft und daher laufend nachgefüllt werden muss.

# **Versuchsdurchf¨uhrung**

Das Testprogramm beinhaltet zuerst einen Versuch, der der Messung von Anstiegszeit und Amplitude der Spannung dient. Hierfür wird der Strombegrenzer durch eine Induktivität von 68  $\mu$ H ersetzt und für die Induktivität L einen Wert von 140  $\mu$ H verwendet. Die Messung der Spannung erfolgt für diesen Fall über beiden Induktivitäten und liefert daher die Gesamtspannung der Anordnung.

In zwei weiteren Versuchen wird der Strombegrenzer in den Prüfkreis eingesetzt und anschließend einer Prüfung mit und ohne Induktivität L unterzogen. In diesen beiden Fällen erfolgt die Spannungsmessung direkt über dem Ein- und Ausgang des Begrenzers. Da die Messung ohne Induktivität die größere Belastung darstellt, wird in der vorliegenden Arbeit nur dieser Fall behandelt.

Das Testprogramm enthielt neben den bereits vorgestellten Versuchen auch noch Tests, bei denen der Begrenzer zuerst mit einem Kurzschluss beaufschlagt wurde, und in der zweiten Halbwelle zusätzlich mit der einlaufenden Welle von 75 kV. Bei diesen Tests zeigte sich keine große Veränderung der Ausgangsspannung, so dass sie in dieser Arbeit nicht behandelt werden. Was man jedoch aus diesen Versuchen schließen kann ist, dass der Supraleiter bei Spannungen mit geringen Anstiegszeiten in der Tat normalleitend wird, wie bereits von [7,44] für Leiter der supraleitenden ITER-Spulen festgestellt wurde. Daher wird für alle in diesem Kapitel durchgeführten Simulationen mit schnellveränderlichen Spannungen die Impedanz des Supraleiters als normalleitend angenommen.

#### **Ergebnisse**

Abb. 3.28 zeigt sowohl den gemessenen als auch den simulierten Spannungsverlauf über der Induktivität L mit 140  $\mu$ H und der für den Begrenzer eingesetzten Induktivität von 68  $\mu$ H. Man erkennt in der Abb., dass die Amplitude in  $0, 1 \mu s$  die Ladespannung des Kondensators erreicht. Nach dem Erreichen der Spitze fällt die Spannung langsam ab. Simulation und Messung stimmen gut überein und bestätigen das verwendete Modell des Stoßkreises.

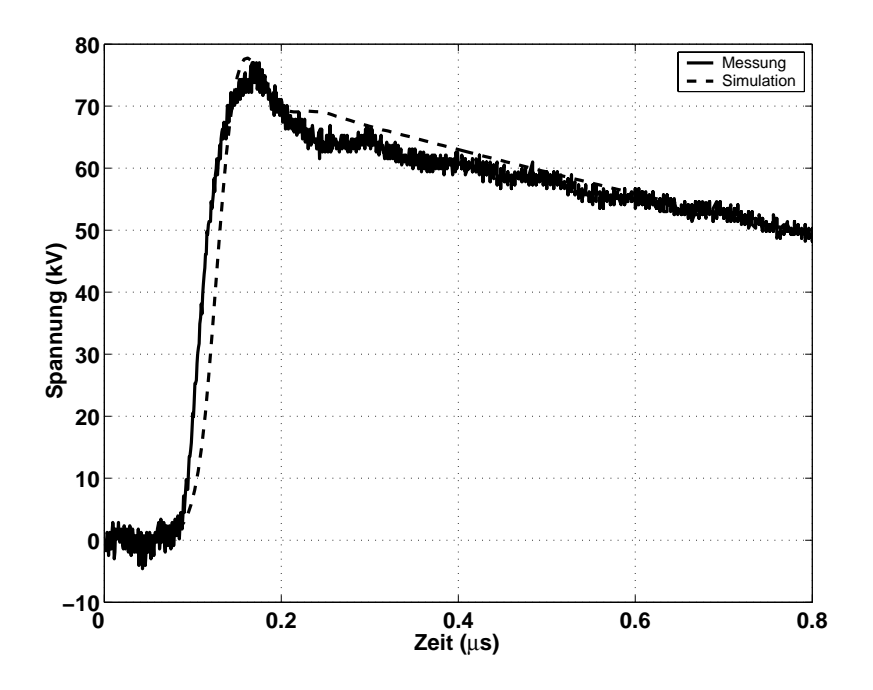

Abbildung 3.28: Gemessene und simulierte Spannung über der Gesamtinduktivität.

Im folgenden Versuch wird die Induktivität von 68  $\mu$ H durch den supraleitenden Strombegrenzer ersetzt. Weiter entfällt die Induktivität L, was in einer maximalen Belastung des Begrenzers resultiert. Abb. 3.29 zeigt sowohl die gemessene als auch die simulierte Spannung über dem Ein- und Ausgang des Strombegrenzers mit dem Messkreis aus Abb. 3.26.

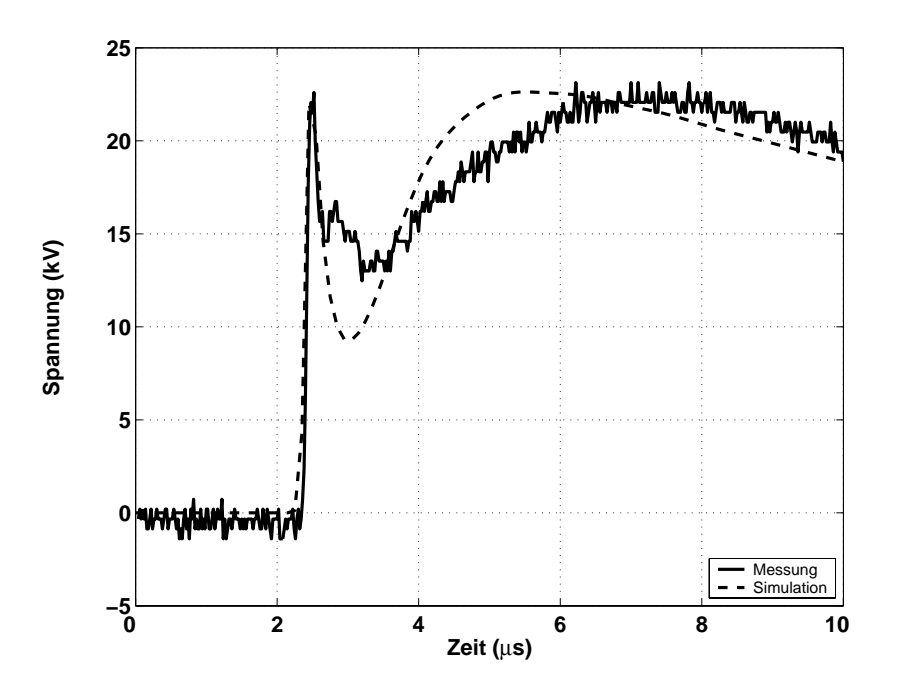

Abbildung 3.29: Gemessene und simulierte Spannung über dem Strombegrenzer bei  $L = 0\mu H$ .

Man sieht in der Abb. einen ersten Anstieg in den geforderten  $0, 1 \mu s$  auf einen Wert von ca. 23 kV und einen sofortigen Abfall auf ca. 13 kV. Danach erfolgt ein langsamer Anstieg auf erneute 23 kV, um dann langsam abzufallen.

In der Simulation erhält man einen identischen ersten Anstieg, der jedoch auf einen zu geringen Wert abfällt und im Anschluss etwas zu schnell auf die zweite Spitze ansteigt. Die für die Absch¨atzung der Spannungsbeanspruchung maßgeblichen Spitzenwerte werden jedoch korrekt wiedergegeben.

Weitere Untersuchungen haben gezeigt, dass bei einer Vergrößerung der Koppelkapazitäten ein genauerer Verlauf erzielt werden kann. Dies kommt daher, dass eine Berücksichtigung aller kapazitiver Kopplungen im Modell nicht möglich ist. So sind z.B. Kopplungen zwischen der Leitung und Wänden außerhalb des Kryostaten vernachlässigt worden. Die Kapazitäten der Messkabel wurden wegen fehlender Daten zu  $0, 1 \; nF/m$  angenommen. Dieser Wert kann je nach verwendetem Kabel jedoch abweichen. Weiterhin kann die Genauigkeit der mit MAX-WELL berechneten Kopplungen natürlich von den reellen Werten abweichen.

Zum besseren Verständnis der Spannungsaufteilung wird hier kurz auf die jeweiligen Elemente eingegangen. Beim alleinigen Betrachten von Abb. 3.26 wären für diesen Versuch keine konzentrierten Induktivitäten mehr im Kreis vorhanden. Da im Stoßkreis durch die Länge der verwendeten Leitungen jedoch parasitäre Induktivitäten auftreten -und im Allgemeinen von einem Induktivitätsbelag von 1  $\mu H/m$  ausgegangen wird- wurden diese in der Simulation mit 5  $\mu H$ berücksichtigt. Ebenfalls berücksichtigt wurden diese für die Stromzuführungen des Begrenzers. Daher wurden im Modell Induktivitäten von 2  $\mu$ H an den Ein- und Ausgang des Begrenzers eingefügt. Die erste Spitze lässt sich mit diesen Induktivitäten erklären. Abb. 3.30 zeigt die

simulierten Spannungen über den beiden konzentrierten Induktivitäten.

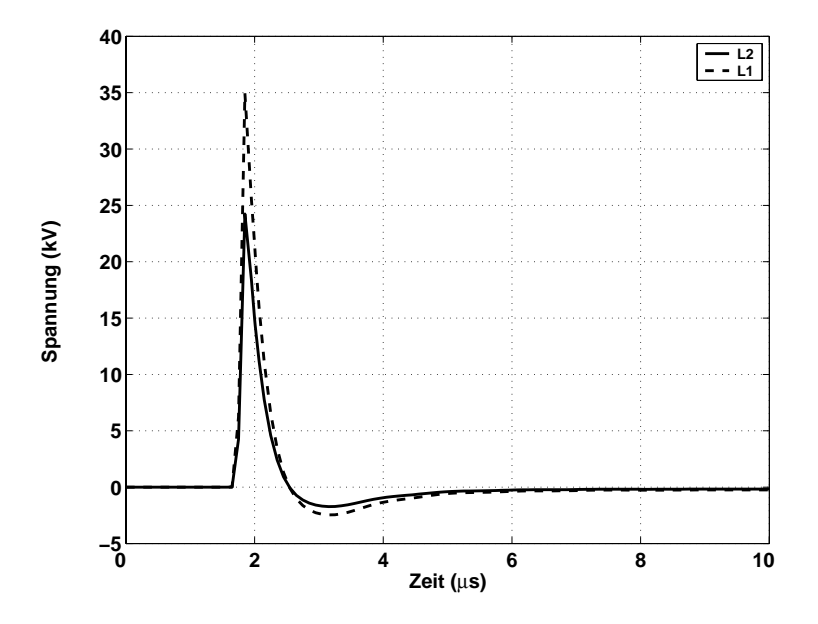

Abbildung 3.30: Simulierte Spannungen über den parasitären Induktivitäten des Kreises.

Die eingefügten parasitären Induktivitäten und die Module des Begrenzers stellen einen induktiven Spannungsteiler dar, über dem sich die Amplitude von 75 kV aufteilt. In Abb. 3.30 erkennt man, dass der größte Anteil in Höhe von 34 kV über der Induktivität des Stoßkreises abfällt, wohingegen über der Induktivität der Stromzuführung die gesuchte erste Spitze von 23 kV abfällt.

Abb. 3.31 zeigt die simulierten Spannungen über den Modulen 1, 5 und 9 des Begrenzers. Die Spannung der restlichen Module wurde der Übersichtlichkeit wegen weggelassen, liegt aber erwartungsgemäß zwischen den gezeigten Werten. In der Abb. sieht man, dass der langsame zweite Anstieg der Gesamtspannung von den Teilspannungen über den Modulen verursacht wird. Verantwortlich für die Anstiegsgeschwindigkeit der Spannungen sind Kapazitäten, die zwischen der Stromzuführung und dem geerdeten Kryostaten bestehen, sowie zwischen den Modulen untereinander.

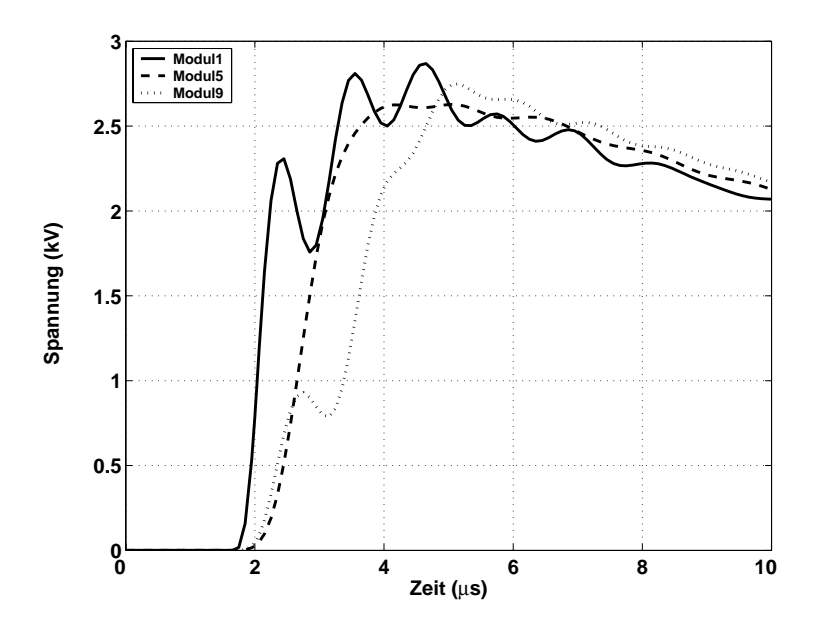

Abbildung 3.31: Simulierte Spannungen über den Modulen 1, 5 und 9.

### **3.7.3 Begrenzer mit dreißig Modulen**

In diesem Abschnitt wird das Modell einer komplette Phase des Begrenzers mit 30 reihengeschalteten Modulen mit dem Fast Transient beaufschlagt. Die restlichen in Tab. 3.2 vorgestellten Prüfsignale wurden in verschiedenen Simulationen zwar untersucht, wegen ihrer relativ großen Anstiegszeit und der daraus resultierenden geringen Belastung hier jedoch nicht präsentiert. Um die Spannung zu erzeugen, findet wiederum der einstufige Stoßkreis aus Abb. 3.26 mit identischen Werten Verwendung. Simulationen mit einem abweichenden Prüfaufbau haben andere Ergebnisse erbracht, die in [56] aufgeführt sind. Da keine Messergebnisse vorliegen, werden nur Simulationsergebnisse gezeigt.

### **Ergebnisse**

Abb. 3.32 zeigt die Gesamtspannung über dem Begrenzer bei Anregung mit dem Fast Transient. Wie bereits beim Test-Begrenzer sieht man auch hier zu Beginn den Einfluss der parasitären Induktivitäten der Zuführung, der sich in Form einer Spannungsspitze von 15 kV äußert. Danach werden die Kapazitäten des Kreises aufgeladen, was eine zweite Spitze von 42 kV verursacht. Die erste Spitze kann wieder über der in das Modell aus Abb. 3.26 eingefügten konzentrierten Induktivität abgelesen werden.

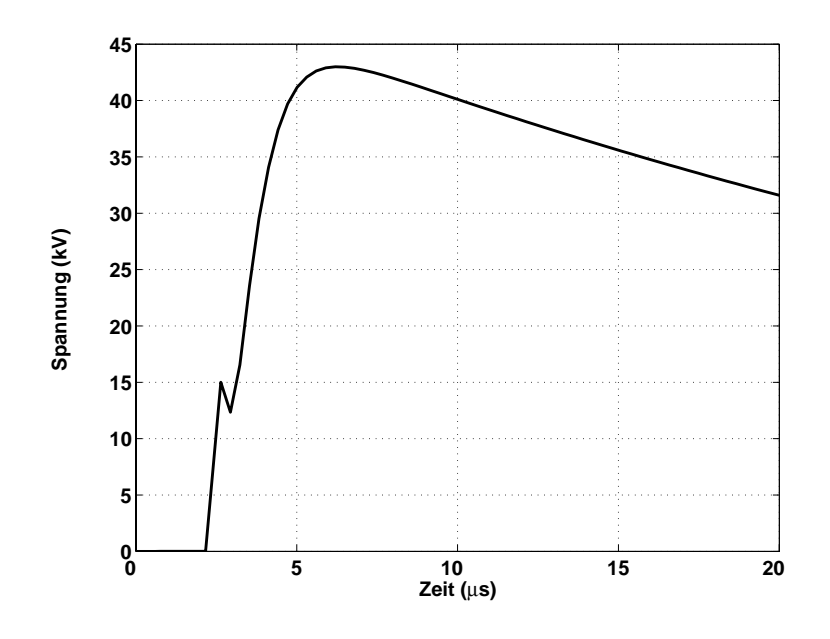

Abbildung 3.32: Simulierte Spannung an den Klemmen einer Phase.

Die Gesamtspannung von 75 kV teilt sich zu 50 kV über den beiden konzentrierten Induktivitäten auf, während die restlichen 25 kV über dem eingefügten 31  $\Omega$  Widerstand abfallen. Um mit dieser Beschaltung über dem Begrenzer eine Spannung von 75 kV zu erhalten, müsste der Stoßkondensator auf wesentlich höhere Werte aufgeladen werden.

Die einzelnen Module werden wie in Abb. 3.33 zu sehen ist, relativ gering belastet. Die Spannung teilt sich gleichmäßig über den 30 Modulen auf und erreicht einen Spitzenwert von 1,4 kV. Mit der in Abschnitt 3.6 angenommemen Spannungsfestigkeit von 4 kV/mm stellt die Belastung zwischen Ein- und Ausgang eines Moduls kein Problem dar.

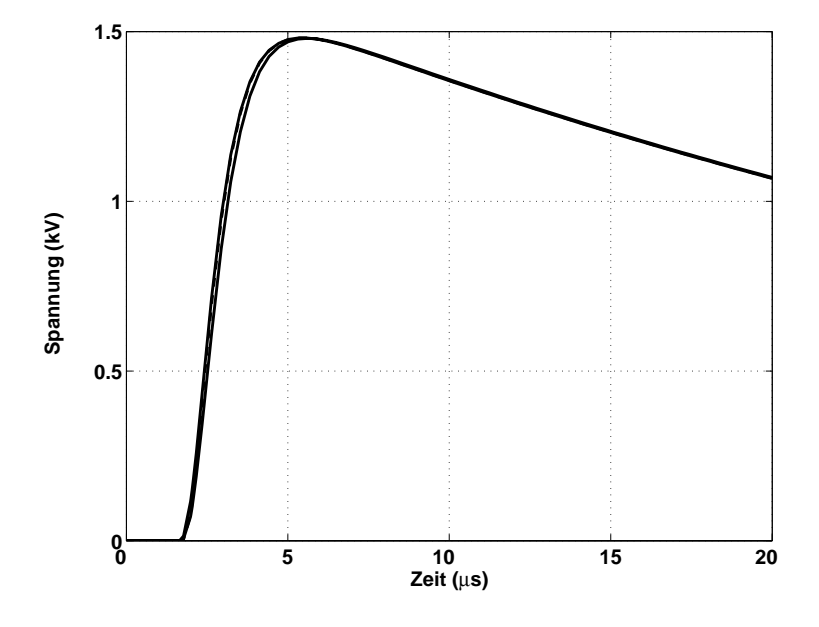

Abbildung 3.33: Simulierte Spannungen über den Modulen 1, 10 und 30.

# **3.8 Zusammenfassung**

In diesem Kapitel wurde ein detailliertes Netzwerkmodell eines bifilaren BSCCO 2212 Moduls und eines kompletten Begrenzers für den Einsatz in der 10-kV-Spannungsebene zur Untersuchung transienter Beanspruchungen erstellt. Dazu mussten zuerst die Werte aller Bauteile des Modells analytisch oder numerisch bestimmt und auf ihre Frequenzabhängigkeit überprüft werden. Durch die Diskretisierung entstandene Schwingungen konnten mit dem Einfügen von Dämpfungswiderständen verringert werden.

Um mit dem angefertigten Modell selbst bei 30 reihengeschalteten Modulen auf akzeptable Rechenzeiten zu kommen, wurden mehrere Windungen eines Moduls zu einer neuen Windung zusammengefasst. Simulationen mit einem zusammengefassten und einem regulären Modul wurden miteinander verglichen und zeigten eine gute Übereinstimmung.

Für eine Verifikation des so erstellten Modells wurde ein Modul in einem Stoßkreis mit steilflankigen Impulsen beaufschlagt und die Ergebnisse der Messung mit Simulationsergebnissen verglichen. Im weiteren Verlauf folgte der Vergleich zwischen Mess- und Simulationsergebnissen von neun reihengeschalteten Modulen, die in einem Test-Kryostat untergebracht waren. Beide Ergebnisse stimmten überein und bestätigten daher das Modell. Zum Abschluss wurde in Simulationen eine komplette Phase des 10-kV-Begrenzers mit einer einlaufenden Welle beaufschlagt. Die Ergebnisse zeigten keine Überspannungen an den kritischen Stellen.

# **Kapitel 4**

# **Modellierung des quasistatischen Klemmenverhaltens eines resistiven Strombegrenzers mit Hochtemperatur-Supraleitern**

In diesem Kapitel wird ein Modell entwickelt, welches das quasistatische Klemmenverhalten eines resistiven Strombengrenzers mit Hochtemperatur-Supraleitern (SSB) nachbildet. Im Gegensatz zum vorher vorgestellten transienten Modell des Begrenzers, in dem überwiegend kapazitive und induktive Kopplungen von Bedeutung waren, kommt es bei diesem Modell vor allem auf die Implementierung sowohl elektrischer als auch thermischer Materialeigenschaften und deren Kopplung an.

Dazu wird zuerst das messtechnisch ermittelte Strom- und Spannungsverhalten des verwendeten Materials parametrisiert und in das Modell eingefügt. Neben der Abhängigkeit der Spannung von der Stromdichte muss auch die Temperaturabhängigkeit der kritischen Stromdichte eingebunden werden. Dafür muss sowohl die Temperaturabhängigkeit als auch die Temperatur selbst nachgebildet werden.

Dies erreicht man durch die Umwandlung aller relevanten thermischen in elektrische Gleichungen und der anschließenden Implementierung in ein elektrisches Netzwerk. Da im Leiter keine gleichm¨aßige Verteilung der Stromdichte vorliegt, wird auch diese Eigenschaft im Modell berücksichtigt. Zur Verifikation des verwendeten Modells erfolgt der Vergleich zwischen Simulation und Messung.

Im Anschluss wird das Modell des Begrenzers in ein Netz der RWE-AG implementiert. Dort werden dreipolige Kurzschlüsse als größte thermische, elektrische und mechanische Belastung simuliert, und das Begrenzungsverhalten des SSB untersucht.

# **4.1 E(J)-Verhalten**

Jedes supraleitende Material hat eine spezifische U-I- oder E-J-Kennlinie, die den Widerstandsverlauf in Abhängigkeit des Stroms beschreibt. Die Abhängigkeit der elektrischen Feldstärke von der Temperatur und der magnetischen Flussdichte  $E(J, T, B)$  soll hier zunächst einmal vernachlässigt werden. Dies ist erlaubt, da im Folgenden der isothermische Verlauf der E-J-Kennlinie ermittelt wird und der Einfluss der Magnetflussdichte B von vornherein durch den bifilaren Aufbau entfällt.

### **4.1.1 Messtechnische Bestimmung des isothermischen E-J-Verhaltens**

Für die isothermische Ermittlung der E-J-Kurve wird ein Kreis mit einer gepulsten Quelle verwendet, der mit einer Thyristorsteuerung 50-Hz-AC-Pulse erzeugen kann, die kürzer als eine halbe Periode sind [57]. Durch diese kurzen Impulse wird eine Aufheizung des Materials verhindert. Der Strom wird mit einem Hall Sensor gemessen. Bild 4.1 zeigt die Ergebnisse der Messungen. Die Kurven repräsentieren von links nach rechts verschiedene Temperaturen von 84 K, 77 K und 66 K.

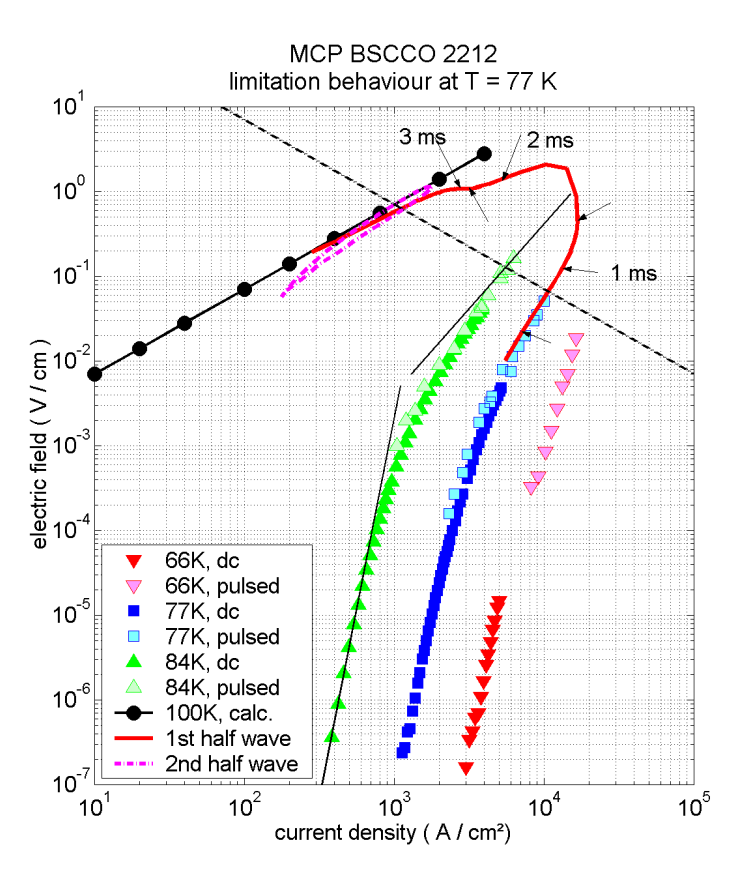

Abbildung 4.1: Gemessenes E-J-Verhalten von BSCCO 2212 für verschiedene Temperaturen Dabei konnte wegen der geringeren Wärmeentwicklung bei kleinen Wärmeleistungen eine

DC-Quelle verwendet werden. Um bei höheren Wärmeleistungen die Erwärmung des Leiters zu minimieren, wurden die oberen Bereiche der E-J Kurve mit der gepulsten Quelle ermittelt. An die bei 84 K aufgenommenen Werte wurden zwei Geraden gelegt, die die Steigung in diesen Abschnitten zeigen.

Neben den gepulst ermittelten Werten finden sich in Abb. 4.1 noch andere Kurven. Die schwarze Gerade stellt das berechnete E(J) Verhalten des normalleitenden Supraleiters bei einer Temperatur von 100 K dar.

Die rote durchgezogene Kurve ohne Markierung stellt die erste halbe Periode eines sinusförmigen Stromes dar, die folgende gestrichelte Linie die zweite Periode. In der ersten Periode ist der Leiter zu Beginn noch auf einer Temperatur von 77 K und stimmt mit den gepulst ermittelten Werten überein. Im Verlauf der ersten Periode erwärmt sich dieser jedoch stark und die kritische Stromdichte sinkt infolgedessen. Die schwarzen Pfeile an der Kurve stellen Wertepaare dar, die in einem Abstand von 0.5 ms aufgenommen wurden. Nach ca. 3 ms erreicht der Leiter den normalleitenden Zustand. Nach Erreichen der Normalleitung zeigt der Leiter in der zweiten Periode ein rein ohmsches Verhalten, das durch den Verlauf der Kurve entlang der schwarzen berechneten Linie charakterisiert wird.

### **4.1.2 Parametrisierung des isothermischen E-J-Verhaltens**

Da kein geschlossener Ausdruck für die in Abb. 4.1 gezeigten E-J-Kennlinien gefunden werden kann, erfolgt für die Simulation eine Aufteilung in mehrere Abschnitte. In dieser Arbeit finden dafür vier Abschnitte Verwendung, die in [11,57] vorgestellt wurden und sich wie folgt zusammensetzen:

- 1. Supraleitender Bereich
- 2. Bereich des Flusskriechens
- 3. Bereich des Flussfließens
- 4. Normalleitender Bereich

Der *supraleitende Bereich* zeichnet sich unter anderem dadurch aus, dass kein messbarer Widerstand vorliegt. Um jedoch Konvergenzprobleme zu vermeiden, erfolgt die Simulation mit einem verschwindend geringen Wert.

Der Bereich des *Flusskriechens* wird mit der bekannten Gleichung

$$
E_2(J) = E_c \left(\frac{J}{J_c}\right)^n \tag{4.1}
$$

nachgebildet, wobei  $E_c$  die kritische Feldstärke mit 1  $\mu V/cm$  darstellt. Der Exponent n hängt vom verwendeten supraleitenden Material ab und wird für BSCCO 2212 in [57] zu 9 bestimmt. Der Bereich des *Flussfließens* wird über eine Gleichung bestimmt, in der die Feldstärke proportional zum Quadrat der Stromdichte ist ( $E \sim J^2$ ). Im *normalleitenden Bereich* erfolgt die Modellierung durch das ohmsche Gesetz.

# **4.2 E(J, T)-Verhalten**

Die kritische Stromdichte  $J_c$  eines Supraleiters hängt sowohl von der Temperatur  $T$  als auch von der magnetischen Flußdichte B ab, Abb. 4.2.

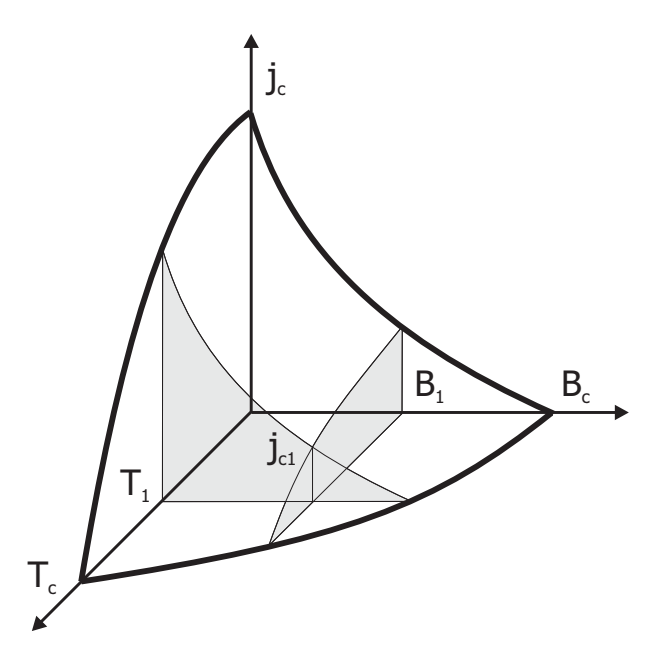

Abbildung 4.2: Zusammenhang zwischen kritischer Stromdichte, kritischem Magnetfeld und kritischer Temperatur in techn. Supraleitern.

Bedingt durch den bifilaren Aufbau der Module des Begrenzers, kann der Einfluss der magnetischen Flußdichte jedoch vernachlässigt werden. D.h., dass man lediglich die Temperatur des Leiters bei der Ermittlung der kritischen Stromdichte berücksichtigen muss. In diesem Abschnitt wird kurz auf die Temperaturabhängigkeit eingegangen, die Implementierung in PSpice erfolgt zu einem späteren Zeitpunkt in Abschnitt 4.4.2.

# **4.2.1 Temperaturabhängigkeit der kritischen Stromdichte**  $J_c(T)$

Abb. 4.3 zeigt den prinzipiellen Verlauf der kritischen Stromdichte in Abhängigkeit von der Temperatur.

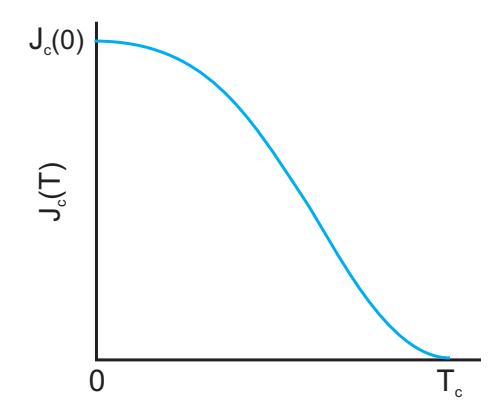

Abbildung 4.3: Prinizipieller Verlauf der kritischen Stromdichte in Abhängigkeit von der Temperatur.

Für das hier verwendete Material fand ein bereits von [58] messtechnisch ermittelter Datensatz Verwendung. In Abb. 4.4 erkennt man die einzelnen mit + gekennzeichneten Messpunkte. Die Werte von Abb. 4.4 stellen nur den Bereich nahe  $T_c$  aus Abb. 4.3 dar, weshalb man nicht den prinzipiellen Verlauf erhält.

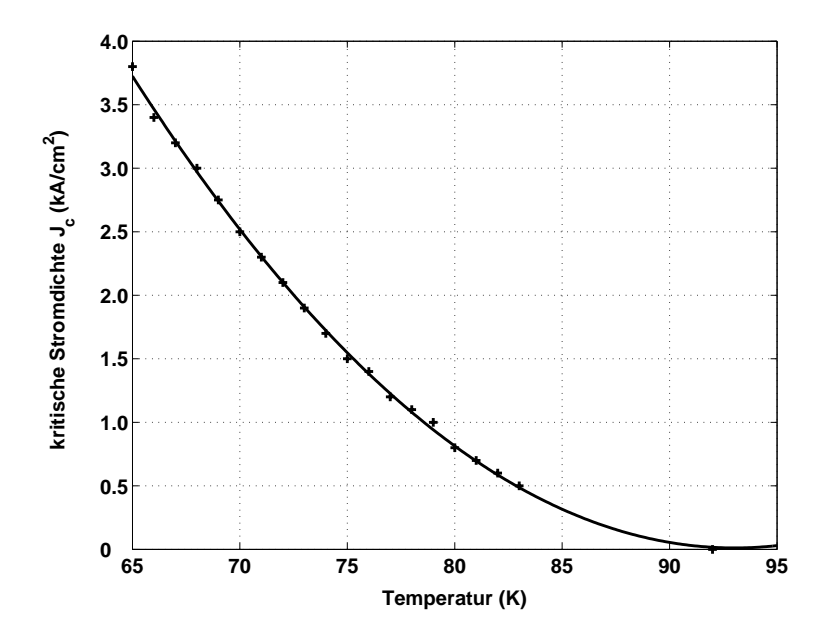

Abbildung 4.4: Gemessene und interpolierte Daten der kritischen Stromdichte in Abhängigkeit von der Temperatur.

Da es bei dem verwendeten Programm nicht möglich ist, in einem Bauteil mehrere Wertepaare zu implementieren, wurden die Wertepaare der kritischen Stromdichte in Matlab eingelesen um dort mittels quadratischer Interpolation eine Funktion zu finden, die die Werte aus Abb. 4.4 in einer geschlossenen Form darstellt. Die ermittelte Funktion lautet

$$
J_c(T) = 4,7335 \cdot T^2 - 880,55 \cdot T + 40963 \tag{4.2}
$$

und wird in Abb. 4.4 durch die schwarze Kurve dargestellt.

# **4.3 Stromverteilung im Supraleiter**

Strom teilt sich in BSCCO 2212 selbst bei niedrigen Frequenzen nicht homogen über die Leiteroberfläche auf [59,60]. Dieses Verhalten wird in dem Modell des Begrenzers stark vereinfacht eingebunden.

Zu diesem Zweck wird der rechteckige Leiter, wie in Abb. 4.5 gezeigt, in mehrere Flächen aufgeteilt.

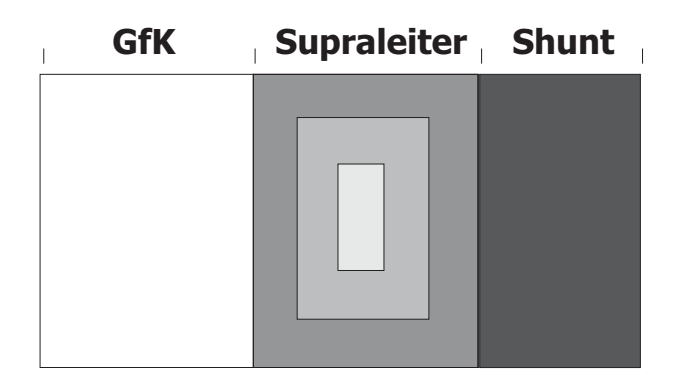

Abbildung 4.5: Aufteilung der Flächen im BSCCO Leiter.

In dem Bild erkennt man eine Aufteilung des Supraleiters in drei Schalen, die sich bedingt durch die Stromverteilung unterschiedlich aufheizen. Die Anzahl der Flächen kann für eine größere Genauigkeit natürlich erhöht werden, wobei jedoch ein Kompromiss zwischen Genauigkeit und Rechenzeit gefunden werden muss. Um die Aufteilung des Stromes auf die einzelnen Schalen im Modell korrekt zu implementieren, müsste die Leistung in jeder Schale berücksichtigt werden. Bei Erreichen des kritischen Stroms der äußeren Schale, müsste der Strom dort auf dem kritischen Wert gehalten werden und der restliche Strom in der nächsten Schale fließen und diese aufheizen. Dieser Prozess müsste so lange fortgesetzt werden, bis der kritische Strom des gesamten Leiters erreicht ist. Da ein solches Modell bei Simulationen jedoch nicht mehr konvergierte, musste stattdessen auf eine Vereinfachung zurückgegriffen werden, bei der nur der äußere Leiter mit der vollen Leistung beansprucht wird. Der Temperaturanstieg der inneren Schalen erfolgt durch Wärmeleitung.

# **4.4 Thermodynamik des Begrenzers**

Die Modellierung thermischer Vorgänge für den in Abb. 4.6 gezeigten Ausschnitt des Begrenzers erfolgt mit Hilfe der fourierschen Wärmeleitungsgleichung.

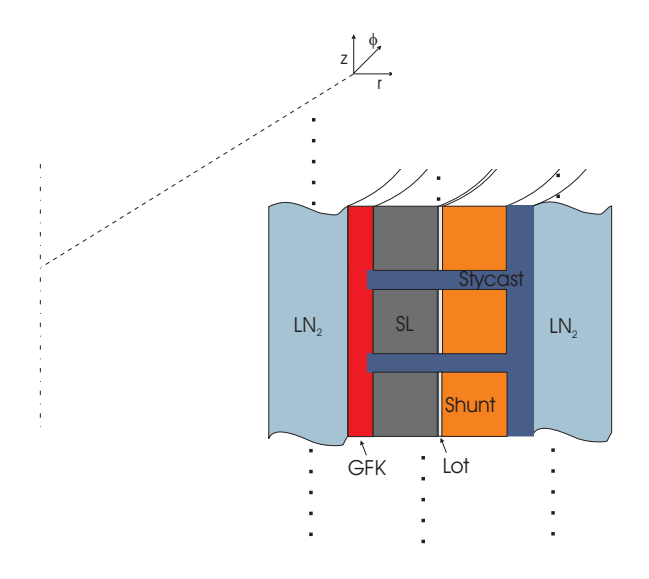

Abbildung 4.6: Aufbau des Begrenzers.

Es werden folgende vereinfachende Annahmen getroffen:

- 1. Der Leiter besitzt entlang der Länge l in  $\phi$ -Richtung konstante thermische und elektrische Eigenschaften. Daher heizt er sich an jeder Stelle gleich stark auf und die Wärmeausbreitung in  $\phi$ -Richtung kann vernachlässigt werden.
- 2. Weiter kann wegen 1.) die Wärmeausbreitung in z-Richtung vernachlässigt werden, da die Leiter über und unter dem betrachteten Leiter die gleiche Temperatur aufweisen.

Die zu bestimmende Zustandsvariable ist die Temperatur des Leiters. Ohmsche Verluste des normalleitenden Supraleiters bilden die Wärmequelle  $Q_{Joule}$ . In r-Richtung findet eine Ausbreitung der Wärme durch Wärmeleitung in die angrenzenden Materialien statt. An der Oberfläche des GFK und des Shunt findet ein Wärmeübergang in den flüssigen Stickstoff statt. Mit den bisher gemachten Annahmen ergibt sich die eindimensionale W¨armeleitungsgleichung des **Leiters** 

$$
c \cdot A \cdot \frac{\partial T}{\partial t} - \lambda_{th} \cdot A \cdot \Delta T + h(T) \cdot u_{LN} \cdot (T - T_{LN_2}) = \dot{q}_{Joule}, \tag{4.3}
$$

wobei  $\triangle$  den Laplace-Operator darstellt. In Gl. 4.3 bedeuten:

- $\sim$  A Querschnitt des Leiters in  $m^2$ ,
- **-**  $c$  spezifische Wärmekapazität in  $J/(m^3 K)$ ,
- **-**  $\lambda_{th}$  Wärmeleitfähigkeit in  $W/(mK)$ ,
- h temperaturabhängiger Wärmeübergangskoeffizient in  $W/(m^2 K)$ ,
- $u_{LN}$  mit flüssigem Stickstoff benetzter Umfang des Leiters in  $m$ ,

 $\cdot$  *q* auf die Länge bezogene Leistung der elektrischen Verluste in  $J/m$ 

Die materialspezifischen Parameter müssen natürlich an das jeweilige Material (SL, Shunt, GFK) angepasst werden.

Für die folgenden Simulationen wurde die Temperaturabhängigkeit von  $c, \lambda_{h}$  und  $\rho$  im Modell nicht berücksichtigt. Stattdessen werden konstante Werte für eine fixe Betriebstemperatur des Leiters aus tabellierten Daten ermittelt und eingesetzt.

Ebenso verhält es sich mit dem Wärmeübergangskoeffizienten  $h$ . Dieser ist von der Temperaturdifferenz  $\Delta T$  zwischen Wand und Fluid abhängig [61], Abb. 4.7.

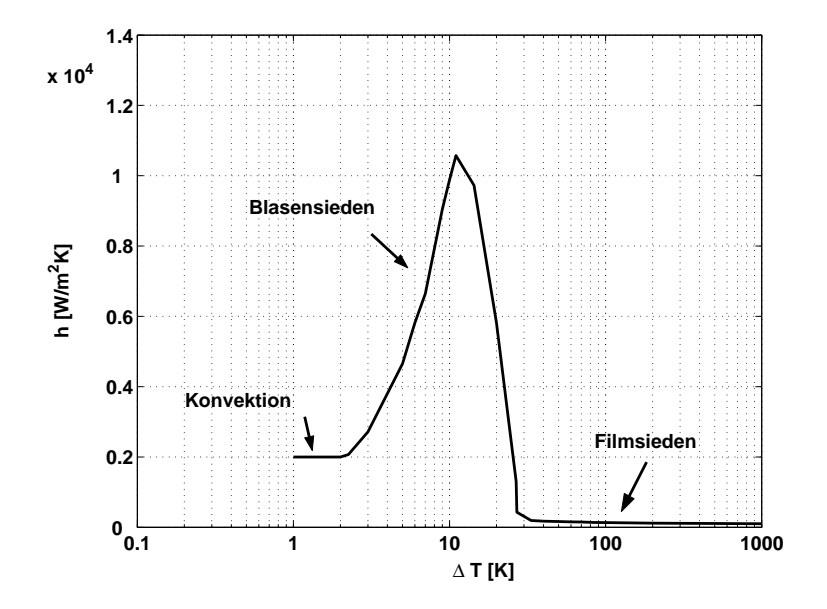

Abbildung 4.7: h-Wert in Abhängigkeit der Temperaturdifferenz bei 1 bar Druck.

Für die Simulationen wurde bei der Aufheizung des Leiters ein konstanter h-Wert von  $1 \cdot 10^4 W/(m^2 K)$  angenommen, was einer Temperaturdifferenz von 10 K entspricht.

### **4.4.1 Netzwerkmodell**

Um die Wärmeleitungsgleichung in ein elektrisches Netzwerk zu implementieren, müssen diese zunächst in äquivalente elektrische Netzwerkgleichungen umgewandelt werden. Die Nachbildung thermischer Vorgänge anhand elektrischer Netzwerke erfolgt über die Analogie der Differentialgleichungen, die die Zusammenhänge zwischen Temperatur und Wärmestrom sowie Spannung und Strom beschreiben [10]. Dabei wird nun zunächst folgende Entsprechung festgelegt:

- Die Spannung  $U$  im elektrischen Netzwerk entspreche der Temperatur T im thermischen Modell mit  $T = U \cdot K/V$ 

- Der elektrische Strom I im elektrischen Netzwerk entspreche dem Wärmestrom  $Q$  im thermischen Modell mit  $\dot{Q} = I \cdot W/A$ 

Durch eine Gegenüberstellung der Gleichungen im thermischen und im elektrischen System lassen sich die Werte der passiven elektrischen Netzwerkelemente bestimmen:

### **Wärmekapazität**

$$
\dot{Q} = c \cdot V \cdot \frac{dT}{dt} \Longleftrightarrow I = C \cdot \frac{dU}{dt}
$$
\n(4.4)

$$
\longrightarrow C = c \cdot V \cdot \frac{K}{\Omega \cdot W}.\tag{4.5}
$$

 $W$ ärmeleitfähigkeit

$$
\dot{Q} = -A \cdot \lambda_{th} \cdot \frac{\partial T}{\partial r} \Longleftrightarrow I = \frac{1}{R'_{wl}} \frac{\partial U}{\partial r},\tag{4.6}
$$

$$
\longrightarrow R'_{wl} = \frac{1}{A\lambda_{th}} \cdot \frac{\Omega \cdot W}{K}.
$$
\n(4.7)

# **Warme¨ ¨ ubergang**

$$
\dot{Q} = h \cdot A(T - T_{LN_2}) \Longleftrightarrow I = \frac{1}{R_{w\ddot{u}}} (U - U_{LN_2}), \tag{4.8}
$$

$$
\longrightarrow R_{w\ddot{u}} = \frac{1}{h \cdot A} \cdot \frac{K \cdot \Omega \cdot m}{W}.
$$
\n(4.9)

Mit diesen Werten lässt sich schließlich das in Abb. 5.6 gezeigte Ersatzschaltbild erstellen.

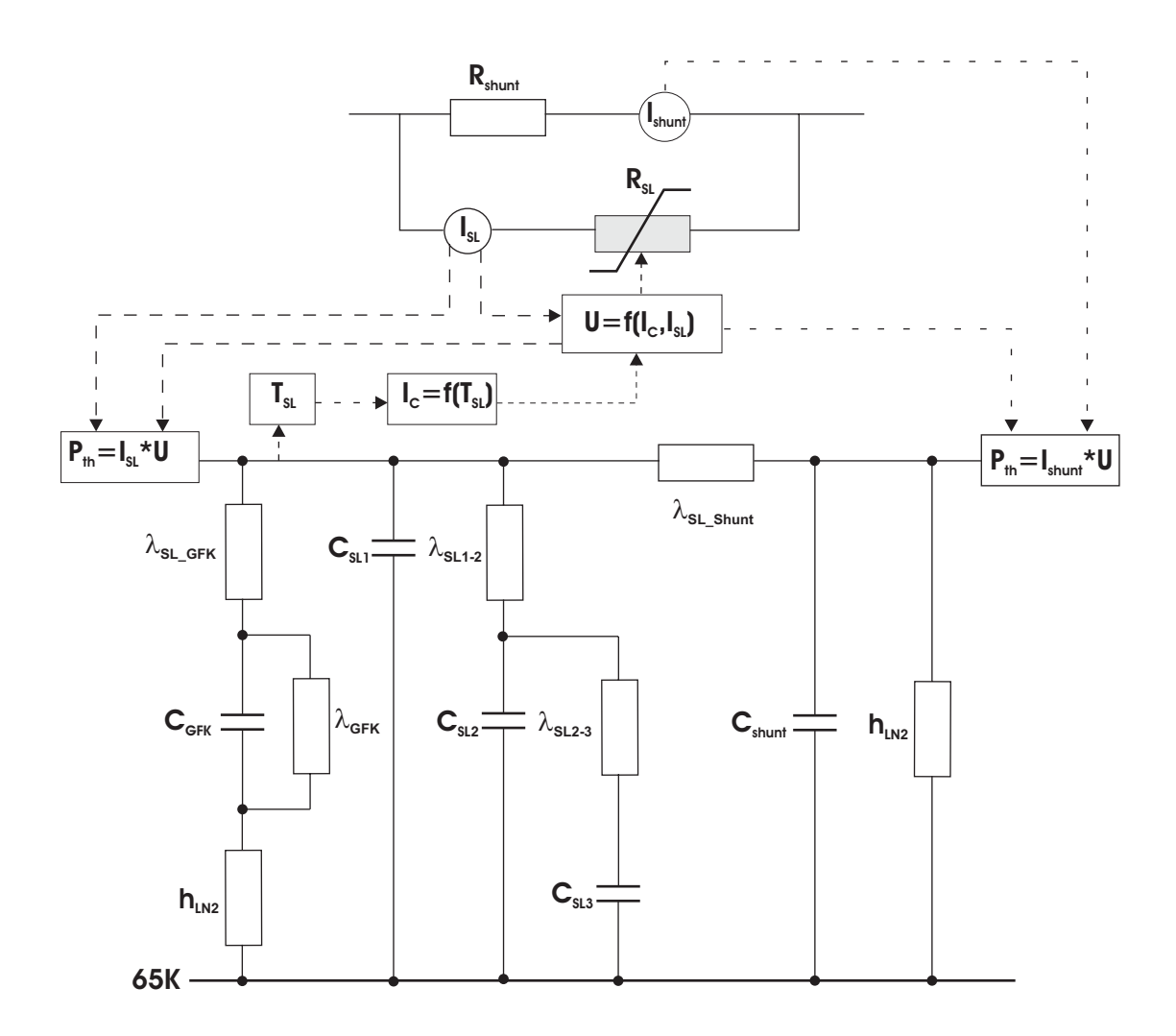

Abbildung 4.8: Gekoppeltes Thermisches und Elektrisches Modell

Im folgenden soll die Funktionsweise des Modells und die Bedeutung einzelner Bauteile erklärt werden.

Begonnen wird mit dem durch den Begrenzer fließenden Strom *I*, der zu Beginn des Fehlerfalls nur im Supraleiter fließt. Der Spannungsabfall über dem Begrenzer und damit auch der Widerstand wird mit der kritischen Stromdichte  $J_c$  für 65 K und dem Strom I nach einer der in Abschnitt 4.1 eingeführten Gleichungen ermittelt.

Durch Spannung und Strom wird im Supraleiter eine Joulsche Leistung  $P_{th}$  erzeugt, die für einen Wärmestrom verantwortlich ist. Der Wärmestrom teilt sich im Modell wie folgt auf die einzelnen Materialien auf:

- Durch einen Teil wird die Wärmekapazität der äußersten Schale aus Abb. 4.5 des Supraleiters aufgeladen und über Wärmeleitung die Wärmekapazitäten der inneren Schalen.
- Ein anderer Teil fließt über Wärmeleitung in das GFK-Rohr, wo die Aufladung der Wärmekapazität erfolgt und der Rest über Konvektion an den flüssigen Stickstoff abgegeben wird.

- Ein anderer Teil wird über Wärmeleitung an den Shunt abgegeben, und lädt dadurch seine Wärmekapazität auf. Wie beim GFK auch wird der Rest durch Konvektion an den flüssigen Stickstoff abgeführt.

Die Temperatur des Supraleiters kann als Spannung abgegriffen werden. Diese wird verwendet, um den Momentanwert der temperaturabhängigen kritischen Stromdichte nach Gl. 4.2 zu ermitteln. Im nächsten Schritt berechnet das Programm einen neuen Wert für die elektrische Feldstärke und darüber einen neuen Wert für den spezifischen Widerstand.

Durch den steigenden Widerstand kommutiert der Strom vom Supraleiter in den Shunt, wo er ebenfalls eine Wärmeleistung  $P_{th}$  erzeugt. Diese ist wiederum für einen Wärmestrom verantwortlich, der die Wärmekapazität des Shunt auflädt, durch Konvektion an den flüssigen Stickstoff oder über Wärmeleitung an den Supraleiter abgeführt wird.

In Tabelle 4.1 sind die für das Modell verwendeten Werte für die jeweiligen spezifischen Wärmekapazitäten und die Wärmeleitfähigkeiten zusammengefasst.

| Material          | Wärmekapazität                   | Wärmeleitfähigkeit                        |
|-------------------|----------------------------------|-------------------------------------------|
| <b>BSCCO 2212</b> | $c = 120 \frac{Ws}{m^3 \cdot K}$ | $\lambda_{th} = 103 \frac{W}{m \cdot K}$  |
| <b>GFK</b>        | $c=233\frac{Ws}{kq\cdot K}$      | $\lambda_{th} = 0, 2 \frac{W}{m \cdot K}$ |
| CuNi 70/30        | $c = 200 \frac{Ws}{kq \cdot K}$  | $\lambda_{th} = 21,9 \frac{W}{m \cdot K}$ |
| Stycast 2850 FT   | $c = 159 \frac{Ws}{ka \cdot K}$  | $\lambda_{th} = 1,36 \frac{W}{m \cdot K}$ |

Tabelle 4.1: Thermische Eigenschaften der verwendeten Materialien.

Die angegebenen Werte beziehen sich auf eine Temperatur von 65 K, wurden aber zwecks einer Vereinfachung des Modells als konstant angenommen. Für den h-Wert wurde der maximale Wert von  $1 \cdot 10^4 W/m^2 K$  angenommen, was einer Temperaturdifferenz von 10 K entspricht.

# **4.4.2 Einbinden in PSpice**

In diesem Abschnitt wird das zuvor besprochene Netzwerkmodell in PSpice implementiert. In der vorliegenden Arbeit wurde ein Softwarepaket der Firma Orcad verwendet, das aus dem Pre-Processor CAPTURE und dem Berechnungsprogramm PSpice A/D besteht. Die folgenden Bilder zeigen mit CAPTURE erstellte Eingabedateien, können aber mit jedem anderen PSpice Programm realisiert werden.

Um die Übersicht zu erhöhen, sind bei den folgenden Grafiken die Schaltbilder vereinfacht worden. So sind etwa die Parameter des Modells wie z.B. Wertzuweisungen für Bauteile nicht abgebildet und das Modell ist hierarchisch aufgebaut.

Grundaufbau In Abb. 4.9 sieht man den grundsätzlichen Aufbau, der je nach Versuch angepasst werden kann.

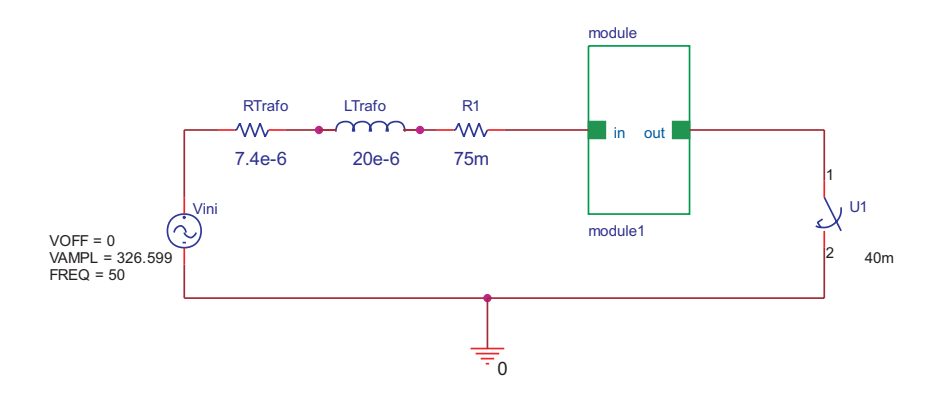

Abbildung 4.9: Bauteile des Prüfkreises.

Ein Modul des Begrenzers wird in einen sogenannten *Hierarchical Block* implementiert. Dieser hat, wie man in Abb. 4.9 sehen kann, einen Ein- und Ausgang der dann intern mit der tieferen Ebene verschaltet wird. Im obigen Beispiel wurde ein Transformator mit seinem Kurzschlußersatzschaltbild nachgebildet und ein Widerstand in Serie geschaltet um den Strom durch den Begrenzer variieren zu können. Mit dem Schalter kann der Zeitpunkt des Zuschaltens genau eingegeben werden.

**Elektrisches Modell** Abb. 4.10 zeigt das elektrische Modell eines Moduls des Begrenzers, das im *Hierarchical Block* von Abb. 4.9 untergebracht ist.

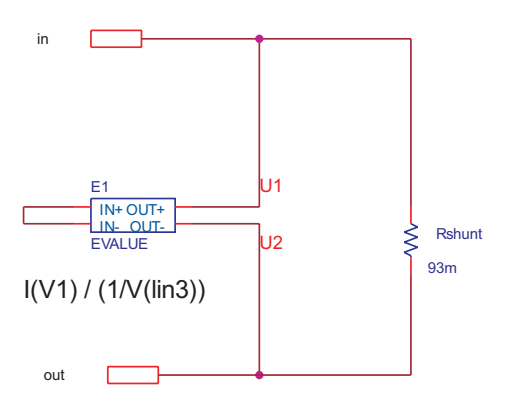

Abbildung 4.10: Parallelschaltung von Supraleiter und Shunt.

Man erkennt Ein- und Ausgang des *Hierarchical Block*, an denen die interne Beschaltung angebracht wird. Im elektrischen Ersatzschaltbild sieht man die strom- und temperaturabhängige Impedanz des Supraleiters, deren Nachbildung mit einer gesteuerten Spannungsquelle erfolgte und mit Werten aus dem thermischen Modell gespeist wird. Parallel zum Supraleiter befindet sich der Shunt, dessen Impedanz mit 93  $m\Omega$  über dem gesamten Temperaturbereich als konstant angenommen wurde.

**E-J Verhalten** Um die in Abschnitt 4.1 besprochene E-J-Abhängigkeit mit den vier Bereichen in PSpice einzubinden, wurden ebenfalls gesteuerte Spannungsquellen verwendet. Dabei wurden die Funktionen der einzelnen Abschnitte mit jeweils einer gesteuerten Spannungsquelle nachgebildet. Mit einer Abfrage wurde dann dem fließenden Strom die entsprechende elektrische Feldstärke zugeordnet. In Abb. 4.11 sieht man ein solches Bauteil, bei dem der Bereich des Flussfließens mit der quadratischen Abhängigkeit von der Stromdichte implementiert wurde. In der Funktion selbst ist die kritische Stromdichte in Abhängigkeit von der Temperatur implementiert.

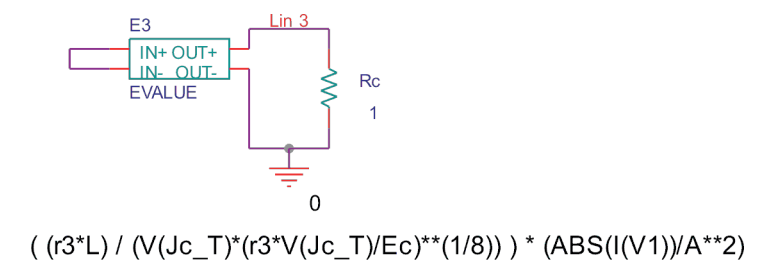

Abbildung 4.11: Modellierung des Flussfließens mit einem EVALUE Bauteil in PSpice.

**Thermisches Modell** Abb. 4.12 zeigt das in PSpice erstellte Modell von Abb.5.6 zur Nachbildung des thermischen Verhaltens. Auch hier werden gesteuerte Quellen verwendet, um den Wärmestrom von Supraleiter und Shunt zu modellieren. Das Festlegen der Anfangstemperatur folgt mit der Gleichspannungsquelle auf 65 K.

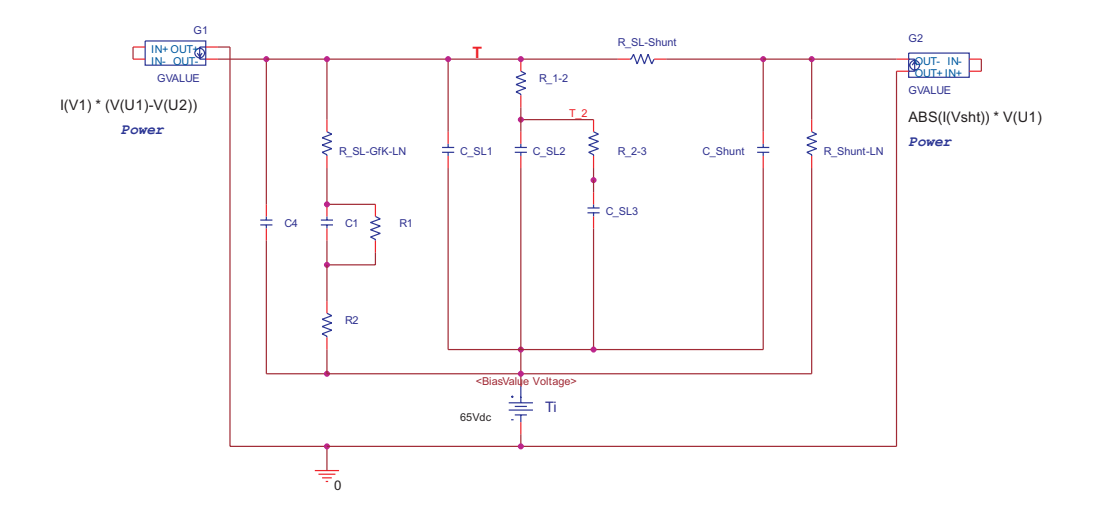

Abbildung 4.12: Bauteile des thermischen Modells.

**Kritische Stromdichte**  $J_c(T)$  Um die Temperaturabhängigkeit der kritischen Stromdichte implementieren zu können, wurde Gl. 4.2 als geschlossener Ausdruck in eine gesteuerte Spannungsquelle implementiert, Abb. 4.13.

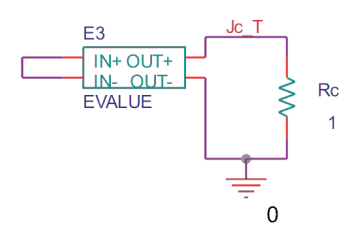

IF(Time<200m, Max(4.7335\*(V(T))\*\*2 - 880.55\*V(T)+40963,1),1)

Abbildung 4.13: In PSpice verwendeter Baustein zum Einbinden von  $J_{\ell}(T)$ .

# **4.5 Messungen und Simulationen**

Währen der gesamten Entwicklungsphase wurden von verschiedenen Projektpartnern Messungen durchgeführt, um die anvisierten Eigenschaften zu überprüfen, oder auftretende Schwierigkeiten bereits in einem frühen Stadium zu entdecken und Gegenmaßnahmen einzuleiten. Teile dieser Messergebnisse werden in dieser Arbeit für die Verifikation der erstellten Modelle verwendet.

So findet zum einen ein Vergleich zwischen Mess- und Simulationsergebnissen eines vom FZK durchgeführten Kurzschlussversuchs an einem Modul statt [62, 63].

Zum anderen findet ein Vergleich zwischen Mess- und Simulationsergebnissen des von der FGH Mannheim durchgeführten 3-Komponententests statt.

# **4.5.1 Ein Modul**

Am Forschungszentrum Karlsruhe wurden Messungen an einzelnen Modulen durchgeführt [64]. Die Messungen dienten der Ermittlung der AC-Verluste und der Überprüfung der Funktionsweise der Module. Ausserdem wurden Module charakterisiert die bei dem später vorgestellten 3-Komponenten-Versuch bei der FGH-Mannheim zum Einsatz kamen.

Bei dem Versuchsaufbau wurde mit einem Transformator eine primärseitige Spannung von 20 kV auf eine sekundärseitige Spannung von 400 V transformiert. Durch einen Widerstand konnte der maximal fließende Strom im Kreis vorgegeben werden. Es konnten Werte von 25  $m\Omega$ bis 100  $m\Omega$  verwendet werden. In dem hier behandelten Versuch wurde ein Widerstand von 75  $m\Omega$  eingesetzt, was einen maximalen unbegrenzten Strom von 4,4 kA liefert. Mit einen Thyristorschalter konnten genaue Schaltzeitpunkte eingestellt werden.
**Messungen und Simulationen mit einem Modul** Im folgenden werden Messungen, die mit dem vorher besprochenen Kreis durchgeführt wurden, mit Simulationen verglichen. Das verwendete Modell entspricht dem in Abschnitt 4.4.1 vorgestellten Modell aus Abb. 4.5 jedoch mit 8 anstatt 3 Schalen.

Abb. 4.14 zeigt den simulierten und gemessenen Stromverlauf. Man erkennt in der Abbildung, dass beide Verläufe weitgehend übereinstimmen. Die Amplitude der ersten Halbwelle beträgt 3.5 kA und fällt nach drei Perioden auf den Endwert von 2 kA ab. Beide Werte werden mit der Simulation exakt nachgebildet. Lediglich während des Übergangs weicht der simulierte Verlauf ein wenig vom gemessenen Verlauf ab.

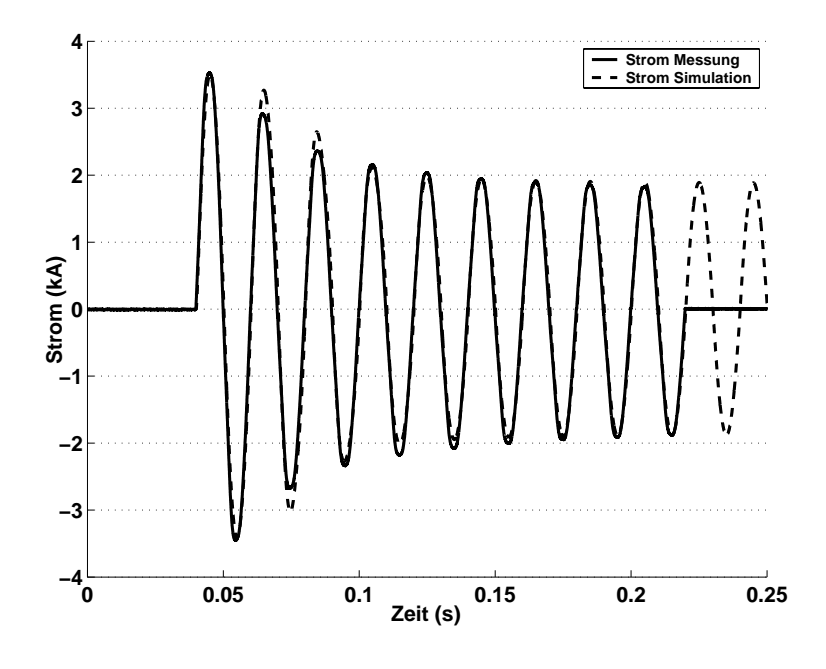

Abbildung 4.14: Simulierter und gemessener Stromverlauf.

Bei den in Abb. 4.15 gezeigten Spannungsverläufen zeigt sich ein dem Stromverlauf entsprechendes Bild. Der gemessene und simulierte Spannungsverlauf stimmen in der ersten Amplitude uberein, differieren die nachfolgenden vier Halbwellen um in Anschluss auf den Endwert von ¨ 170 V anzusteigen.

Abb. 4.16 zeigt den Temperaturverlauf der Simulation mit einer Fehlerschranke, die durch die schwarz gepunktete Linie dargestellt wird. Da es sich bei dem Modell um einen Regelkreis mit einem Einschwingverhalten handelt, weist die Temperatur in der Simulation deutliche Schwingungen auf. Daher wurden die Werte gemittelt und sowohl Maximal- als auch Minimalwerte für die obere bzw. untere Fehlerschranke verwendet.

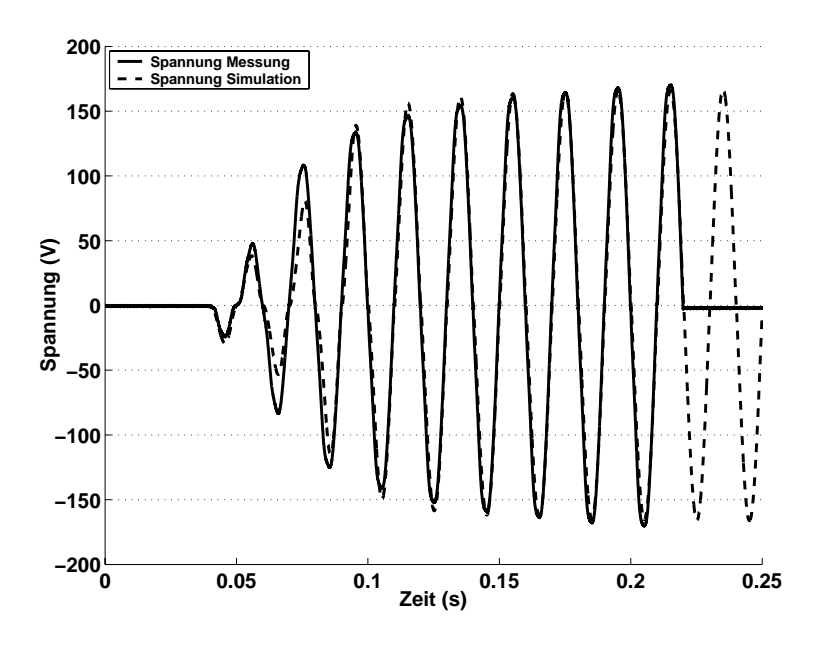

Abbildung 4.15: Simulierter und gemessener Spannungsverlauf.

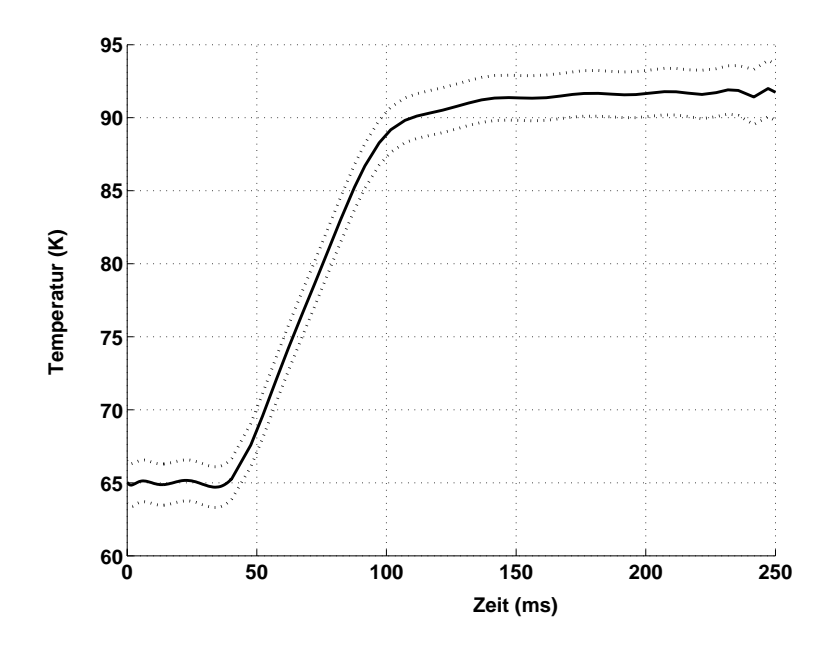

Abbildung 4.16: Simulierter Temperaturverlauf in der äußeren Schale des Supraleiters.

Abb. 4.16 weist einen Anstieg der Temperatur auf einen Wert von ca. 92 K auf, was der kritischen Temperatur des Supraleiters entspricht. Die anschließende langsame Erwärmung kommt daher, daß der Supraleiter normalleitend geworden ist und der Großteil des Stroms in den Shunt kommutiert ist. Für diesen Aufheizvorgang wurde ein konstanter h-Wert von  $1 \cdot 10^4$   $W/m^2K$  angenommen, was dem Maximalwert bei einer Temperaturdifferenz von 11 K in Abb. 4.7 entspricht.

Wichtig ist neben der Temperatur, die während des Begrenzungsvorgangs erreicht wird, auch die Abkühlzeit, die für ein Wiedereinschalten des Begrenzers benötigt wird. Daher wird im folgenden auch eine Simulation dieses Abkühlverhaltens durchgeführt, wobei der Strombegrenzer nach einer Begrenzungszeit von 100 ms vom Netz getrennt wird. Abb. 4.17 zeigt den simulierten Temperaturverlauf während dieses Abkühlvorgangs. Da der Temperaturunterschied zwischen Stickstoff und Supraleiter nach der Begrenzung größer 11 K ist, befindet man sich laut Abb. 4.7 im Bereich des Filmsiedens. Daher wurde für diese Simulation ein konstanter h-Wert von  $2 \cdot 10^3$   $W/cm^2 K$  angenommen. Natürlich stellt die Annahme eines konstanten h-Werts eine Näherung dar. Wie der Vergleich zwischen gemessenem und simulierten Temperaturverlauf im nächsten Abschnitt jedoch zeigt, lassen sich mit diesem gemittelten Wert gute Ergebnisse erzielen.

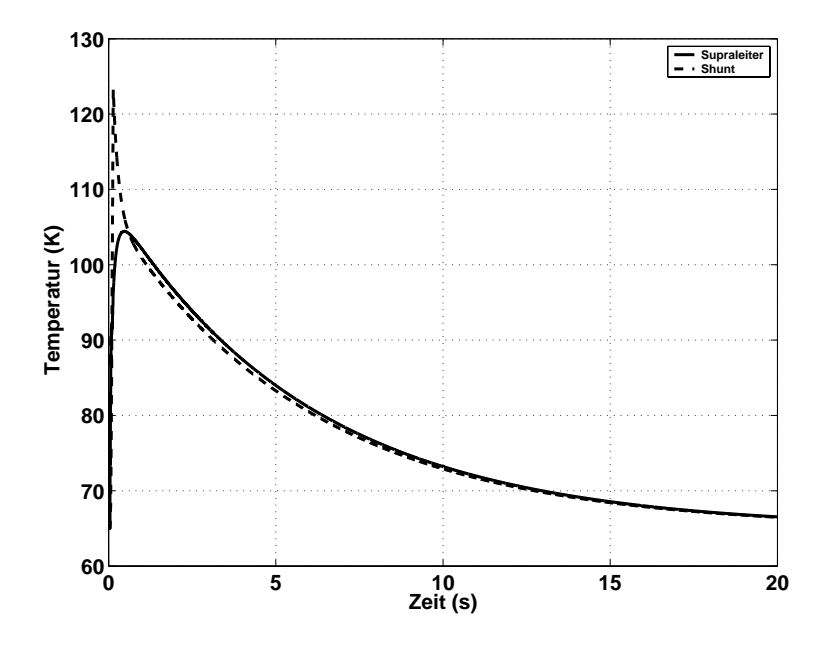

Abbildung 4.17: Simulierter Temperaturverlauf während der Abkühlphase.

In der Abb. weist die äußere Schale des Supraleiters nach einer Begrenzungsdauer von 100 ms eine Temperatur von 96 K auf. Die Temperatur des Shunt steigt durch den kommutierten Strom im gleichen Zeitraum auf einen Wert von 123 K an. Nach der Auftrennung des Stromkreises durch den Lasttrennschalter folgt die Temperatur des Shunts wegen der Wärmekapazitäten einem exponentiellen Abstieg. Obwohl der Großteil des Stroms bereits im Shunt fließt, steigt die Temperatur des Supraleiters wegen Wärmeleitung bis zu einer Zeit von 480 ms auf einen Maximalwert von 104 K an. Danach fallen beide Temperaturen ab, wobei nach 7,2 s eine Temperatur von 77 K und nach 25 s die Anfangstemperatur von 65 K erreicht wird.

#### **4.5.2 3-Komponententest**

Der 3-Komponententest dient der Überprüfung der generellen Arbeitsweise reihengeschalteter BSCCO Module. In diesem Abschnitt wird kurz auf den für diesen Test angefertigten Kryostat eingegangen. Anschließend erfolgt eine Einführung in die Theorie des dreipoligen Kurzschlusses, da dessen Terminologie für den Versuchsaufbau bei der FGH Mannheim benötigt wird. Zuletzt werden Mess- und Simulationsergebnisse verglichen und zeigen eine gute Übereinstimmung.

**Kryostat** Für den 3-Komponententest wurde ein kleiner Kryostat verwendet. Abb. 4.18 (a) zeigt die Vorderansicht des Kryostaten, auf der man die drei in Reihe geschalteten Module und die zwei Stromzuführungen erkennt. Um die Isolation prüfen zu können, stimmt der Abstand der Module untereinander mit dem Abstand der Module im Demonstrator für die 10-kV-Ebene überein. Die drei Module sind auf einer GFK Platte angebracht, die mit Stangen am Deckel des Kryostaten befestigt wird. Abb. 4.18 (b) zeigt ein Bild der drei Module auf der GFK-Grundplatte kurz nach der Entnahme aus dem Stickstoffbad. An den Modulen sieht man die Messleitungen, mit denen die verschiedenen Spannungen aufgezeichnet wurden.

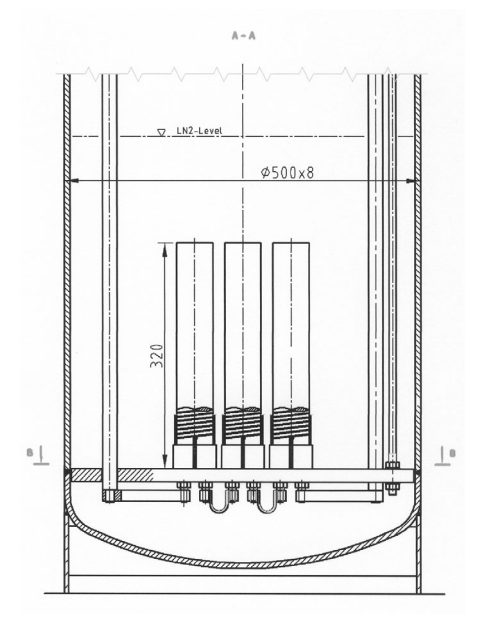

(a) Vorderansicht des Test-Begrenzers. (b) Anordnung der 3 Module

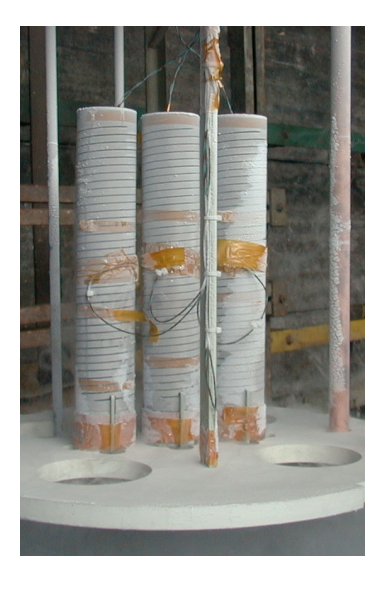

mit Messkabeln.

Abbildung 4.18: Module des 3-Komponententests (mit freundlicher Genehmigung von ACCEL Instruments).

**Dreipoliger Kurzschluss** Belastungen die bei einem Kurzschluss in Leitungen und Betriebsmitteln auftreten hängen vom Momentanwert der Spannung im Schaltaugenblick und der Impedanz des Kreises ab. Abb. 4.19 zeigt einen Kreis, bei dem alle Impedanzen zu einer Induktivität  $L$  und einem Widerstand  $R$  zusammengefasst wurden.

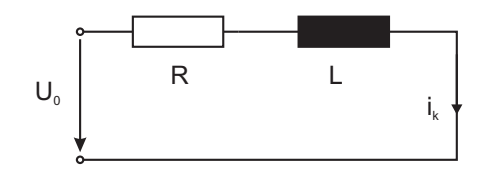

Abbildung 4.19: Ersatzschaltbild des Kurzschlußkreises.

Für den in Abb. 4.19 gezeigten Kreis ergibt sich der folgende zeitabhängige Kurzschlussstrom

$$
i_k(t) = \sqrt{2} \frac{U}{\sqrt{3}Z} \left[ \sin(\omega t + \varphi_i) - \sin \varphi_i \cdot e^{-\frac{R}{L}t} \right],
$$
\n(4.10)

worin  $\omega$  die Kreisfrequenz darstellt, *t* die Zeit,  $\varphi_i$  die Phase und *Z* den Betrag der komplexen Impedanz aus *R* und *L*. Für eine Herleitung der in diesem Abschnitt verwendeten Gleichungen wird auf [38] verwiesen. Der zeitliche Verlauf des Kurzschlussstromes  $i_k$  nach Gl. 4.11 besteht somit aus einem Dauerkurzschlussstrom, dem ein abklingender Gleichstrom überlagert wird. Je nach Schaltaugenblick ergeben sich zwei Extremfälle:

- 1. Der Kurzschluß tritt bei  $\varphi_i = 0$  auf, weshalb der transiente Anteil von Gl. 4.11 zu Null wird. Damit ergibt sich eine symmetrische Stromwelle, Abb. 4.20 gestrichelte Linie
- 2. Der Kurzschluß tritt bei  $\varphi_i = \pm \frac{\pi}{2}$  auf, wodurch der transiente Anteil seine maximale Amplitude aufweist. Diese beträgt etwa das zweifache der Amplitude des Dauerkurzschlussanteils, Abb. 4.20 durchgezogene Linie

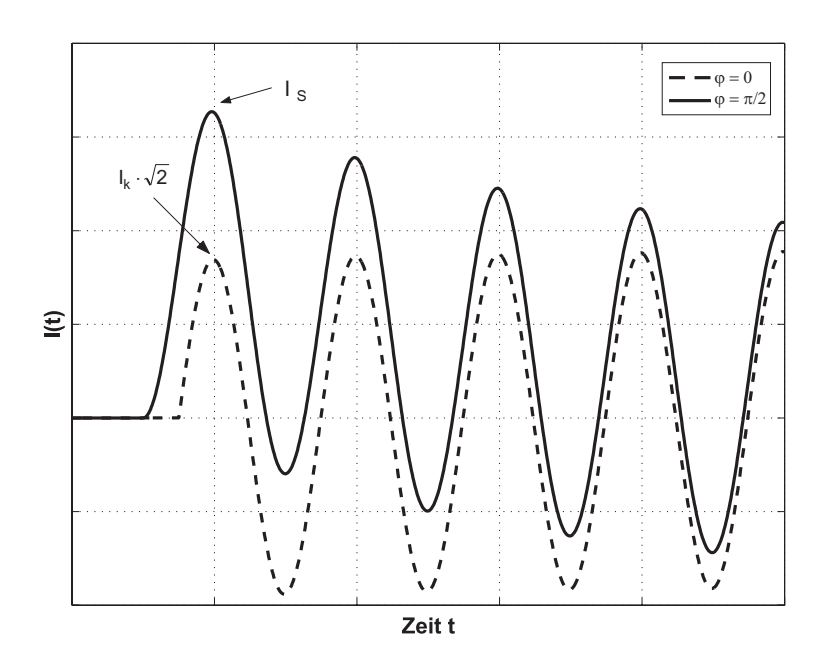

Abbildung 4.20: Verlauf des Kurzschlußstromes in Ahb. von  $\varphi$ .

Aus diesen beiden Extremfällen ergeben sich zwei Kenngrößen, die für Anlagen in elektrischen Netzen von Bedeutung sind. Der erste Wert ist der Effektivwert des Wechselstromanteils, der sogenannte Dauerkurzschlussstrom  $I_k$ 

$$
I_k = \frac{U_0}{\sqrt{3}Z}.\tag{4.11}
$$

Die zweite Kenngröße ist der größte auftretende Augenblickswert des Kurzschlussstroms, der sogenannte Stoßkurzschlussstrom I<sub>s</sub>

$$
I_s = \kappa \cdot \sqrt{2} I_k,\tag{4.12}
$$

wobei  $\kappa$  ein Funktion des Verhältnisses zwischen Real- und Imaginärteil der Gesamtimpedanz des betrachteten Kreises ist. Für praktische Berechnungen wird mit  $\kappa = 1, 8$  gerechnet.

**Versuchsaufbau** Der Test wurde bei der FGH Mannheim mit folgendem Versuchsaufbau durchgeführt, Abb. 4.21.

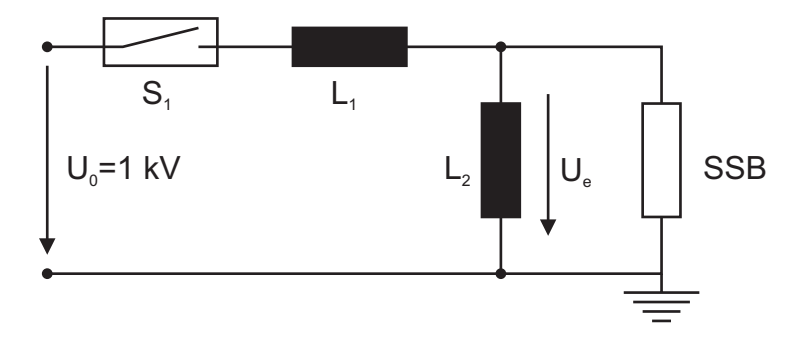

Abbildung 4.21: Schaltungsaufbau für den 3-Komponententest bei der FGH.

Die Werte der beiden Induktivitäten  $L_1$  und  $L_2$  werden wie folgt bestimmt:

1. Die Höhe des gewünschten Kurzschlussstroms wird über  $L_1$  eingestellt. Dabei geht man davon aus, daß der SSB zu Beginn supraleitend ist, und daher keinen messbaren Widerstand aufweist. Dadurch wird die Induktivität  $L_2$  überbrückt und der Effektivwert des Anfangs-Kurzschlusswechselstroms bestimmt sich über

$$
I_k = \frac{U_0}{\omega L_1},\tag{4.13}
$$

mit  $\omega = 2\pi 50 Hz$ .

2. Die Höhe des Begrenzungsstroms hängt von der Spannung  $U_e$  und dem ohmschen Widerstand des SSB ab. Für drei Module ergibt sich bei einem Widerstand von  $120m\Omega$  pro Modul ein Gesamtwiderstand von  $360m\Omega$ . Die Spannung wird durch den Spannungsteiler zwischen  $L_1$  und  $L_2$  vorgegeben

$$
U_e = U_0 \cdot \frac{L_2}{L_1 + L_2}.\tag{4.14}
$$

Mit Gl. 4.14 und 4.13 ergeben sich die Induktivitäten zu

$$
L_1 = \frac{U_0}{\omega I_k} \tag{4.15}
$$

$$
L_2 = L_1 \cdot \frac{U_e}{U_0 - U_e} \tag{4.16}
$$

Die Ströme und Spannungen für diese Anordnung stammen aus dem Pflichtenheft. Für die Ströme können sich je nach Fehler Amplituden von 17 kA bis 7 kA ergeben. Um einen Strom von 17 kA zu erhalten, wurde die Amplitude des Stromes  $I_k$  auf 10 kA gesetzt. Durch das Schalten bei  $\varphi_i = \pm \frac{\pi}{2}$  erhält man mit einem angenommenen  $\kappa$  von 1,8 mit Gl. 4.12 den geforderten Höchstwert von 17 kA.

Die Spannung erhält man, wenn man die elektrische Feldstärke entlang der dreißig Module für den 10-kV-Begrenzer auf die drei Module dieses Tests umrechnet. Man kommt dabei auf einen Wert von 650 V, was einem maximalen elektrischen Feld von 0.56 V/cm entspricht. Zu Beginn erfolgten jedoch Tests mit einer Spannung von 380 V, um bisher durchgeführte Messungen zu wiederholen und Daten vergleichen zu können.

**Messungen und Simulationen FGH-Mannheim** Die von Nexans bereitgestellten supraleitenden BSCCO Module wurden nach dem Einbau in den Kryostat auf ihre Nenntemperatur von 65 K heruntergekühlt. Anschließend folgte eine Messung der AC-Verluste, um die Module auf ihre Unversehrtheit zu überprüfen. Diese Kontrolle wurde nach jedem Versuch wiederholt um festzustellen ob durch den Test eine Beschädigung aufgetreten ist.

Die in Abb. 4.18 (b) sichtbaren Messabgriffe dienen der Abnahme der Spannungen über dem Ein- und Ausgang einzelner Module sowie der Abnahme von Teilspannungen über den Windungen einzelner Module. Desweiteren wurden der Strom durch die Module und die Temperatur an der Außenseite des Shunt gemessen. Für die Temperaturerfassung wurden auf dem Shunt PT-100 Wiederstandssensoren angebracht.

Wie bereits oben erwähnt, wurden verschiedene Versuche mit unterschiedlichen Spannungen und Strömen durchgeführt. In Tab. 4.2 sind alle bei der FGH gemachten Messungen aufgeführt. In der ersten Spalte (Nr.) stehen die von der FGH vergebenen Nummern für die jeweiligen Versuche. In der zweiten Spalte (**Einstellungen**) stehen die Spannung über den Modulen, die Amplitude des Stroms und die Zeitdauer der Belastung.

| Nr. | <b>Einstellungen</b> |
|-----|----------------------|
| 70  | 380 V, 10kA, 10 ms   |
| 71  | 380 V, 10kA, 30 ms   |
| 72  | 380 V, 10kA, 60 ms   |
| 77  | 650 V, 10kA, 10 ms   |
| 78  | 650 V, 10kA, 40 ms   |
| 86  | 650 V, 10kA, 40 ms   |
| 87  | 650 V, 18kA, 10 ms   |
| 88  | 650 V, 18kA, 40 ms   |
| 89  | 650 V, 18kA, 60 ms   |

Tabelle 4.2: Durchgeführte Messungen

Im folgenden werden die Spannungen und Ströme der Versuche 72 und 88 wiedergegeben und deren Ergebnisse diskutiert. In den jeweiligen Diagrammen sind sowohl Mess- als auch Simulationsergebnis dargestellt.

Versuch 72 Abb. 4.22 zeigt den gemessenen und simulierten Strom durch die Module für Versuch Nr. 72.

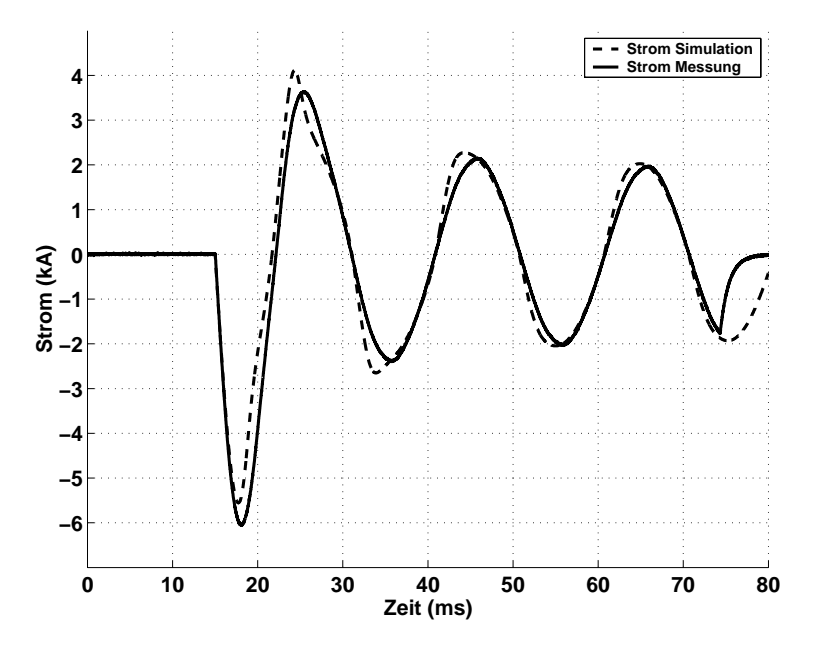

Abbildung 4.22: Stromverlauf durch die Module für Versuch Nr. 72.

Man erkennt, daß der Begrenzer einen prospektiven Strom von 10 kA auf einen ersten Spitzenwert von 6 kA begrenzt. Der simulierte Stromverlauf bleibt in der ersten Halbwelle knapp unter dem gemessenen Verlauf. Durch eine zu schnelle Erwärmung wird der Widerstand des Supraleiters höher als er in Wirklichkeit ist. Dies ist auf die Vereinfachung zurückzuführen, die bei der Modellierung hinsichtlich des Schalenmodells und der Stromaufteilung im Leiter vorgenommen werden musste. In der zweiten Halbwelle wird der Strom höher als er laut Messung ist. Ab der dritten Halbwelle ist die Kommutierung des Stroms vom Supraleiter in den Shunt fast abgeschlossen, so daß überwiegend der Shuntwiderstand dominiert.

Weiter erkennt man an der gemessenen Kurve, dass der Schalter S1 aus Abb. 4.21 bei ca. 75 ms den Stromkreis unterbricht, um die laut Tabelle 4.2 geforderte Belastungsdauer von 60 ms zu erreichen. Durch die Induktivitäten im Kreis fällt der Strom langsam auf einen Wert von 0 A ab. Abb. 4.23 zeigt die gemessenen und simulierten Spannungsverläufe der drei Module mit den Bezeichnungen 22, 53 und 6.

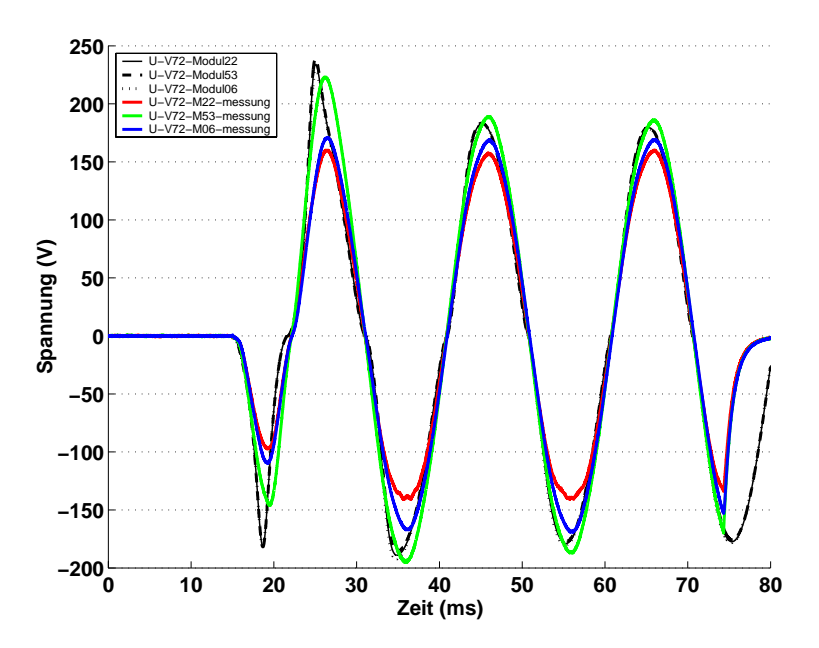

Abbildung 4.23: Spannungsverlauf der einzelnen Module für Versuch Nr. 72.

Der Spannungsverlauf gibt die Abweichungen des Stromverlaufs aus Abb. 4.22 wieder. Man sieht, daß die Simulation wegen der bereits vorher erwähnten zu schnellen Erwärmung des Supraleiters und des damit verbundenen Widerstandanstiegs in der ersten Halbwelle eine zu große Spannung aufweist. Diese Abweichung bleibt auch noch in der zweiten Halbwelle bestehen, wird dann aber sehr schnell kleiner.

Interessant ist der unterschiedliche Spannungsabfall an den drei Modulen. Modul 53 besitzt laut Messergebnissen offensichtlich eine kleinere kritische Stromdichte und beginnt infolgedessen früher mit dem Übergang vom supraleitenden in den normalleitenden Zustand. Die Module 6 und 22 haben annähernd die gleichen Eigenschaften. Bei der Simulation wurden für alle drei Module die gleichen E-J-Verläufe angenommen.

Auch hier erkennt man den durch das öffnen des Schalters S1 verursachten Spannungsabfall auf  $0 V.$ 

#### **Versuch 88**

Mit diesem Versuch wurde das laut Pflichtenheft geforderte maximale elektrische Feld, das

bei drei Modulen einer Spannung von 650 V entspricht, angelegt. Der für den verlagerten Fall maximale Strom von 18 kA floss für einen Zeitraum von 40 ms durch den Begrenzer. Dadurch erfolgt in den gemessenen Kurven von Spannung und Strom erneut ein Abschneiden bei 50 ms. Abb. 4.24 zeigt sowohl den simulierten als auch den gemessenen Stromverlauf durch die drei Module.

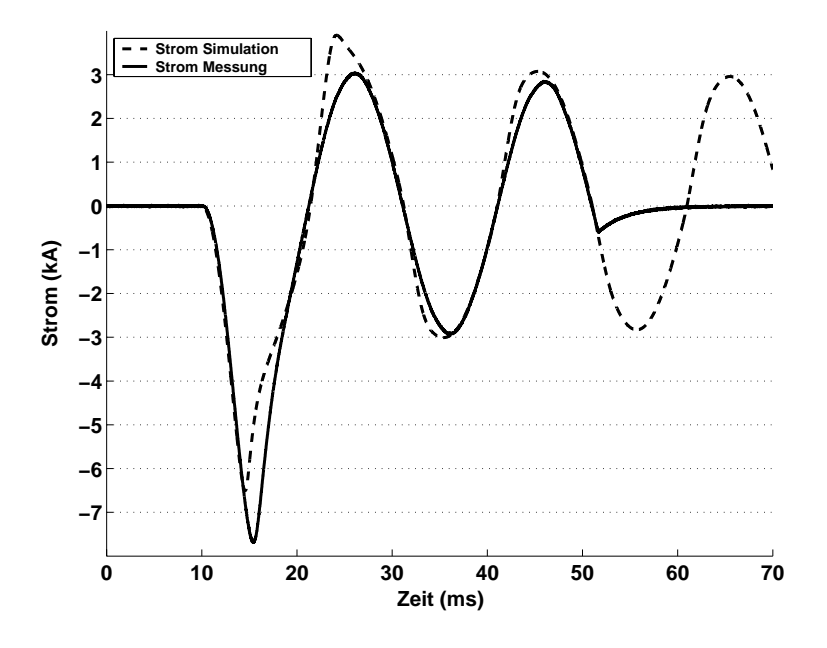

Abbildung 4.24: Stromverlauf durch Module für Versuch Nr. 88.

Der prospektive Strom von 18 kA wird dabei auf einen ersten Spitzenwert von 7,6 kA begrenzt. Die Simulation weist im Vergleich zu dem vorher durchgeführten Versuch 72 nochmals einen größeren Unterschied zur Messung auf. Der erste Spitzenwert des simulierten Stromes liegt bei 6,5 kA. In der zweiten Halbwelle fällt der gemessene Wert auf 3 kA ab, während der simulierte Wert 3,8 kA beträgt. Ab der dritten Halbwelle stimmen auch hier die Werte mit 2,9 kA überein. Abb. 4.25 zeigt die gemessenen und simulierten Spannungsverläufe über den drei Modulen. Die gemessenen Spannungen unterscheiden sich aufgrund von Materialinhomogenitäten nach wie vor deutlich voneinander. In der ersten Halbwelle liegen die Spitzenwerte zwischen 450 V für Modul 60 und 630 V für Modul 53, während Modul 54 mit 540 V in der Mitte liegt. Die simulierten Werte der drei Module sind wegen der identisch angenommenen Materialeigenschaften gleich und liegen in der ersten Halbwelle mit 500 V ungefähr bei dem mittleren Modul 54. In der zweiten Halbwelle steigen die simulierten Spannungen leicht an, um sich dann im restlichen Verlauf wieder der Mitte zu nähern.

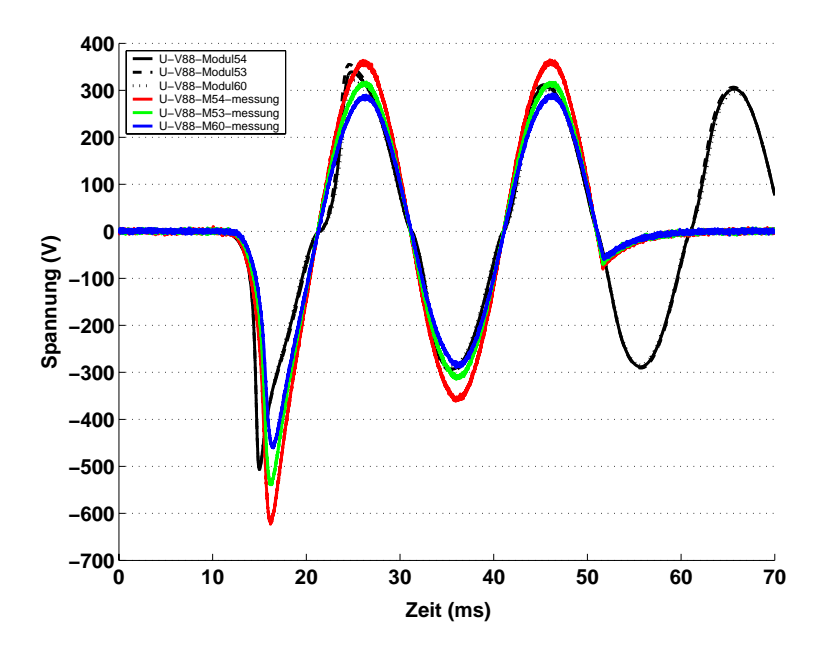

Abbildung 4.25: Spannungsverlauf der einzelnen Module für Versuch Nr. 88.

#### **Temperaturverlauf**

Die Simulation bietet neben einer Variation von Parametern den Vorteil, die Temperaturen der Leiter als Spannung abgreifen zu können. Dadurch kann bei eventuellenÄnderungen am Aufbau eine Vorhersage des modifizierten Temperaturverlaufs gegeben werden. Abb. 4.26 zeigt den simulierten Temperaturverlauf der äußersten Schale des Supraleiters und des Shunts während des Begrenzungsvorgangs für Versuch 88.

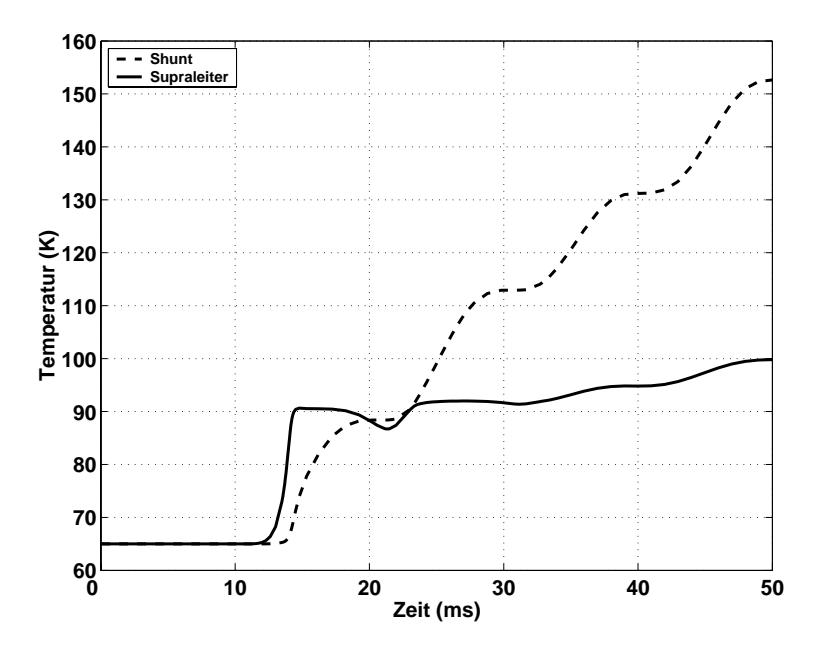

Abbildung 4.26: Simulierter Temperaturverlauf der äußeren Schale des Supraleiters und des Shunt für Versuch 88.

Man erkennt für die äußere Schale des Supraleiters einen starken Anstieg der Temperatur in der ersten Halbwelle. Nach 3 ms erreicht diese eine Temperatur von knapp 90 K. Nach dieser ersten Halbwelle fließt der Strom überwiegend im Shunt, da der Supraleiter bereits normalleitend geworden ist. Dadurch erfolgt nur noch eine geringe Aufheizung und die Temperatur nähert sich langsam einem Wert von 100 K. Während dieser Zeit fließt der Großteil des begrenzten Stroms im Kupfer-Nickel Shunt und heizt diesen auf ca. 150 K auf. Die beiden Temperaturverläufe stimmen gut mit den in [11] simulierten Verläufen überein, und bestätigen das verwendete Modell.

Während den bei der FGH durchgeführten Versuchen wurde an der Außenseite des Shunt mehrere PT 100 Widerstandselemente angebracht. Mit diesen konnte die Temperatur an der Oberfläche des Shunt während der Abkühlphase gemessen werden. Abb. 4.27 zeigt diesen gemessenen Verlauf eines Moduls über einen Zeitraum von 60 s.

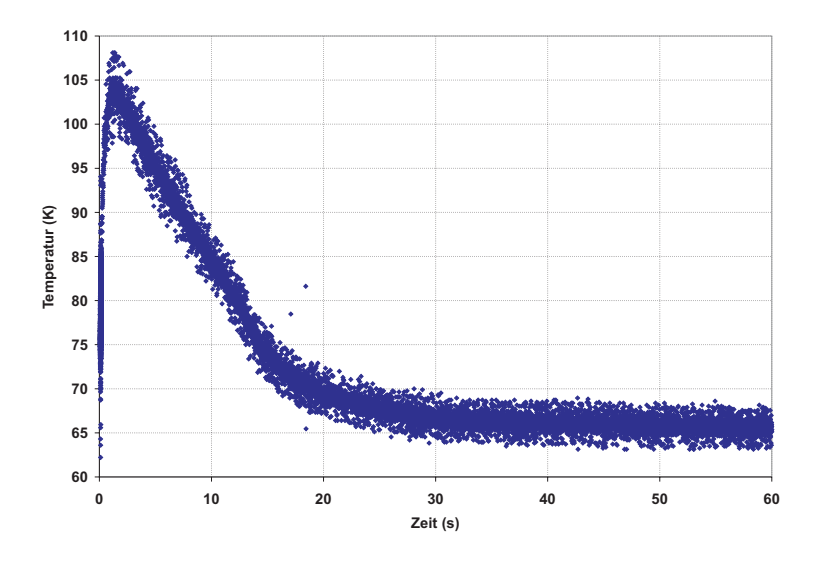

Abbildung 4.27: Gemessener Temperaturverlauf der ¨außeren Schale nach der Abschaltung des Begrenzers.

In Abb. 4.27 erkennt man eine Erwärmung auf ca. 100 K, die nach 20 ms auf ca. 70 K abgefallen ist. Nach 30 s ist die Temperatur auf ihren ursprünglichen Wert von 65 K abgefallen. Abb. 4.28 zeigt die Temperaturverläufe für Supraleiter und Shunt bei der entsprechenden Simulation. Der Temperaturanstieg des Shunts liegt mit einem Maximalwert von 155 K über dem gemessenen Wert. Dies hängt mit der für die Simulation getroffenen Vereinfachung eines konstanten h-Werts zusammen. Um die Abkühlung korrekt modellieren zu können, wurde dieser in der Simulation auf einen konstanten Wert von  $2 \cdot 10^3$   $W/m^2K$  gesetzt. Dieser Wert steht laut Abb. 4.7 für eine Temperaturdifferenz von 30 K zwischen Leiter und Stickstoff. Durch die Annahme des niedrigen h-Wertes fällt die Temperaturzunahme in der Begrenzungsphase höher aus, da weniger Wärme über den Stickstoff abgegeben werden kann. Der Supraleiter erreicht während des Begrenzungsvorgangs eine Maximaltemperatur von ca. 120 K.

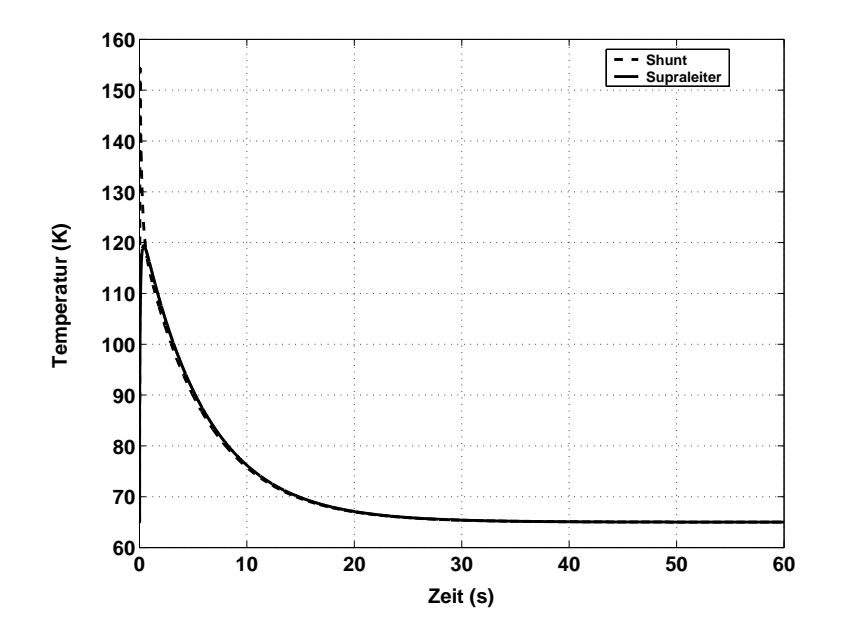

Abbildung 4.28: Simulierter Temperaturverlauf der äußeren Schale des Supraleiters und des Shunt für Versuch 88.

Abschließend lässt sich sagen, dass die laut Pflichtenheft erforderlichen Spezifikationen im 3-Komponenten-Test problemlos eingehalten werden konnten. Die Simulationen haben eine gute Übereinstimmung mit den Messungen gezeigt und somit die Gültigkeit des vorgestellten Modells verifiziert. Neben den Strömen und Spannungen konnte in der Simulation zusätzlich noch die Temperatur der Leiter untersucht werden.

## **4.6 Netzverhalten**

In diesem Abschnitt der Arbeit soll der Strombegrenzer in das reale Netz der RWE AG -in dem er später auch zum Einsatz kommen soll- implementiert werden. Dafür gibt es eine Vielzahl von Netzberechnungsprogrammen, die vorgefertigte Bauteilbibliotheken enthalten. Diese sind z.B. CALPOS, DIGSILENT, SIMPLORER, EMTP. In diese Programme müssen nur die wichtigen Werte der Betriebsmittel eingetragen werden, wonach das Programm ein komplettes Modell erstellt. Der Nachteil einiger dieser Programme ist die Tatsache, daß als Ausgabe nur Werte wie der Anfangskurzschlusswechselstrom, der Stoßkurzschlussstrom oder der Ausschaltstrom ausgegeben werden und nicht der Kurvenverlauf und die Zeitdauer der Abklingphase. Bei der Auslegung von Bauteilen nach Gesichtspunkten der maximalen thermischen und mechanischen Beanspruchungen ist dies natürlich ausreichend. Diesen Berechnungen liegt aber immer die Annahme zugrunde, dass der Stromverlauf einem rein ohmsch induktiven Kreis entspricht. Durch den Strombegrenzer wird jedoch ein veränderter Verlauf erzeugt, der eine detaillierte Betrachtung notwendig macht. Daher muss der Strombegrenzer in das Programm eingebunden werden, was die Anzahl der geeigneten Programme erheblich einschränkt. Da alle bisherigen vorgestellten Modelle in PSpice implemetiert wurden, soll in dieser Arbeit das Netz ebenfalls in

PSpice eingebunden werden. PSpice stellt allerdings ein Programm zur Berechnung elektronischer Schaltungen dar, weshalb zuerst Betriebsmittel wie Transformatoren und Leitungen durch ihre einphasigen Ersatzschaltbilder nachgebildet und implementiert werden müssen.

Da der dreipolige Kurzschluss im Normalfall die größte thermische und elektrische Belastung für Betrtiebsmittel darstellt, wird dieser im Anschluss untersucht.

Der einpolige Erdschluss verursacht in der Regel den geringsten Fehlerstrom, und kann für den Strombegrenzer gefährlich werden, falls er über einen längeren Zeitraum unerkannt fließt. In diesem Fall wird der SSB über eine längere Zeit erwärmt, was eventuell zu Schädigungen führen kann. Da das hier untersuchte Netz jedoch gelöscht betrieben wird, ist für diesen Fall von keiner Mehrbelastung für den Strombegrenzer auszugehen. Daher wird auf die Untersuchung dieses Fehlerfalls verzichtet. Ebenso verhält es sich mit dem zweipoligen Kurzschluss. Die Ströme für diesen werden unter denen des dreipoligen Fehlers liegen, weshalb die Belastung ebenfalls geringer ausfällt.

#### **4.6.1 Netz**

Bei dem Netz handelt es sich um ein 10-kV-Netz der RWE-AG. In dem Netz werden zwei Sammelschienen von zwei übergeordneten 110-kV-Verteilnetzen mit einer Kurzschlussleistung von je 125 MVA über Transformatoren mit einer Nennscheinleistung von 15 MVA mit elektrischer Energie versorgt, Abb. 4.29.

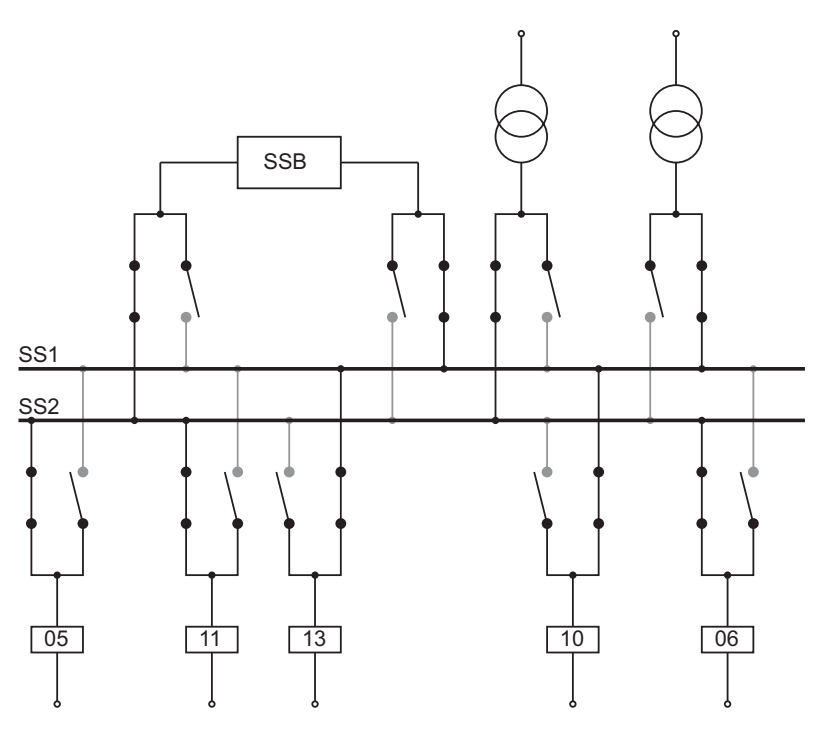

Abbildung 4.29: Für die Simulationen verwendete Sammelschiene mit Abgängen, Trafos und Strombegrenzer.

Je nach Schalterstellung können die verschiedenen Abgänge auf eine der beiden Sammelschie-

nen gelegt werden. Da es sich bei dem untersuchten Fehlerfall um einen dreipoligen Kurzschluss direkt an der Sammelschiene handelt, spielen die Schalterstellungen jedoch keine Rolle.

Für die Simulation eines dreipoligen Sammelschienenkurzschlusses ist es ausreichend, lediglich die übergeordneten Netze und die beiden Transformatoren nachzubilden, was einphasig bereits in [65] erfolgte. In dieser Arbeit sollen die Ergebnisse einer dreipoligen Simulation dargestellt werden.

#### **Netznachbildung**

Das Netz wird laut VDE 0102 als Spannungsquelle mit einem Innenwiderstand nachgebildet, Abb. 4.30.

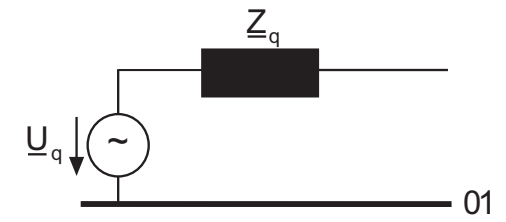

Abbildung 4.30: Ersatznetznachbildung nach VDE 0102.

Die Spannung  $U_q$  erhält man dabei als Phasenspannung der verketteten Spannung  $U_N$  die mit einem Überhöhungsfaktor  $c$  multipliziert wird, der zu 1,1 angenommen wird

$$
U_q = 1, 1 \cdot \frac{U_N}{\sqrt{3}}.\t(4.17)
$$

Die Impedanz  $Z_q$  berechnet sich aus dem Überhöhungsfaktor  $c$ , dem Quadrat der Nennspannung  $U_N$  und der Kurzschlussleistung  $S_k$ <sup>u</sup> des Netzes

$$
Z_q = \frac{1, 1 \cdot U_N^2}{S_k''}.\tag{4.18}
$$

Da die untersuchten Fehlerfälle auf der 10-kV-Ebene liegen, wird die Impedanz aus Gl. 4.18 für die spätere Berechnung auf diese Spannungsebene transformiert.

#### **Transformatornachbildung**

Transformatoren werden laut VDE 0102 durch ihr Kurzschlussersatzschaltbild nachgebildet. Bei einer Belastung mit Nenn- oder Fehlerströmen kann der Querzweig des Trafos vernachlässigt werden. Dadurch erhält man das in Abb. 4.31 gezeigte Ersatzschaltbild

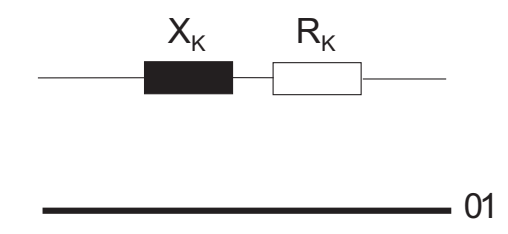

Abbildung 4.31: Verwendetes einphasiges Ersatzschaltbild für Transformatoren.

Die Werte für  $R_K$  und  $X_K$  erhält man aus den Daten des Kurzschlussversuchs des Transformators.

#### **4.6.2 Simulationen**

Abb. 4.32 zeigt die Ströme der 3 Phasen durch die Kuppelleitungen zwischen den beiden Sammelschienen für einen dreipoligen Kurzschluss an Sammelschiene 1 ohne supraleitenden Strombegrenzer.

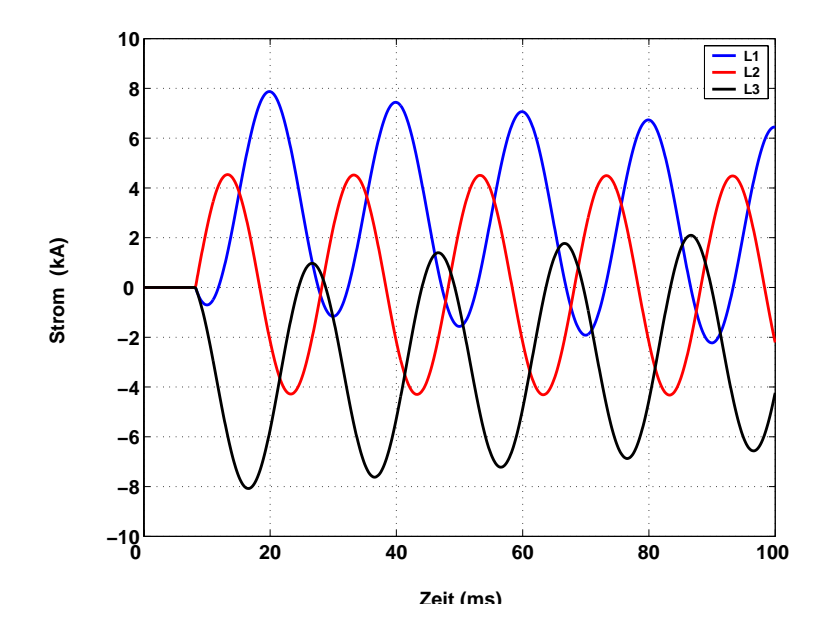

Abbildung 4.32: Stromverläufe der 3 Phasen der Kuppelleitung bei dreipoligem Kurzschluss an Sammelschiene 1 ohne SSB.

In Abb. 4.32 erkennt man für die Phasen L2 und L3 einen prospektiven Kurzschlussstrom von 8 kA wohingegen in Phase L1 ein maximaler Strom von 4,6 kA auftritt. Die unterschiedlichen Amplituden und Ströme der einzelnen Phasen liegen im Schaltzeitpunkt begründet.

Abb. 4.33 zeigt den Strom durch die 3 Phasen für den Fall, daß der SSB in der Kuppelleitung eingefügt ist.

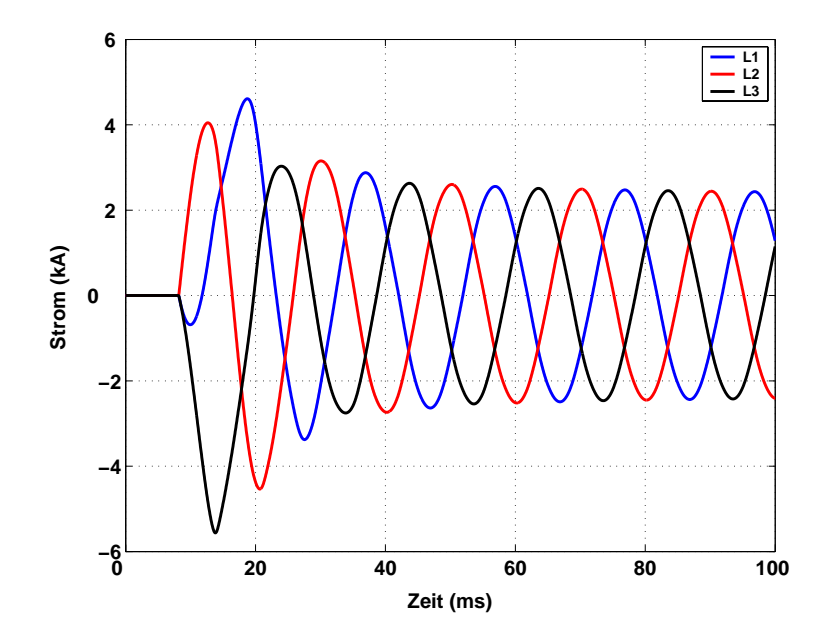

Abbildung 4.33: Stromverläufe in den einzelnen Phasen der beiden Transformatoren bei dreipoligem Kurzschluss an Sammelschiene 1 mit SSB.

Mit Strombegrenzer wird der Strom in der Kuppelleitung auf einen ersten Spitzenwert von 4,6 kA bzw. 4 kA begrenzt, der dann bis zur dritten Halbwelle auf den Endwert von 2,5 kA abklingt. Abb. 4.34 zeigt die Temperaturverläufe der einzelnen Phasen des Strombegrenzers.

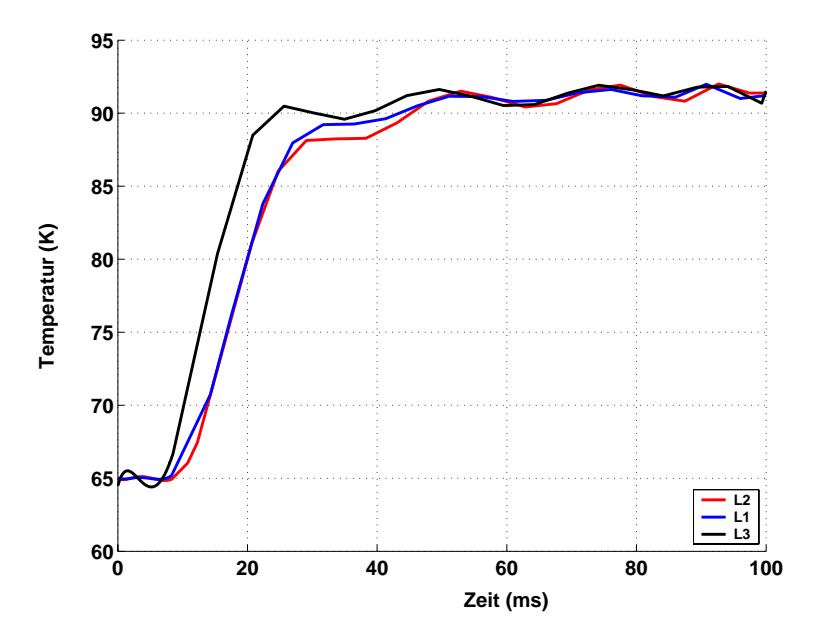

Abbildung 4.34: Temperaturverläufe in den einzelnen Phasen des SSB bei dreipoligem Kurzschluss an Sammelschiene 1.

In Abb. 4.34 erkennt man, dass die Phase 3 am schnellsten warm wird. Phase 1 und Phase 2 werden wegen der Phasenverschiebung zum gleichen Zeitpunkt warm. Aus den Temperaturverläufen kann geschlossen werden, dass für den Begrenzer keine Gefahr der thermischen Uberlastung besteht. Wie bereits bei den Simulationen mit den Test-Begrenzern findet eine ¨ Erwärmung auf 92 K statt, die dann wegen der Kommutierung des Stromes auf den Shunt nur noch langsam ansteigt.

Abschließend kann gesagt werden, dass der Strombegrenzer die Ströme durch die Kuppelleitung im Falle eines Fehlers wirksam begrenzt. Der Begrenzer selbst wird während der ersten 100 ms thermisch nicht überlastet.

# **4.7 Zusammenfassung**

In diesem Kapitel wurde ein Modell des 10-kV-Begrenzers erstellt, mit dem langsamveränderliche Vorgänge wie Kurzschlüsse nachgebildet werden können.

Für ein solches Modell musste zum einen das messtechnisch bestimmte E(J,T) Verhalten von BSCCO 2212 parametrisiert und in PSpice implementiert werden. Zum anderen wurde die bereits bei niedrigen Frequenzen vorherrschende unsymmetrische Stromverteilung im Supraleiter berücksichtigt. Um sowohl eine langsame Erwärmung des Leiters durch niedrige Fehlerströme als auch das Abkühlverhalten des Begrenzers nach einer Begrenzung bewerten zu können, wurde die Thermodynamik im Modell berücksichtigt.

Für eine Verifikation des Modells wurden Versuche mit einem und drei reihengeschalteten Modulen simuliert und mit vorhandenen Messergebnissen verglichen. Es zeigte sich eine gute Übereinstimmung der Strom- und Spannungsverläufe. Zusätzlich konnte auch der Temperaturverlauf nach einem Begrenzungsvorgang simuliert und mit Messergebnissen verglichen werden. Auch hierbei zeigte sich eine gute Ubereinstimmung von Messung und Simulation. ¨

Zuletzt wurde das Verhalten des Begrenzers als Sammelschienenschutz bei einem dreipoligen Kurzschluss in einer der beiden Sammelschienen simuliert. Bei dem Netz handelt es sich um ein Modell des für den Feldversuch geplanten Einsatzortes des Begrenzers.

Zum Abschluss kann gesagt werden, daß ein Werkzeug geschaffen wurde, mit dem sich sowohl Spannungs- und Strom- als auch Temperaturverläufe bei einer willkürlichen Belastung nachbilden oder voraussagen lassen.

# **Kapitel 5**

# **Entwurf eines Strombegrenzers mit Hochtemperatur-Supraleitern für den Einsatz in der 110-kV-Spannungsebene**

Das folgende Kapitel befasst sich mit dem Entwurf eines Begrenzers für den Einsatz in der 110-kV-Spannungsebene. Da es sich auch hier um einen modularen Aufbau handelt, wird zu Beginn des Kapitels die Form und Anordnung einzelner Module und einer Phase des Begrenzers erläutert. Anschließend werden Querschnitt und Gesamtlänge für eine Grobdimensionierung auf analytischem Wege hergeleitet. Mit einem numerischen Modell des Begrenzers werden dann Simulationen durchgeführt, anhand derer eine Optimierung der Gesamtlänge erreicht wird. Um die Spannungsfestigkeit der Isolation einer Phase bei Beaufschlagung mit den laut Norm geforderten Prüfspannungen schon im Vorfeld beurteilen zu können, wird zusätzlich zu dem gekoppelten thermisch-elektrischen Modell noch ein Netzwerkmodell mit frequenzabhängigen Parametern für transiente Untersuchungen angefertigt.

# **5.1 Genereller Aufbau eines Moduls und einer Phase des 110-kV-Begrenzers**

Wie bereits bei dem Begrenzer für die 10-kV-Ebene ist auch hier ein niederinduktiver Aufbau aus einer Reihenschaltung einzelner Module erforderlich. Durch die geringe Induktivität werden die Verluste während des fehlefreien Betriebs gering gehalten und die Abhängigkeit der kritischen Stromdichte vom Magnetfeld minimiert. Wegen dieser Forderung sind die Module entweder als bifilare Rohre oder mäanderförmige Platten zu fertigen.

Ein bifilarer Aufbau hat aus Sicht der Isolationskoordination den Nachteil, dass Ein- und Ausgang eines Moduls direkt nebeneinander verlaufen, wodurch die Isolation auf die gesamte über einem Modul anfallende Spannung ausgelegt werden muss. Um Problemen mit der Isolation a priori vorzubeugen, wird für den 110-kV-Begrenzer ein mäanderförmiger Aufbau mit supraleitenden BSCCO 2212 Platten untersucht. Die Firma *Nexans Superconductors* kann dabei quadratische Platten mit Kantenmaßen von 30 auf 30 cm und einer Dicke von 2 mm herstellen. Wie bereits beim Begrenzer für den Einsatz in der 10-kV-Ebene, muss auch bei der 110-kV-Ebene ein Shunt verwendet werden. Dieser wird mit einem niedrig schmelzenden Lot direkt auf die supraleitende Platte aufgebracht. In diese Platten werden dann Schlitze gesägt, um die Mäanderform zu erhalten. Abb. 5.1 zeigt die Skizze einer solchen gesägten Platte.

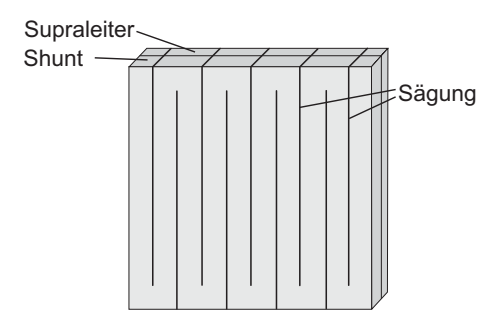

Abbildung 5.1: Mäanderförmiges Modul des 110-kV-Begrenzers.

Die Platten müssen nun noch in geeigneter Weise angeordnet werden, wofür es natürlich viele Möglichkeiten gibt. In dieser Arbeit wurde dafür eine Anordnung gewählt, bei der die Module in Reihe geschaltet und mehrere Reihen zu einer Ebene angeordnet werden [66]. Die Reihen werden so verschaltet, dass der Strom zweier benachbarter Reihen jeweils entgegengesetzt fließt. Abb. 5.2 zeigt einen beispielhaften Aufbau mit 440 Modulen und zwei Ebenen.

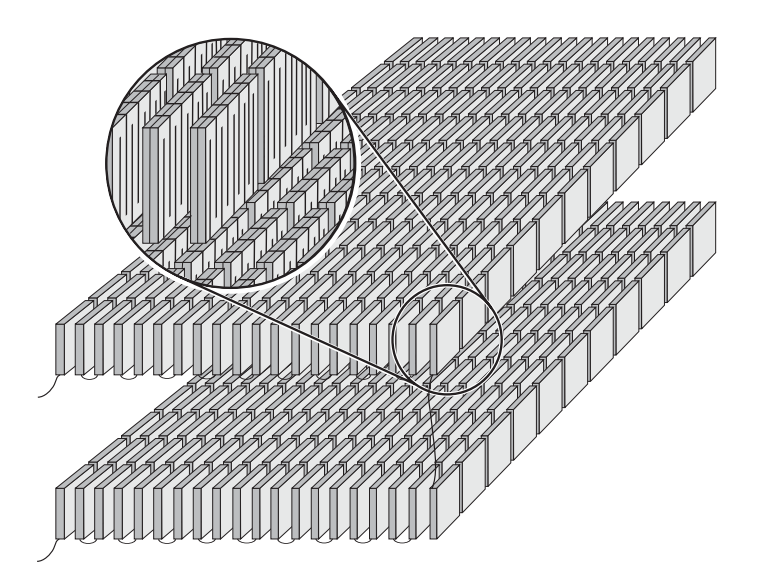

Abbildung 5.2: Aufbau einer Phase des Begrenzers.

# **5.2 Analytische Dimensionierung des Begrenzers**

Im folgenden wird eine Grobauslegung des SSB anhand analytischer Gleichungen vorgenommen, wie sie bereits bei [66,67] erfolgte. Da es für den Strombegrenzer keine normierten Werte gibt, soll die verwendete Terminologie anhand von Abb. 5.3 verdeutlicht werden. In der Abbildung sieht man den typischen Stromverlauf bei einem Begrenzungsvorgang.

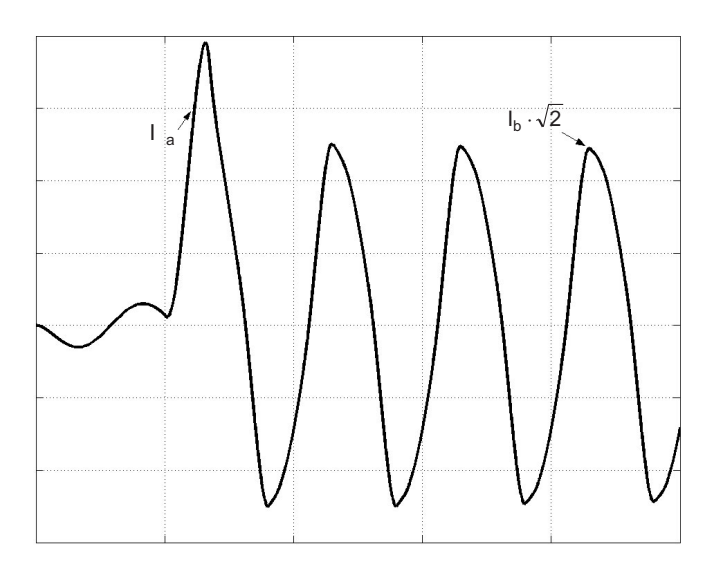

Abbildung 5.3: Charakteristischer Stromverlauf beim Begrenzungsvorgang.

 $I_a$  steht dabei für den Auslösestrom, bei dem der Supraleiter gerade vom supra- in den normalleitenden Zustand wechselt. Dies geschieht, sobald die kritische Stromdichte des Materials überschritten wird. Der Auslösestrom hängt vom Einsatzort des Begrenzers ab. In dieser Arbeit wird der 110-kV-Begrenzer zum Schutz einer Sammelschienenkupplung eingesetzt. Die Sammelschienen werden von Transformatoren mit einer angenommenen Nennscheinleistung von 200 MVA gespeist, was einem Bemessungsstrom von 1048 A entspricht. Da kurzzeitige Stromerhöhungen nicht zu einem Auslösen des Begrenzers führen sollen, wird ein Faktor von ca. 1,5 beaufschlagt. Dies ergibt einen Auslösestrom  $I_a$  von 1,6 kA.

 $I<sub>b</sub>$  steht für den Begrenzungsstrom der fließt, sobald der Leiter vollständig gequencht hat und wird zu 5 kA angenommen. Der Stromtransport findet ab diesem Zeitpunkt überwiegend auf dem Shunt statt.

Die am Begrenzer anliegende Spannung ist die Leiter-Erde-Spannung und kann aus der Nennspannung  $U_n$  berechnet werden.

Ein weiterer Wert ist die Bemessungsspannung  $U_b$ , die im 110-kV-Netz 123 kV beträgt, und den durch Übertragungsverluste verursachten Längsspannungsabfall kompensieren soll.

#### **5.2.1** Ouerschnitt und Leiterlänge des SL

Tab. 5.1 zeigt die für die folgenden Berechnungen verwendeten Daten des Supraleiters.

| Betriebstemperatur                                                                                              | 65 K                          |
|----------------------------------------------------------------------------------------------------|-------------------------------|
| Spez. Wärmekapazität c                                                                                          | $120 \frac{J}{kqK}$           |
| Kritische Stromdichte $J_c(65K)$                                                                                | $4 \cdot 10^7 \frac{A}{m^2}$  |
| Dichte des Supraleiters $\Gamma_{sl}$                                                                           | $6 \cdot 10^3 \frac{kg}{m^3}$ |
| Spezifischer Widerstand des normalleitenden Supraleiters $\rho_{sl-nl}$   1 $\cdot$ 10 <sup>-5</sup> $\Omega$ m |                               |

Tabelle 5.1: Berechnungsgrundlage Supraleiter.

**Querschnitt des Supraleiters** Durch die kritische Stromdichte  $J_c$  und den Auslösestrom  $I_a$ wird der Querschnitt des Supraleiters festgelegt

$$
A_{sl} = \frac{\sqrt{2}I_a}{J_c}.\tag{5.1}
$$

Mit den zuvor erläuterten Werten erhält man einen Querschnitt von  $A_{sl} = 56,57$   $mm^2$ . Je nach Einsatzort und angenommenem Auslösestrom  $I_a$  muss der Querschnitt natürlich angepasst werden.

**Länge des Supraleiters** Die Länge des Supraleiters wird über die maximal zulässige Temperaturerhöhung  $\Delta T$  während des Begrenzungsvorgangs festgelegt. Die Dauer des Begrenzungsvorgangs hängt von der Auslösezeit des in Reihe geschalteten Leistungsschalters ab. Dadurch erhält man die Zeitspanne  $\Delta t$  vom Auftreten des Fehlers bis zum Trennen durch den Leistungsschalter.

Unter der Annahme einer adiabaten Erwärmung kann die elektrische Verlustleistung des Leiters mit dem Wärmestrom gleichgesetzt werden

$$
P = \frac{U^2}{R_{sl-nl}} = \frac{U_b^2}{3 \cdot R_{sl-nl}} = c \cdot m \cdot \frac{dT}{dt} = \dot{Q}.
$$
 (5.2)

In Gl. 5.2 steht  $c$  für die auf die Masse bezogene Wärmekapazität,  $m$  für die Masse des Supraleiters und  $R_{sl-nl}$  für den Widerstand des Supraleiters bei Normalleitung. Wenn man die Masse des Supraleiters mit der Dichte des Materials und dem Volumen ausdrückt, kann Gl.5.2 schließlich nach der Länge des Supraleiters umgestellt werden

$$
l_{sl} = U_b \sqrt{\frac{\Delta t}{3 \cdot c \cdot \rho_{sl-nl} \cdot \Gamma_{sl} \cdot \Delta T}}.
$$
\n(5.3)

Für eine Begrenzungsdauer von  $100ms$  und eine maximale Endtemperatur von 293 K erhält man mit den in Tab. 5.1 angegebenen Werten eine Länge von  $l_{sl} = 554, 26$  m.

#### **5.2.2** Leiterlänge und Querschnitt des Shunts

Bei dem in den vorigen Kapiteln verwendeten Shunt wurde eine Kupfer-Nickel-Legierung mit einem Verhältnis von 70 zu 30 verwendet. Mit dem spezifischen Widerstand dieses Materials würde man für den Begrenzer der 110-kV-Ebene, ausgehend von einer maximalen Erwärmung auf Raumtemperatur, auf eine Leiterlänge von 1,64 km kommen. Für einen kürzeren Begrenzer ist ein Shuntmaterial mit einem höheren spezifischen Widerstand notwendig. Laut *Nexans* hat sich eine Legierung aus Kupfer-Nickel-Mangan mit dem Verhältnis 60/20/20 als geeignet erwiesen. Das Material besitzt die in Tab. 5.2 aufgeführten Eigenschaften

| Definition                      | 65K                        | 293K                |
|---------------------------------|----------------------------|---------------------|
| Spez. Widerstand $\rho_{sh}$    | 770 $n\Omega m$            | $770~n\Omega m$     |
| Spez. Wärmekapazität c          | $250 \frac{J}{k \cdot nK}$ | $500 \frac{g}{kqK}$ |
| Dichte des Shunts $\Gamma_{sh}$ | $8.2 \cdot 10^3$<br>k g    |                     |

Tabelle 5.2: Berechnungsgrundlage Shunt.

**Leiterlänge des Shunts** Die Länge des Shunts ergibt sich mit der bereits für den Supraleiter verwendeten Gl. 5.3

$$
l_{sh} = U_b \sqrt{\frac{\Delta t}{3 \cdot c \cdot \rho_{sh} \cdot \Gamma_{sh} \cdot \Delta T}}.
$$
\n(5.4)

Da eine "worst case" Abschätzung gemacht wird, verwendet man für die spezifische Wärmekapazität den Wert für 65 K. Damit ergibt sich eine Leiterlänge von  $l_{sh} = 1, 18km$ .

Querschnitt des Shunts Der Querschnitt des Shunts ergibt sich aus der Überlegung heraus, dass man im Begrenzungsfall einen Stromteiler mit den beiden parallelen Widerständen von Shunt und Supraleiter vorliegen hat. Mit dem maximal zulässigen Strom im Begrenzungsfall  $I<sub>b</sub>$ erhält man zunächst für die Länge des Normalleiters

$$
l_{sh} = \frac{U_b}{\sqrt{3} \cdot I_b} \left( \frac{A_{sl}}{\rho_{sl-nl}} - \frac{A_{sh}}{\rho_{sh}} \right),\tag{5.5}
$$

und daraus für den Querschnitt

$$
A_{sh} = \frac{\sqrt{3} \cdot I_b \cdot l_{ges} \cdot \rho_{sh}}{U_b} - A_{sl} \frac{\rho_{sh}}{\rho_{sl-nl}}.\tag{5.6}
$$

Für die Länge  $l_{qes}$  wird in diesem Fall die größere der beiden Längen  $l_{sh}$  genommen, da beide Leiter fertigungsbedingt die gleiche Länge aufweisen müssen

$$
l_{ges} = max(l_{sl}, l_{sh}) = 1,18km.
$$
\n(5.7)

Mit den vorher eingeführten Werten erhält man für die Fläche  $A_{sh}=59,78mm^2$ 

#### **5.2.3** Resultierende Länge und Verkürzungsmöglichkeiten

Man erkennt, dass die Länge des Begrenzers über die Länge des Normalleiters bestimmt wird. Um die Kosten des Begrenzers zu senken, ist aber die Länge so klein wie möglich zu halten. Wie mit Gl. 5.4 ersichtlich ist, liegen bei einem festgelegten Material die einzigen Änderungsmöglichkeiten in der Temperaturdifferenz  $\Delta T$  oder in der Auslösezeit  $\Delta t$  des Leistungsschalters. Da aber während des Begrenzungsvorgangs eine Temperaturerhöung auf Werte uber Raumtemperatur wegen der verdampfenden Stickstoffmenge nicht erlaubt ist, bleibt als ¨ einziger Weg eine Verkleinerung der Auslösezeit. Abb. 5.4 zeigt die Leiterlängen für Supraleiter und Normalleiter in Abhängigkeit von der Auslösezeit  $\Delta t$ .

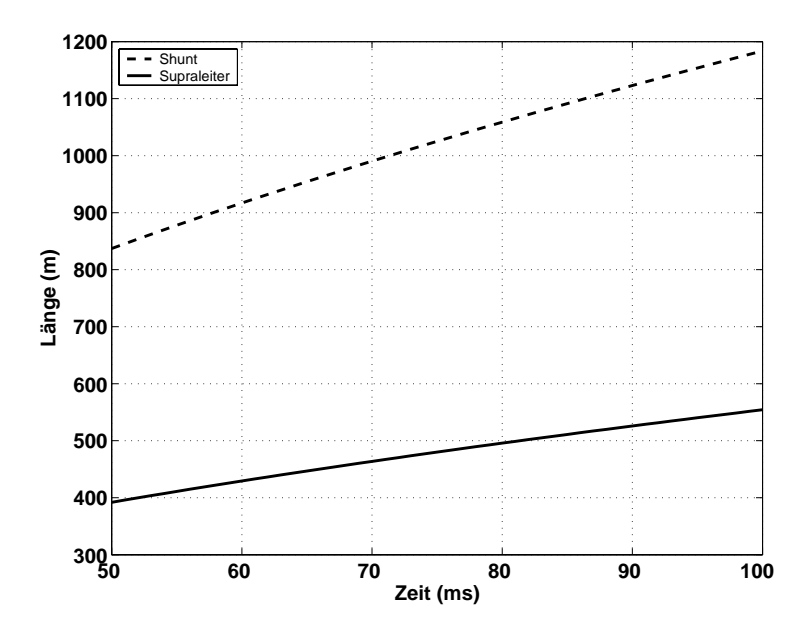

Abbildung 5.4: Leiterlänge in Abhängigkeit von der Auslösezeit.

Um den in Reihe geschalteten Leistungsschalter so schnell wie möglich ausschalten zu können, muss der Supraleiter über eine schnelle und verlässliche Quenchdetektion verfügen. Mit einer Auslösezeit von 50 ms kann die Begrenzerlänge laut Abb. 5.4 um den Faktor $\sqrt{2}$  auf einen Wert von 837 m verkürzt werden.

In diesem Abschnitt wird jedoch die zuvor errechnete Leiterlänge von 1,18 km verwendet, da ein sicheres Öffnen von Leistungsschaltern für 50 ms nicht immer gewährleistet werden kann und noch keine geeignete Quenchdetektion vorliegt. Tab. 5.3 zeigt die so ermittelten Werte für den Begrenzer noch einmal zusammengefasst.

| Querschnitt Supraleiter $A_{sl}$ | $56,57\ mm^2$   |
|----------------------------------|-----------------|
| Querschnitt Shunt $A_{sh}$       | $59,78 \; mm^2$ |
| Länge Leiter $l_{\text{des}}$    | 1184 $m$        |

Tabelle 5.3: Abmessungen Supraleiter und Normalleiter zusammengefasst.

Mit den in Tab 5.3 festgelegten Werten müssen nun die Maße eines Moduls und einer Phase hergeleitet werden.

#### **5.2.4 Dimensionierung des Begrenzers anhand analytischer Ergebnisse**

Begonnen wird die Auslegung eines Moduls mit der Schlitzbreite zwischen den einzelnen Windungen, deren Festlegung willkürlich erfolgt. Um eine hohe Isolationsfestigkeit zu erreichen, wird eine 2 mm breite Sägung mit Stycast ausgefüllt. Bei 9 Schlitzen pro Modul kommt man so auf eine Breite von 18 mm. Für den Leiter bleiben demnach noch 282 mm oder bei 10 Windungen 28,2 mm pro Windung. Mit dieser Breite kommt man auf einen Querschnitt von  $A_{sl} = 56, 4 \, mm^2$  für den Supraleiter, was den Auslösestrom  $I_a$  lediglich um ca. 5 A verkleinert.

Die Anschlüsse eines Moduls werden an den äußeren Windungen in der Mitte angebracht, wodurch sich eine mittlere Leiterlänge  $l_m$  von ca. 2,8 m ergibt. Für die bei der analytischen Dimensionierung ermittelten Länge von 1, 18  $km$  kommt man so auf 423 Module pro Phase. Um einen möglichst quadratischen Aufbau zu realisieren werden 40 Reihen in 2 Ebenen gelegt, Abb. 5.2. Die Anzahl der Module wird wegen eines symmetrischen Aufbaus auf 440 erhöht.

# **5.3 Numerische Dimensionierung des Begrenzers**

Ziel dieses Abschnitts ist es, mit der in Kapitel 4 vorgestellten Methodik ein gekoppeltes elektrisches und thermisches Modell des Begrenzers für die 110 kV Ebene zu erstellen. Mit diesem können die zuvor errechneten Längen und Querschnitte, die auf der Anwendung analytischer Gleichungen mit konstanter Spannung und Impedanz für eine adiabate Prozessführung basieren, optimiert werden. Im numerischen Modell wird sowohl das E-J-Verhalten des Supraleiters als auch das thermische Verhalten aller beteiligten Materialien eingebunden, wodurch die Aufheizung des Leiters und dementsprechend die benötigte Leiterlänge geringer ausfällt als bei der analytischen Dimensionierung.

Abb. 5.5 zeigt für ein besseres Verständnis ein mäanderförmiges Modul mit Wärmefluss und Wärmeabfuhr. Man erkennt darin die durch die Widerstandserhöhung im Supraleiter generierte Leistung  $P_{el}$  während eines Begrenzungsvorgangs. Durch Wärmeleitung gelangt die Wärme an die Leiteroberfläche und in den Shunt, von wo aus sie durch Konvektion an den flüssigen Stickstoff abgegeben wird.

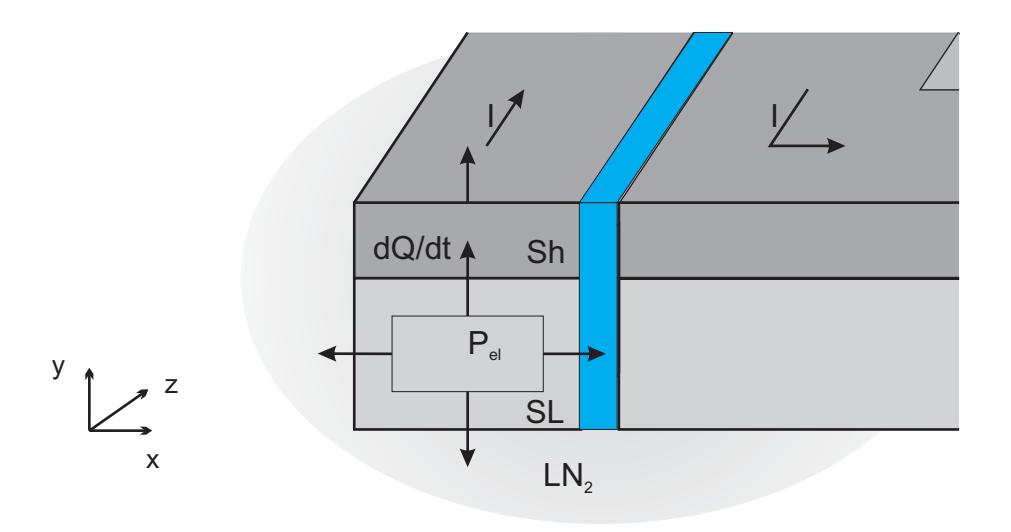

Abbildung 5.5: Wärmeströme in einer Windung.

#### **5.3.1 Thermisches Modell**

Da für den 110-kV-Begrenzer das selbe supraleitende Material wie bereits für den 10-kV-Begrenzer Verwendung findet, kann die in Kapitel 4 hergeleitete Vorgehensweise übernommen werden. Der abweichende Aufbau führt zu einem etwas anderen gekoppelten thermischelektrischen Modell wie Abb. 5.6 zu entnehmen ist.

Der Spannungsabfall über dem Begrenzer und damit auch der Widerstand wird mit der kritischen Stromdichte  $J_c$  für 65 K und dem Strom  $I$  nach einer der in Abschnitt 4.1 eingeführten Gleichungen ermittelt.

Durch Spannung und Strom wird im Supraleiter eine Joulsche Leistung  $P_{th}$  erzeugt, die für einen Wärmestrom verantwortlich ist. Der erzeugte Wärmestrom teilt sich im Modell wie folgt auf die einzelnen Materialien auf:

- Durch einen Teil wird die Wärmekapazität der äußersten Schale des Supraleiters aufgeladen und über Wärmeleitung die Wärmekapazitäten der inneren Schalen.
- Ein weiterer Teil wird über Konvektion an den flüssigen Stickstoff abgegeben.
- Ein anderer Teil wird über Wärmeleitung an den Shunt abgegeben, wodurch dessen Wärmekapazität aufgeladen wird. Wie beim Supraleiter auch wird der Rest durch Konvektion an den flüssigen Stickstoff abgeführt.

Die Temperatur des Supraleiters kann, wie in Abschnitt 4.4.1 erklärt, als Spannung abgegriffen werden. Diese wird verwendet, um den Momentanwert der tempraturabhängigen kritischen Stromdichte  $J_c(T)$  nach Gl. 4.2 zu ermitteln. Im nächsten Schritt berechnet das Programm mit  $J_c(T)$  einen neuen Wert für die elektrische Feldstärke und darüber einen neuen Wert des spezifischen Widerstands.

Durch den steigenden Widerstand kommutiert der Strom vom Supraleiter in den Shunt, wo er

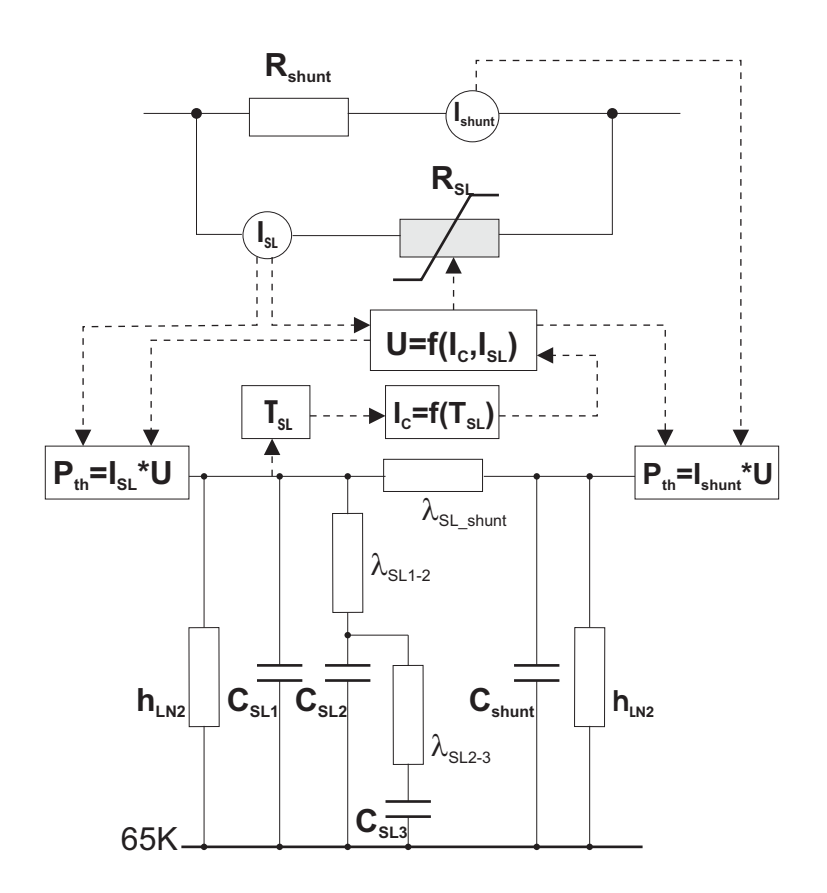

Abbildung 5.6: Gekoppeltes thermisches- und elektrisches Modell des 110 kV Begrenzers.

ebenfalls eine Wärmeleistung  $P_{th}$  erzeugt. Diese ist wiederum für einen Wärmestrom verantwortlich, der die Wärmekapazität des Shunts auflädt, durch Konvektion an den flüssigen Stickstoff abgegeben oder über Wärmeleitung an den Supraleiter abgeführt wird.

In Tabelle 5.4 sind die für das Modell verwendeten Werte der jeweiligen spezifischen Wärmekapazitäten und der Wärmeleitfähigkeiten zusammengefasst.

| Material          | Wärmekapazität                           | Wärmeleitfähigkeit                       |
|-------------------|------------------------------------------|------------------------------------------|
| <b>BSCCO 2212</b> | $c = 7 \cdot 10^5 \frac{J}{m^3 \cdot K}$ | $\lambda_{th} = 103 \frac{W}{m \cdot K}$ |
| CuNiMn 60/20/20   | $c=250 \frac{J}{k_B K}$                  | $\lambda_{th} = 10 \frac{W}{m \cdot K}$  |

Tabelle 5.4: Thermische Eigenschaften der verwendeten Materialien.

Die angegebenen Werte beziehen sich auf eine Temperatur von 65 K, wurden aber zwecks einer Vereinfachung des Modells als konstant angenommen. Für den h-Wert wurde bei der Aufheizung des Leiters der maximale Wert von  $1 \cdot 10^4$   $W/m^2K$  bei einer Temperaturdifferenz von 10 K aus Abb. 4.7 angenommen.

#### **5.3.2 Einbinden in PSpice**

Die äußere Beschaltung des Begrenzers stimmt bis auf die Werte der Bauteile mit der in Abschnitt 4.4.2 verwendeten überein und wird daher nicht näher behandelt. Wie bereits vorher erwähnt, sind sowohl das E-J-Verhalten als auch die Temperaturabhängigkeit der kritischen Stromdichte  $J_c(T)$  identisch mit der des 10-kV-Begrenzers, weshalb die in Abb. 4.11 und 4.13 gezeigten gesteuerten Spannungsquellen unverändert übernommen werden konnten. Das thermische Modell ändert sich jedoch wegen des unterschiedlichen Aufbaus, Abb. 5.7. Im Vergleich zu Abb. 4.12 erkennt man hier, dass sowohl die Wärmekapazität als auch der Wärmewiderstand des GFK-Rohres fehlen

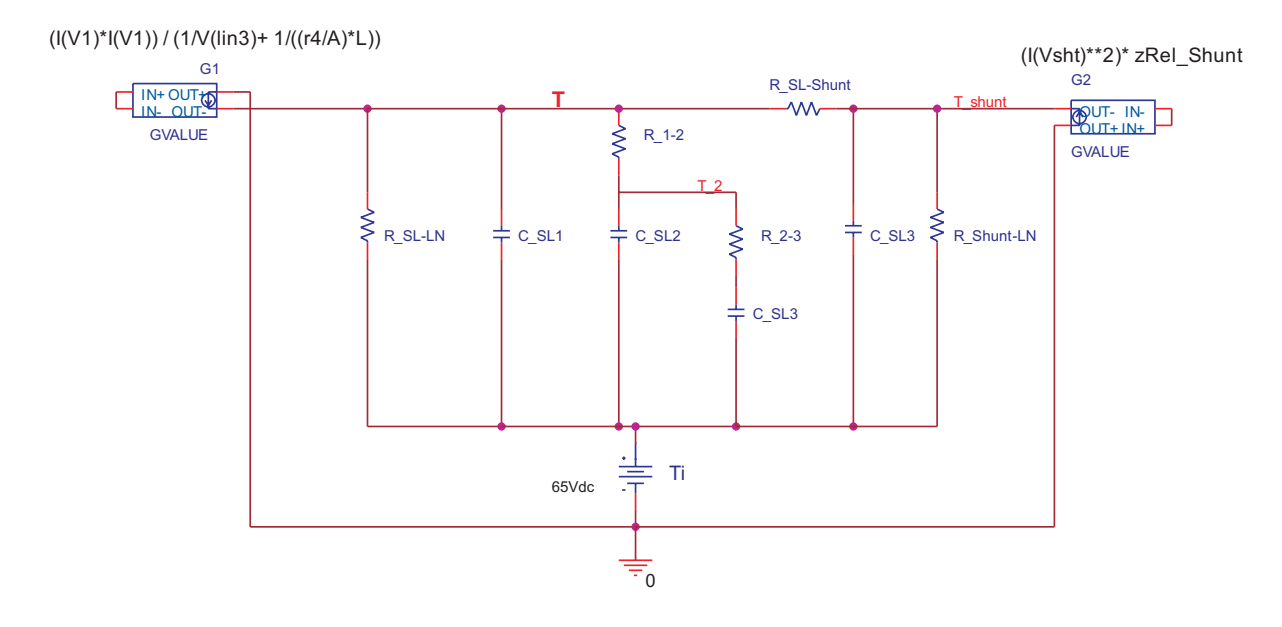

Abbildung 5.7: Bauteile des thermischen Modells.

In dem Modell wurden gesteuerte Quellen verwendet, um den Wärmestrom von Supraleiter und Shunt zu modellieren. Die Anfangstemperatur wurde mit der Gleichspannungsquelle auf 65 K gesetzt, und die elektrischen Bauteile mit den in diesem Kapitel behandelten Gleichungen und Werten bestimmt.

#### **5.3.3 Simulationen**

Die Simulationen erfolgen mit dem Versuchsaufbau der FGH aus Abschnitt 4.5. Um die Induktivitäten  $L_1$  und  $L_2$  zu bestimmen, wurden folgende Spannungen und Ströme verwendet:

 $-I''_k = 15$  kA

$$
U_0 = 190 \text{ kV}
$$

$$
U_e = 71,01 \text{ kV},
$$

wobei  $U_e$  der Bemessungsspannung einer Phase des 110-kV-Begrenzers entspricht und  $U_0$  einen willkürlich festgelegten Wert darstellt.  $I_k''$  stellt den halben genormten Anfangkurzschlusswechselstrom zweier zusammengeschalteter Schaltanlagen der 110-kV-Spannungsebene dar. Mit diesen Werten errechnen sich die Induktivitäten aus den Gln. 4.15 zu  $L_1 = 40,32mH$  und  $L_2 = 24,06mH.$ 

Ziel dieses Abschnitts ist es, die Gesamtlänge  $l_{qes}$  einer Phase des Begrenzers zu ermitteln, bei der die Temperatur der Leiter unter der Raumtemperatur von 293 K bleibt. Dazu wurde  $l_{qes}$ über die Anzahl der Module in Schritten von jeweils 110 von den analytisch ermittelten 440 reduziert. Abb. 5.8 zeigt die so ermittelten Temperaturverläufe des Begrenzers mit 440, 330 und 220 reihengeschalteten Modulen.

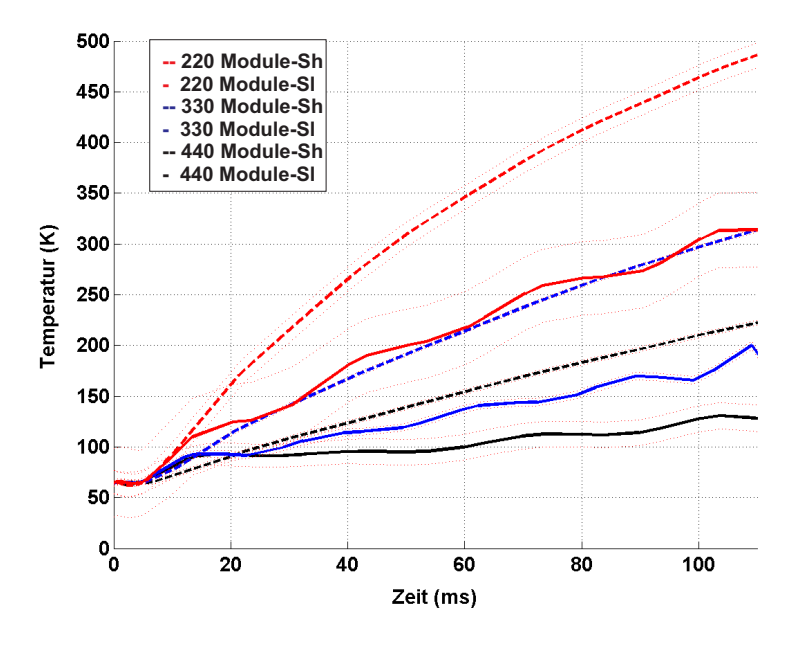

Abbildung 5.8: Gemittelter Temperaturverlauf des 110-kV-Begrenzers für Shunt und Supraleiter bei unterschiedlichen Gesamtlängen  $l_{qes}$ .

In Abb. 5.8 stellen die durchgezogenen Kurven die gemittelte Temperatur des Supraleiters dar und die gestrichelten die gemittelte Temperatur des Shunts. Kurven von Shunt und Supraleiter einer Begrenzerlänge haben eine identische Farbe. Die Temperatur des Shunts steigt während des Begrenzungsvorgangs wegen der Kommutierung des Stromes stets auf einen höheren Wert als die des Supraleiters. Die roten gepunkteten Linien stellen obere und untere Abweichung von der gemittelten Temperatur dar.

Die schwarzen Kurven zeigen die Ergebnisse der Simulation mit 440 Modulen. Diese Anordnung sollte laut analytischer Berechnung nach Abschluss des Begrenzungsvorgangs gerade Raumtemperatur erreichen. Man erkennt jedoch anhand der Simulation, dass die Temperatur von Supraleiter und Shunt über den gesamten Zeitraum weit unter dem berechneten Wert bleibt. Die maximale Temperatur des Shunts beträgt nach 100 ms 220 K, die des Supraleiters 125 K.

Die beiden blauen Kurven zeigen den simulierten Temperaturverlauf für 330 Module mit einer Gesamtlänge  $l_{qes}$  von 924 m. Mit dieser Anordnung erreicht der Shunt während des Begrenzungsvorgangs eine Maximaltemperatur von 300 K und der Supraleiter 175 K. Man erkennt, dass die Temperatur bei einer Einsparung eines Viertels der analytisch berechneten Länge knapp über den maximal zulässigen Wert von 293 K reicht.

Die roten Kurven zeigen den simulierten Temperaturverlauf für 220 Module, mit denen man auf die Hälfte der analytisch berechneten Gesamtlänge  $l_{qes}$  von 616 m kommt. Der Shunt erreicht in dieser Simulation eine Temperatur von 470 K, was klar über dem erlaubten Maximalwert liegt, wohingegen der Supraleiter mit 300 K im zulässigen Bereich liegt. Wegen der thermischen Kopplung zwischen Supraleiter und Shunt und der hohen Endtemperatur des Shunts wird ein Begrenzer mit dieser Länge jedoch verworfen.

Aus Abb. 5.8 kann auch die Temperatur beider Leiter abgelesen werden, falls man die Eigenzeit des Leistungsschalters und die Ansprechzeit der Quenchdetektion zusammen mit 50 ms statt der verwendeten 100 ms annimmt.

Wie man Abb. 5.8 entnehmen kann, bleiben außer der Temperatur des Shunts bei 220 Modulen alle anderen Werte unter der maximal zulässigen Raumtemperatur. So erhält man mit 440 Modulen für den Shunt eine Endtemperatur von 150 K und 98 K für den Supraleiter.

Mit 330 Modulen kommt man auf maximale Temperaturen für Shunt und Supraleiter von 200 bzw. 130 K. Selbst bei 220 Modulen kommt man für den Shunt auf eine Endtemperatur von 320 K, wohingegen der Supraleiter auf 210 K kommt.

Die großen Unterschiede zwischen analytischem und numerischem Ergebnis liegen in mehreren Faktoren begründet:

Der gravierendste Punkt ist die Annahme konstanter Spannung und Impedanz in Gl. 5.2. In Wirklichkeit sind die beiden Größen stark nichtlinear, wodurch sich der in den Simulationen berechnete niedrigere Temperaturverlauf ergibt.

Eine weitere Abweichung kommt durch die Annahme einer adiabaten Prozessführung. In einem Vergleich zwischen simulierter Temperatur des adiabaten und offenen Systems konnte man bei einer Begrenzungszeit von 100 ms einen Temperaturunterschied von 50 K beobachten. Bei Simulationen mit adiabater Prozessführung stellte eine Anordnung mit 390 Modulen oder 1092 m Gesamtlänge ein Optimum dar.

Abb. 5.9 zeigt den Stromverlauf durch Supraleiter und Shunt für den Begrenzer mit 440 Modulen.

Da der Gesamtwiderstand der Anordnung durch das Anpassen des Querschnitts konstant gehalten wurde ergibt sich für alle oben durchgeführten Simulationen annähernd der gleiche

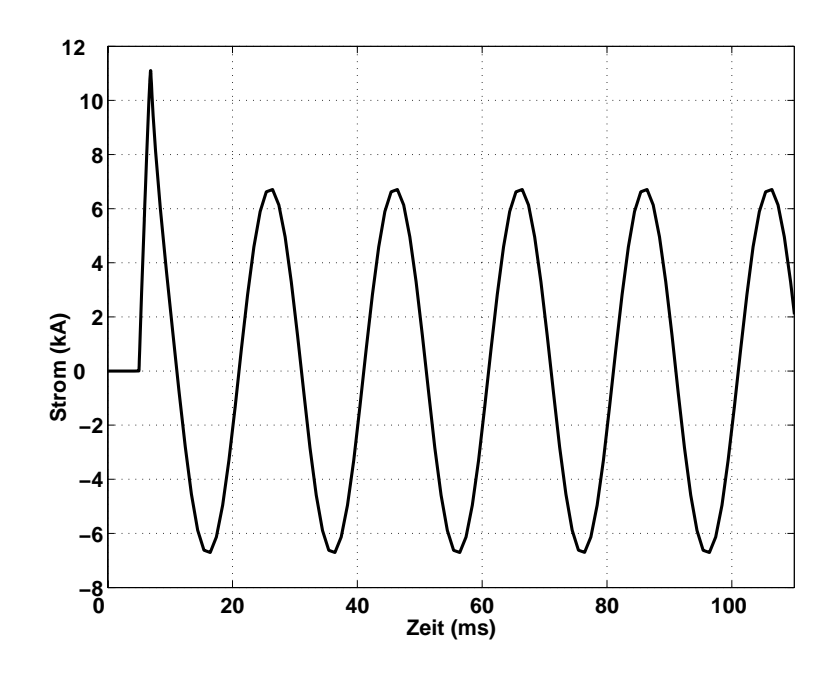

Abbildung 5.9: Strom durch Supraleiter und Shunt w¨ahrend des Begrenzungsvorgangs bei 440 Modulen.

Stromverlauf. Ein prospektiver Stoßkurzschlussstrom von 37,5 kA wird im ersten Maximum auf einen Wert von 11 kA begrenzt und fällt nach der dritten Halbwelle auf den geforderten begrenzten Strom  $I<sub>b</sub>$  von ca. 5 kA ab, was den Spezifikationen entspricht.

Ein wichtiger Punkt ist auch bei diesem Begrenzer die Zeit, die nach einer Auslösung für das Wiedereinschalten an das Netz benötigt wird. Dazu wurde eine Simulation durchgeführt, bei der nach einer Begrenzungszeit von 100 ms eine Unterbrechung des Stromkreises durch einen Schalter erfolgt. Wie bereits in Kapitel 4 wird auch hier der Wärmeübergangskoeffizient h auf  $2 \cdot 10^3$   $W/Km^2$  gesetzt.

Abb. 5.10 zeigt den simulierten Temperaturverlauf des Supraleiters und des Shunts für einen Zeitraum von 2s. In der Abbildung steigt die Temperatur des Shunts während des Begrenzungsvorgangs auf die bereits in Abb. 5.8 gezeigten 300 K, während die Temperatur des Supraleiters auf 225 K steigt. Nach dem Öffnen sieht man einen durch die Wärmekapazitäten und thermischen Widerstände verursachten exponentiellen Abfall der Temperatur. Nach 1 s ist die Temperatur des Supraleiters auf 77 K und nach 1,8 s auf 66 K abgefallen.

Der im Vergleich zum 10-kV-Begrenzer schnelle Temperaturabfall ist auf die Länge des 110-kV-Begrenzers zurückzuführen. Diese macht sich in einem kleineren Wärmeübergangswiderstand aus Gl. 4.9 bemerkbar, wodurch die in den Wärmekapazitäten gespeicherte Wärme schneller abfließen kann. Zudem wird hier die Wärme direkt vom Supraleiter an den Stickstoff abgegeben, und muss nicht, wie beim 10 kV Begrenzer, erst über das GFK transportiert werden.

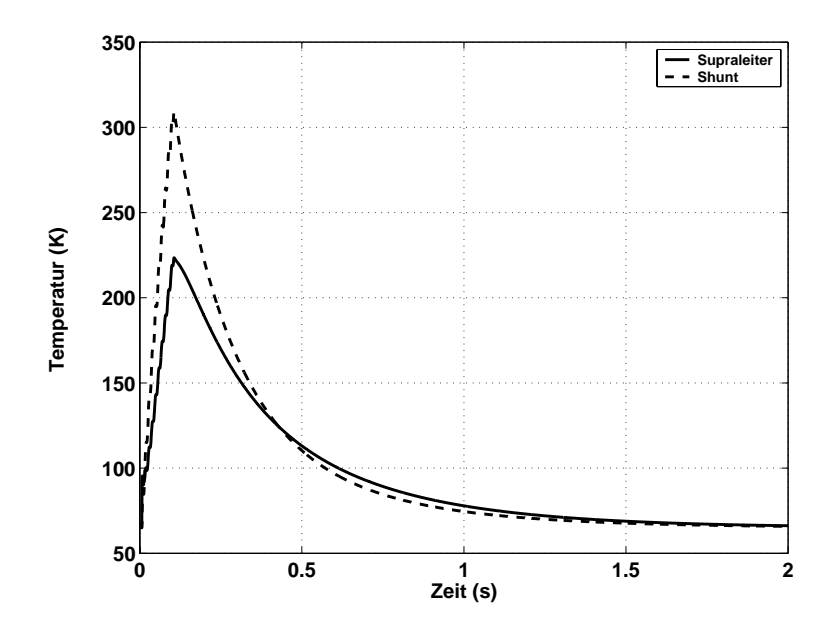

Abbildung 5.10: Temperaturverlauf von Supraleiter und Shunt während eines Begrenzungs- und Abkühlvorgangs.

## **5.3.4 Dimensionierung des Begrenzers anhand numerischer Ergebnisse**

Aus den im vorigen Kapitel durchgeführten Untersuchungen geht hervor, dass bei einer Begrenzungszeit von 100 ms eine Anordnung von 330 Platten pro Phase sinnvoll ist. Mit dieser Anzahl von Modulen beträgt die Endtemperatur laut Simulation 300 K für den Shunt und 175 K für den Supraleiter. Tab. 5.5 zeigt die anhand der numerischen Simulation ermittelten Werte für Leiterlänge und -querschnitt.

| Gesamtlänge $l_{qes}$            | 924 m        |  |
|----------------------------------|--------------|--|
| Querschnitt Shunt $A_{sh}$       | 48, $16mm^2$ |  |
| Querschnitt Supraleiter $A_{sl}$ | $56,6mm^2$   |  |

Tabelle 5.5: Länge und Querschnitte der Leiter bei 330 Modulen.

Auch hier wurden, wie bereits bei Abb. 5.2, in einer Reihe 11 Module untergebracht, wodurch in einer Ebene 165 Module Platz finden. Mit der zweiten Ebene kommt man dann auf die geforderten 330 Module pro Phase. Dieser Aufbau wird im Weiteren für die transienten Untersuchungen verwendet.

Im folgenden Abschnitt sollen die Abstände der Reihen und Ebenen einer Phase so dimensioniert werden, dass entlang der einzelnen Windungen kein Überschreiten der maximal zulässigen dielektrischen Festigkeit des Isolationsmaterials auftritt.

# **5.4 Isolationskoordination**

Um die Abstände zwischen den Reihen und Ebenen der in Abb.5.2 gezeigten Phase zu ermitteln, sind mehrere Faktoren zu berücksichtigen:

- Höchste auftretende Spannung aus den Anforderungen des Pflichtenhefts
- Spannungsfestigkeit des verwendeten Isoliermediums
- Spannungsverteilung aufgrund von Wanderwellenerscheinungen

**Anforderungen** Die in Abschnitt 3.2 vorgestellten Anforderungen müssen natürlich auch für Betriebsmittel der 110 kV Ebene bei der Isolationskoordiantion berücksichtigt werden und stammen aus [68]. Tab. 5.6 führt die wichtigen Prüfspannungen für Betriebsmittel der 110kV-Spannungsebene auf.

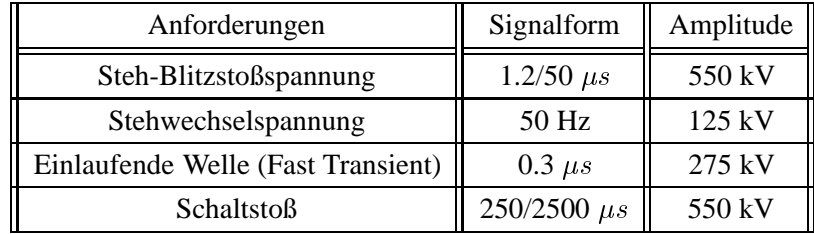

Tabelle 5.6: Geforderte Prüfspannungen für Betriebsmittel der 110-kV-Spannungsebene.

Aus den oben angegebenen Werten sieht man, dass der Begrenzer mit einer maximalen Amplitude von 550 kV beansprucht wird. Auf diese Spannung muss der Begrenzer natürlich auch ausgelegt werden. Wenn man von 330 Modulen ausgeht wird bei einer linearen Aufteilung, die zu Beginn vereinfachend angenommen werden soll, über einem Modul eine Spannung von 1,67 kV auftreten.

Eine kritische Stelle stellt die Spannungsbeanspruchung zwischen zwei Reihen einer Phase dar. In einer solchen Anordnung sind 22 Module in Reihe geschaltet, wodurch man einen Längsspannungsabfall von 36,67 kV erhält. Der Abstand zwischen 2 Reihen muss also so groß gewählt werden, dass diese Spannung die elektrische Festigkeit des Isoliermediums nicht überschreitet.

Eine weitere kritische Stelle entsteht bei der in Abb. 5.2 gezeigten Verschaltung der Module zwischen den zwei Ebenen, da Ein- und Ausgang der Phase direkt übereinander liegen. Somit muss zwischen den Ebenen die volle anliegende Spannung von 550 kV isoliert werden.

Neben diesen beiden Abständen zwischen 2 Reihen und 2 Ebenen ist auch die Breite des Schlitzes in den einzelnen Modulen aus Abb. 5.1 zu überprüfen. Da ein Modul aus 10 Windungen besteht, muss bei linearer Spannungsaufteilung zwischen 2 Windungen eine Spannung von 334 V isoliert werden, was bei den angenommenen 2 mm Schlitzbreite keine Schwierigkeiten bereitet. Nun ist bekannt, welche Spannungen bei einer linearen Aufteilung an den kritischen Stellen

auftreten. Um die Abstände berechnen zu können, wird im Folgenden kurz auf die Spannungsfestigkeit des Isoliermediums eingegangen.

**Spannungsfestigkeit** Als Kühlmedium wird auch hier Stickstoff verwendet, den man zwecks Reduktion der kritischen Stromdichte des Supraleiters auf 65 K abkühlt. Für den flüssigen Stickstoff in einem stark inhomogenen Feld wird die mittlere dielektrische Festigkeit von 4 kV/mm aus Abschnitt 3.6 verwendet.

Wegen einer "worst case" Abschätzung wird, wie bereits beim 10-kV-Begrenzer auch, in den folgenden Simulationen eine Prüfung mit zwei aufeinanderfolgenden Blitzeinschlägen gewählt. Bei dieser Prüfung erfolgt die Annahme, dass durch einen ersten Blitzeinschlag ein Kurzschluss entsteht, den der SSB begrenzt. Wegen der dabei umgesetzten Energie verdampfen große Mengen flüssigen Stickstoffs, die die dielektrische Festigkeit zwischen zwei Reihen stark herabsetzen. Laut [53] können in dieser kurzen Zeitspanne Blasenbewegungen des flüssigen Stickstoffs vernachlässigt werden, wodurch zwischen den Reihen ein Film von gasförmigem und flüssigem Stickstoff vorliegt. Diese Konfiguration muss die zweite einlaufende Spannungswelle isolieren können.

Um Vorhersagen über die Spannungsfestigkeit machen zu können wird die Dicke des gasförmigen Stickstofffilms aus dem Energieumsatz des 100 ms dauernden Begrenzungsvorgangs ermittelt. Dieser beträgt laut Simulationen mit dem gekoppelten thermisch-elektrischen Modell 32 MJ. Mit einer Verdampfungswärme des Stickstoffs von 160 kJ/l erhält man 188 l verdampften Stickstoff. Die 330 Module weisen eine Gesamtoberfläche von  $31, 16$   $m^2$  auf, woraus sich eine 6 mm dicke Schicht gasförmigen Stickstoffs ergibt. Nach einer Begrenzung von 100 ms Dauer existiert also zwischen zwei Reihen eine 12 mm starke Schicht mit gasförmigem Stickstoff. Die mittlere dielektrische Festigkeit gasförmigen Stickstoffs bei 65 K, einem Druck von 200 mbar und einer Spitze Platte Anordnung lässt sich laut VDE 0432 Teil 1 zu 0,38 kV/mm berechnen. Daher kann der Stickstofffilm nur eine Spannung von 4,6 kV isolieren.

Bei den Abschätzungen der Spannungsfestigkeit und des Abstandes ist im Folgenden wegen der stark unterschiedlichen mittleren dielektrischen Festigkeit die Dicke des flüssigen Stickstoffs relevant. Um den gesamten benötigten Abstand zwischen zwei Reihen zu ermitteln, müssen die gasförmige und die flüssige Schicht Stickstoff addiert werden.

**Wanderwellenerscheinungen** Wie bereits in Kapitel 3.2 beschrieben wurde muss man zwischen elektrisch kurzen und elektrisch langen Leitern unterscheiden. Die dafür entscheidende Ausbreitungsgeschwindigkeit der Spannungswelle beträgt  $2,5 \cdot 10^{8}$   $m/s$  wenn eine Dielektrizitätszahl  $\varepsilon_r$  von 1,4 in Gl. 3.3 eingesetzt wird.

Wenn man sich für diesen Fall die Spannung zwischen den ersten Reihen ansieht, ergibt sich folgendes Verhalten:

Bei einer Leiterlänge von ca. 55 m benötigt der Blitzstoß  $0,2$   $\mu s$  um vom Eingang des 1ten Moduls bis zum Ausgang des 22ten Moduls zu gelangen. Dabei ist der Wert der Spannung am Leitereingang auf ca. 330 kV angestiegen. Wie man sieht, müsste bei der Berücksichtigung von Wanderwellenerscheinungen zwischen zwei Reihen ein weitaus größerer Abstand eingehalten werden als bei einer linearen Spannungsaufteilung.

**Abstände** Mit dem oben angenommenen Wert für die Spannungsfestigkeit erhält man je nachdem ob man eine linearer Aufteilung oder Wanderwellenerscheinungen berücksichtigt die in Tab. 5.7 gezeigten Abstände zwischen zwei Reihen.

| Spitzenspannung zwischen 2 Reihen | Spannungsaufteilung      | Abstand             |
|-----------------------------------|--------------------------|---------------------|
| 36.67 kV                          | Linear, $U=f(x)$         | $2,1$ cm            |
| 330 kV                            | Wanderwelle, U= $f(x,t)$ | 9,45 cm $\parallel$ |

Tabelle 5.7: Erforderliche Abstände bei unterschiedlichen Spannungsaufteilungen

Die bei einer linearen Spannungsaufteilung benötigten 2,1 cm ergeben sich aus der Summe der 1,2 cm des gasförmigen Stickstofffilms und der 0.92 cm des flüssigen Stickstoffs.

Wie man sehen kann unterscheiden sich die Amplituden der Spannungen zwischen zwei Reihen einer Phase und dadurch auch die Abstände erheblich. Mit dem vorher vorgeschlagenen Aufbau variiert die Breite einer Ebene zwischen 34,95 cm und 138 cm. Aus diesen Unterschieden wird schnell klar, dass eine genaue Kenntnis der Spannungsverteilung erhebliche Kosten einsparen kann.

Da die Spannungsverteilung in der Realität auch noch durch kapazitive und induktive Kopplungen beeinflusst wird, kann man die an den kritischen Stellen anliegende Spannung a proiri nicht vorhersagen. Daher beginnt der iterative Prozess mit einem Abstand von 2 cm, was dem linear ermittelten Wert entspricht. Falls bei den Simulationen Überspannungen auftreten kann der Abstand leicht verändert werden bis ein optimaler Entwurf gefunden ist.

Der Abstand zwischen den Bauteilen und dem geerdeten Kryostat wird ebenso wie der Abstand zwischen den Reihen so ausgelegt, dass eine maximale Spannung von  $550~kV$  erlaubt ist. Mit der dielektrischen Festigkeit des Stickstoffs erhält man einen Abstand von 13,75 cm, der im Modell auf 15 cm aufgerundet wird.

# **5.5 Transientes Verhalten des Begrenzers**

In diesem Abschnitt wird ein Netzwerkmodell des 110-kV-Begrenzers erstellt, welches Untersuchungen des transienten Verhaltens ermöglicht [69]. Dazu erfolgt zuerst die Entwicklung des Netzwerkmodells für das im Anschluss sämtliche Parameter, sowohl frequenzabhängige als auch frequenzunabhängige, ermittelt werden. Dies geschieht mit der bereits in Kapitel 3 vorgestellten Methodik, weshalb hier nicht mehr detailliert darauf eingegangen wird.

### **5.5.1 Netzwerkmodell**

Im Netzwerkmodell des 110-kV-Begrenzers werden die elektrischen und magnetischen Eigenschaften einer einzelnen Windung eines Moduls in Form eines Pi-Elements nachgebildet. Damit erhält man für zwei Windungen das in Abb. 5.11 gezeigte Ersatzschaltbild

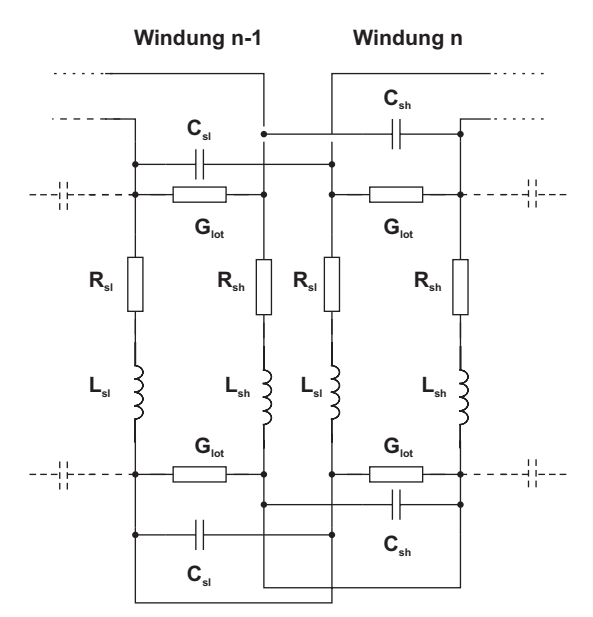

Abbildung 5.11: Detailliertes Netzwerkmodell von zwei Windungen.

Im Ersatzschaltbild erkennt man für jede Windung die Parallelschaltung von Supraleiter und Shunt mit den jeweiligen Elementen, kapazitiven und induktiven Kopplungen, wobei die Elemente des Supraleiters mit dem Index sl und die Elemente des Shunts mit dem Index sh versehen sind. Um die Übersichtlichkeit zu erhöhen sind in Abb. 5.11 weder kapazitive noch induktive Kopplungen dargestellt.

Durch die im Vergleich zum 10-kV-Begrenzer wesentlich größere Länge, 924 m im Vergleich zu 162 m, ist es auch bei diesem Begrenzer notwendig Windungen zusammenzufassen. Für das in Abb. 5.11 gezeigte Netzwerkmodell sind ca. 44000 konzentrierte Bauteile nötig. Von den Bauteilen sind 6600 Induktivitäten die wiederum 43 Mio. Kopplungen aufweisen.

Im Folgenden werden zuerst alle Bauteilwerte einer Windung berechnet und im Anschluss zu einem Modul oder einer Reihe zusammengefasst.

#### **5.5.1.1 Parameter des Netzwerkmodells**

Impedanz Neben den DC-Impedanzen für den Gleichstromfall erfolgt für den Shunt erneut eine Berücksichtigung frequnzabhängiger Impedanzen, die durch den *Skin- und Proximityeffekt* verursacht werden. Wie bereits beim 10-kV-Begrenzer wird auch hier der Supraleiter durch einen großen Widerstand nachgebildet, sodass die Ausbreitung der Wanderwelle auf dem Shunt erfolgt.
Der DC-Widerstand des Shunts einer Phase wurde bereits im vorigen Kapitel durch den begrenzten Strom  $I_b$  festgelegt und beträgt  $R_{DC-sh} = 13,66\Omega$ .

Die Frequnzabhängigkeit der Impedanzen wurde auch hier mit dem Finite Elemente Programmpaket MAXWELL ermittelt. Abb. 5.12 zeigt die durch den *Skineffekt* verursachte ungleichmäßige Verteilung der Stromdichte im Shunt für steigende Frequenzen.

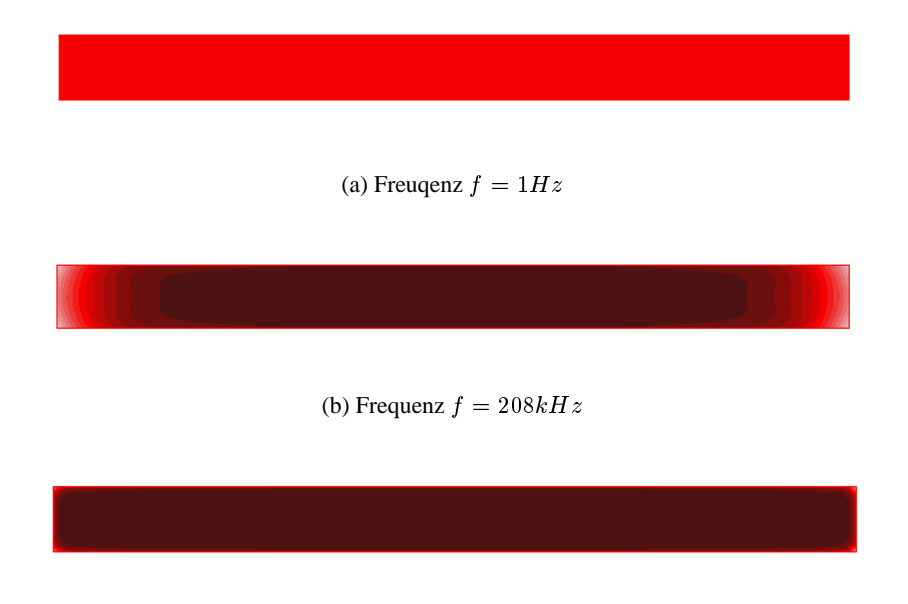

(c) Frequenz  $f = 10 MHz$ 

Abbildung 5.12: Verteilung der Stromdichte  $J$  im Shunt für verschiedene Frequenzen.

In der Abbildung sieht man, dass der Strom mit steigender Frequenz in den äußeren Rand verdrängt wird. Abb. 5.13 zeigt diese Frequnezabhängigkeit der Impedanz bezogen auf den DC-Widerstand eines Moduls.

Wie man sehen kann, steigt der Wert bei einer Frequenz von 1 MHz auf das 4-Fache des DC-Widerstands an.

Der Einfluss des *Proximityeffekts* wurde ebenfalls mit dem Finite Elemente Programmpaket MAXWELL untersucht. Wie wegen des mäanderförmigen Aufbaus zu erwarten war, führt der Proximityeffekt jedoch zu keiner nennenswerten frequenzabhängigen Widerstandserhöhung. Simulationen ergaben bei einer Frequenz von 1 MHz lediglich eine Erhöhung um den Faktor 1,2. Daher wurde dieser Effekt bei der Modellierung nicht berücksichtigt.

**Kapazitäten** Bei den Kapazitäten muss man bedingt durch den Aufbau zwischen drei verschiedenen unterscheiden.

Zum einen gibt es kapazitive Kopplungen zwischen einzelnen benachbarten Windungen eines mäanderförmigen Moduls, wie sie in Abb. 5.14 zu sehen sind. In der Abbildung sind die Pro-

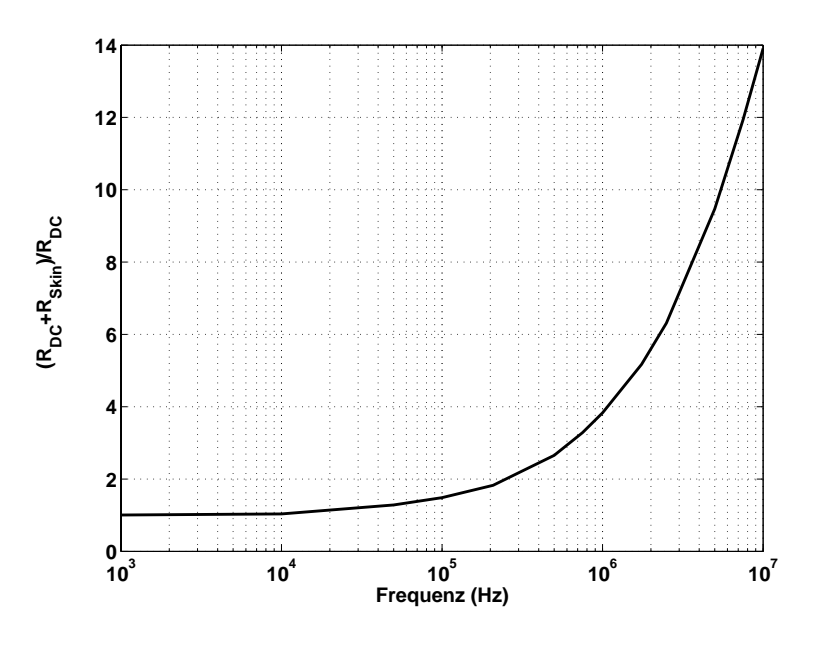

Abbildung 5.13: Frequenzabhängigkeit der Impedanz des Shunt bezogen auf den DC-Widerstand.

portionen zwischen der Breite einer Windung und der Breite des Schlitzes in dem die kapazitive Kopplung auftritt nicht maßstabsgetreu um die Kapazitäten besser darstellen zu können. Um die Kapazität  $C_{Wdq}$  zwischen den einzelnen Windungen zu bestimmen, kann man entweder die analytische Formel für die Kapazität eines Plattenkondensators oder ein FEM-Programm verwenden. Da in dem vorliegenden Fall nicht mehr von einem homogenen Feld zwischen den Windungen ausgegangen werden kann, wird die Berechnung mit der analytischen Formel zu ungenau, weshalb ein Modell mit dem FE Programmpaket MAXWELL erstellt wird. Abb. 5.15 zeigt das Modell zweier benachbarter Windungen mit elektrischem Feld.

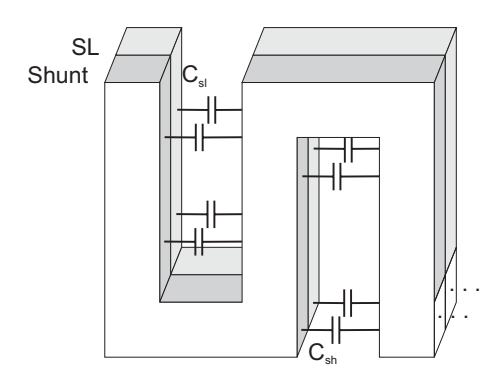

Abbildung 5.14: Kapazitive Kopplungen zwischen den Windungen eines Moduls.

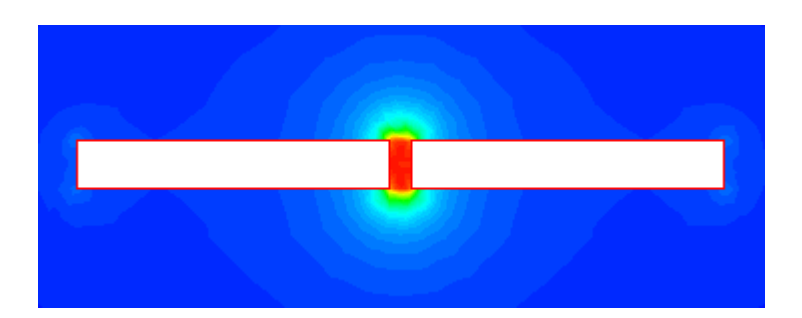

Abbildung 5.15: Modell zweier Windungen eines Moduls zur Berechnung von  $C_{sl}$  und  $C_{sh}$ .

Als Werte für  $C_{sl}$  und  $C_{sh}$  erhält man

$$
\frac{C_{sh}}{2} = 1,14 \cdot 10^{-12}F \quad und \quad \frac{C_{sl}}{2} = 1,10 \cdot 10^{-12}F. \tag{5.8}
$$

Weitere kapazitive Kopplungen existieren zwischen den einzelnen Modulen benachbarter Reihen, und zwischen den Modulen und dem geerdeten Kryostat, Abb. 5.16.

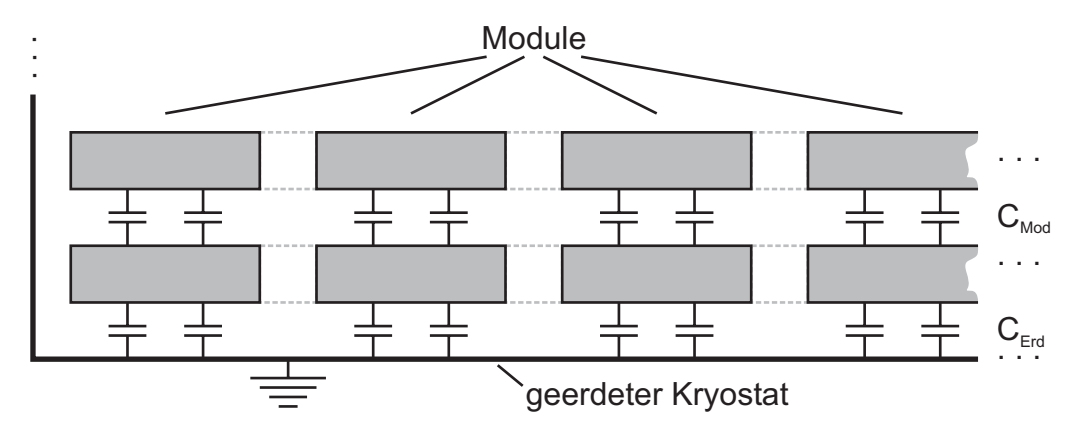

Abbildung 5.16: Kapazitive Kopplungen zwischen den Windungen eines Moduls.

Die Abbildung zeigt die Draufsicht auf den Begrenzer und ist wie schon Abb. 5.14 nicht maßstabsgetreu.

Die Kopplungen zwischen Supraleiter und Shunt zweier Windungen wurden im Modell nicht eingebunden, da ihr Einfluss vernachlässigbar ist.

Die kapazitiven Kopplungen zwischen zwei Modulen C<sub>Mod</sub> benachbarter Reihen können mit der analytischen Formel für einen Plattenkondensator bestimmt werden

$$
\frac{C_{Mod}}{2} = \frac{\varepsilon \cdot A}{2d} = \frac{8,85 \cdot 10^{-12} F/m \cdot 1,4 \cdot 0,09m^2}{2 \cdot 0,02m} = 27,89pF.
$$
 (5.9)

Die Kopplungen zwischen den Modulen und dem geerdeten Kryostat mussten wiederum mit MAXWELL ermittelt werden. Abb. 5.17 zeigt das Modell des Begrenzers mit den einzelnen Reihen und dem geerdeten Kryostat.

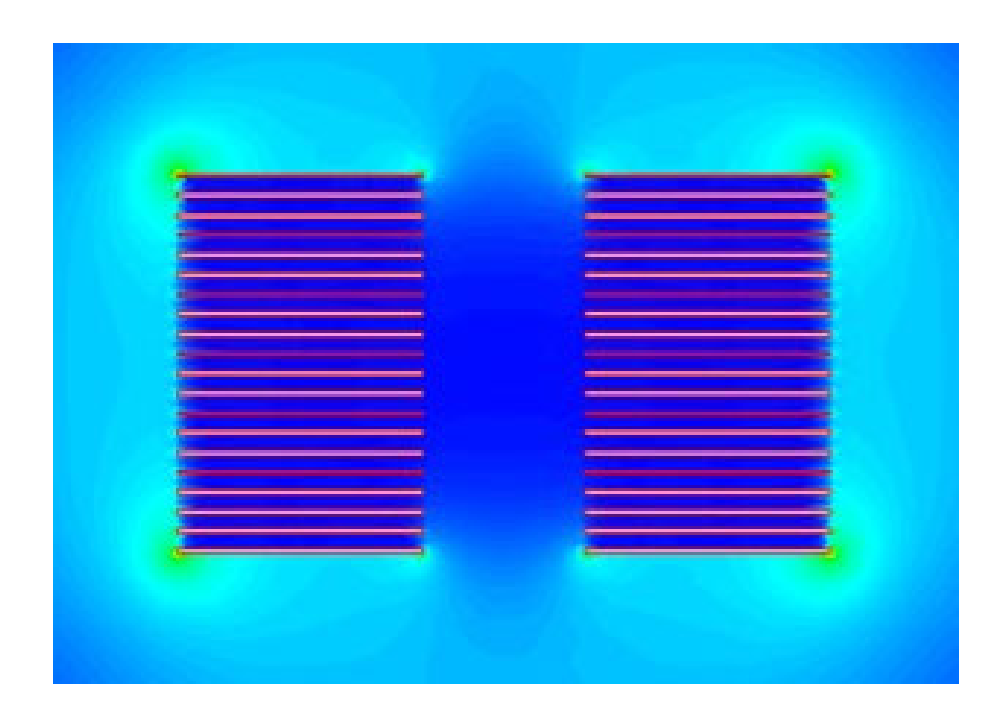

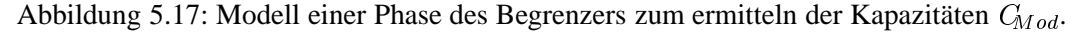

Die Werte der so ermittelten Kopplungen reichen von  $20pF$  bis  $3pF$ .

**Induktivitäten** Die Werte der Eigen- und Koppelinduktivitäten werden mit Formeln aus [48] berechnet.

Um die *Eigeninduktivität* einer Windung eines Moduls zu bestimmen, wird die Formel für gerade Leiter mit rechteckigem Querschnitt verwendet

$$
L = \frac{\mu_0}{2\pi} \left[ \ln \frac{2l}{B+C} + \frac{1}{2} - \ln x \right].
$$
 (5.10)

In Gl. 5.10 steht

- 1 für die Länge des Leiters
- B und C für die Höhe, bzw. Breite des Leiters
- $\ln x$  für einen Faktor, der vom Verhältnis zwischen B und C abhängt und in unserem Fall  $0,0018$  beträgt

Mit der oben angegebenen Gleichung kommt man für den Supraleiter auf einen Wert von  $L_{sl} = 179nH$  und für den Shunt auf  $L_{sh} = 180nH$ .

Die Eigeninduktivität des 10-kV-Begrenzers wurde in Abschnitt 3.3 in eine innere  $I_t$  und äußere Eigeninduktivität  $L_a$  aufgeteilt, um die Frequenzabhängigkeit der Induktivität ermitteln zu können, Abb. 3.10. Wie man der Abbildung entnehmen kann, ist der Anteil der inneren Eigeninduktivität  $L_i$  an der gesamten Eigeninduktivität L gering, und damit auch die Frequenzabhängigkeit. Daher wird bei dem 110-kV-Begrenzer auf eine Aufteilung verzichtet und der oben berechnete Wert verwendet.

Für die Kopplungsinduktivitäten zweier rechteckiger Leiter in einer Ebene wird eine Näherung verwendet [48] . Dabei werden die rechteckigen Leiter als Filamentleiter mit den in Abb. 5.18 gezeigten Abständen angenommen.

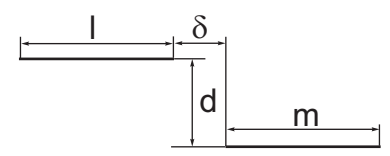

Abbildung 5.18: Bezeichnungen bei der Berechnung der Gegeninduktivität der Filamentleiter

Für die in Abb. 5.18 verwendeten Bezeichnungen kann die Gegeninduktivität mit folgender Formel bestimmt werden

$$
M = 0,001[ \alpha \cdot \operatorname{asinh} \frac{\alpha}{d} - \beta \cdot \operatorname{asinh} \frac{\beta}{d} - \gamma \cdot \operatorname{asinh} \frac{\gamma}{d} + \delta \cdot \operatorname{asinh} \frac{\delta}{d}
$$

$$
- \sqrt{\alpha^2 + d^2} + \sqrt{\beta^2 + d^2} + \sqrt{\gamma^2 + d^2} - \sqrt{\delta^2 + d^2} ]. \tag{5.11}
$$

In Gl. 5.11 stehen die Bezeichnungen die nicht aus Abb. 5.18 ersichtlich sind für:

| - | $\alpha = l + m + \delta$ | Wenn sich die Filamente               | -                          | $\alpha = l + m - \delta$ |
|---|---------------------------|---------------------------------------|----------------------------|---------------------------|
| - | $\beta = l + \delta$      | überlappen, wird $\delta$ negativ, so | -                          | $\beta = l - \delta$      |
| - | $\gamma = m + \delta$     | -                                     | $\gamma = m - \delta$ ist. |                           |

#### Zusammengefasstes Netzwerkmodell 5.5.2

Anzahl zusammengefasster Windungen In Abschnitt 5.4 wurde bereits die Problematik der Wanderwellenerscheinungen und der damit verbundenen Frage der Ausbreitungsgeschwindigkeit von Signalen diskutiert.

Bei der Zusammenfassung einzelner Module muss natürlich eine Abschätzung gemacht werden, bis zu welcher Länge die Leitung als elektrisch kurz angesehen werden kann. Die in Abschnitt 3.2 eingeführte äquivalente Frequenz beträgt für den Fast Transient 833, 3  $kHz$ . Um einen Sicherheitsfaktor einzubauen, wird eine Frequenz von 1 MHz angenommen. Für die Wellenlänge  $\lambda$  erhält man

$$
\lambda = \frac{v}{f} = \frac{2, 5 \cdot 10^8 \, m/s}{1 \cdot 10^6 \, 1/s} = 250, 69m. \tag{5.12}
$$

Mit dem in Kapitel 3.2 verwendeten Kriterium

$$
l \le \frac{\lambda}{5} \tag{5.13}
$$

erhält man für die maximale Länge, für die ein Leiter als elektrisch kurz angenommen werden kann  $l \leq 50, 13 \, m$ . Mit einer mittleren Länge von  $l_m = 2, 8 \, m$  pro Modul kann man eine komplette Reihe mit 110 Windungen aus Abb. 5.2 zu einem konzentrierten Element zusammenfassen. Diese Zusammenfassung liefert das in Abb. 5.19 gezeigte Netzwerkmodell.

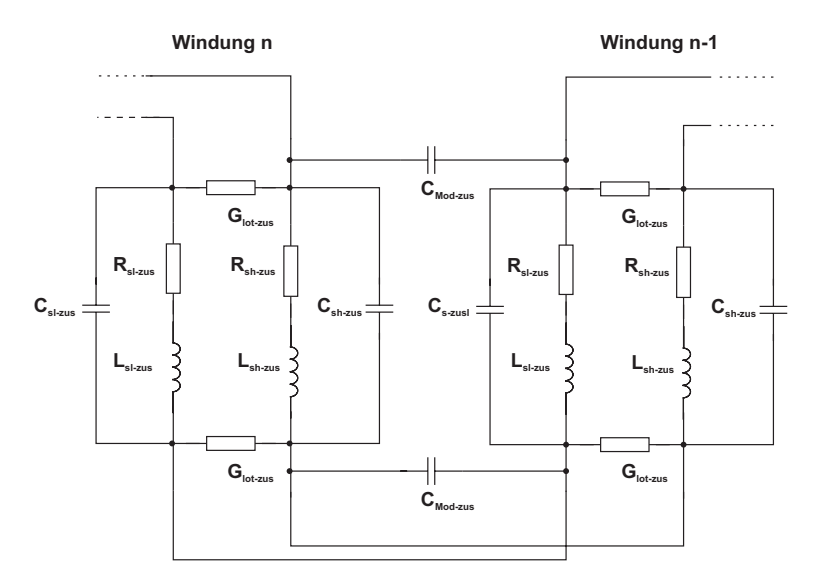

Abbildung 5.19: Zusammengefasstes Netzwerkmodell des 110-kV-Begrenzers.

#### **Zusammenfassen der Netzwerkelemente**

**Impedanzen** Das Zusammenfassen der Impedanzen bereitet die geringsten Schwierigkeiten, da es sich einfach um eine Reihenschaltung von  $n$  Impedanzen handelt. Man kommt mit  $n = 110$  auf einen Wert von  $R_{sl-zus} = 5,46 \Omega$  und  $R_{sh-zus} = 341,5 \ m\Omega$ .

Die Zusammenfassung der Admittanzen des Lotes beruht auf einer einfachen Parallelschaltung der Werte für die einzelne Windung.

**Induktivitäten** Die Zusammenfassung der Induktivitäten erfolgt mit wesentlich mehr Aufwand. Dazu wird ein von [66] entwickeltes Programm verwendet, welches zuerst die Kopplungen aller Windungen berechnet und im Anschluss jeweils 110 Windungen zu einer Windung zusammenfasst. Diese induktiven Kopplungen werden dann noch in die Kopplungsfaktoren umgerechnet und in ein für PSpice lesbares Format gebracht. Auf diese Weise erhält man nur noch 6320 Kopplungen im Vergleich zu den 43 Mio. des detaillierten Modells.

**Kapazitäten** Bei den Kapazitäten muss man wiederum zwischen drei verschiedenen unterscheiden.

Die Kapazitäten  $C_{sl-zus}$  und  $C_{sh-zus}$  werden durch eine Reihenschaltung der Kapazitäten zwischen den jeweiligen Windungen,  $C_{sl}$  und  $C_{sh}$ , ermittelt. Sie sind in diesem Modell wichtig, da sich Signale mit kurzen Anstiegszeiten und einer äquivalenten großen Frequenz vorzugsweise über die Kapazitäten  $C_{sl}$  und  $C_{sh}$  und nicht über die gesamte Länge des Leiters ausbreiten. Während die Impedanz der Kapazitäten  $X_c$  für hohe Frequenzen nämlich klein wird, steigt die Impedanz der Induktivitäten  $L_{sl}$  und  $L_{sh}$  in gleichem Maße an. Bei 110 zusammengefassten Windungen erhält man so mit Gl. 5.8

$$
C_{sh-zus} = 1,04 \cdot 10^{-14}F \quad und \quad C_{sl-zus} = 1 \cdot 10^{-14}F. \tag{5.14}
$$

Die in Abb. 5.19 mit  $C_{Mod-zus}$  bezeichneten Kapazitäten stellen die kapazitive Kopplung zwischen den zusammengefassten Modulen zweier Reihen dar, und können wie im detaillierten Modell mit der einfachen Gleichung des Plattenkondensators berechnet werden. Als Fläche wird einfach die gesamte Fläche der 11 Module genommen. Damit erhält man eine Kapazität von  $6,136\cdot 10^{-10}F.$ 

Als letztes hat man eine kapazitive Kopplung zwischen den einzelnen zusammengefassten Modulen und dem geerdeten Kryostaten. Diese Kapazitäten sind der Übersichtlichkeit wegen nicht in Abb. 5.19 aufgezeigt. Für ihre Ermittlung muss ein neues Modell des zusammengefassten Begrenzers mit dem Programmpaket MAXWELL erstellt werden.

**Dämpfungswiderstände** Wie bereits beim 10-kV-Begrenzer treten auch in diesem Modell Schwingungen auf, die durch die Filtereigenschaften der verwendeten LC-Kette bestimmt werden. Daher erfolgt erneut der Einsatz von Dämpfungswiderständen in Reihe zu den Kapazitäten. Bei der Auswahl der Widerstände ist eine Einhaltung von Ungl. 3.27 zu beachten. Abb. 5.20 zeigt das zusammengefasste Netzwerk mit den eingefügten Dämpfungswiderständen  $R_i$ .

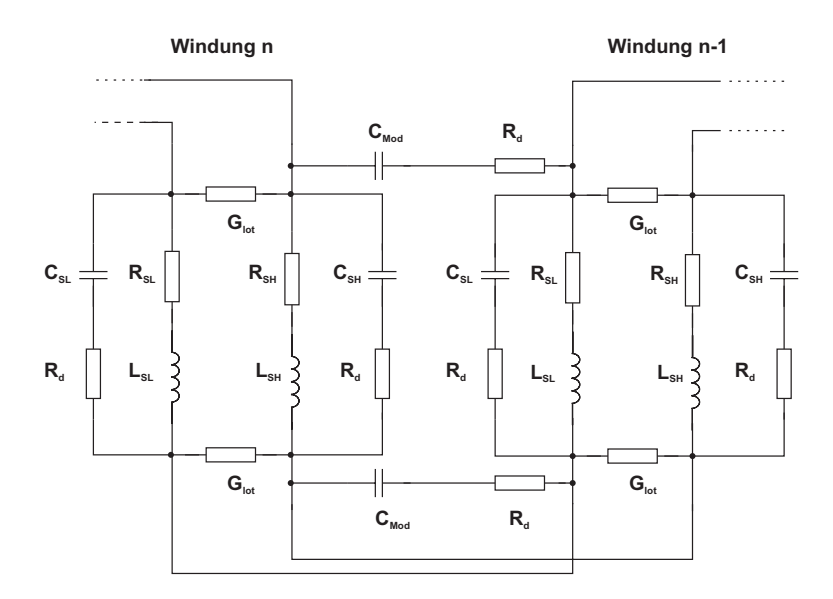

Abbildung 5.20: Zusammengefasstes Netzwerkmodell mit Dämpfungswiderständen.

### **5.6 Simulationen**

In diesem Abschnitt erfolgt die Beaufschlagung des zusammengefassten Netzwerkmodells des 110-kV-Begrenzers mit den Prüfspannungen aus Tab. 5.6. Untersucht werden die Spannungen zwischen zwei Reihen (entlang von 22 Modulen) und zwischen zwei Ebenen, da diese Werte die kritischen Belastungen einer Phase darstellen. Da die Spannungsverteilung entlang der Windungen bei einer Anregung mit den langsamveränderlichen Prüfspannungen linear ausfällt, werden lediglich die Ergebnisse der Beanspruchung mit der Steh-Blitzstoßspannung und dem Fast Transient gezeigt.

Die Spannungesquelle wird wegen der Unkenntnis späterer Versuchsverschaltungen direkt an die Klemmen des Begrenzers geschlossen. So ist gewährleistet, dass die laut Normen geforderten Prüfspannungen an den Eingangsklemmen anliegen.

Für Vergleiche zwischen Messungen und Simulationen, muss der Prüfkreis im Modell berücksichtigt werden.

**Entwurf 1** In Tab. 5.8 sind die relevanten Abstände des verwendeten ersten Entwurfs aufgelistet.

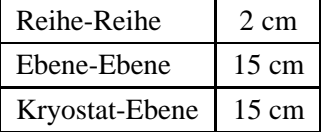

Tabelle 5.8: Relevante Abstände des ersten Entwurfs.

Abb. 5.21 zeigt die Spannung zwischen den ersten beiden Reihen bei einer Anregung mit der

Steh-Blitzstoßspannung und dem Fast Transient. Die durchgezogene Linie steht dabei für die Anregung mit dem Blitzstoß und erreicht einen Maximalwert von  $73 \; kV$ . Die Spannungsfestigkeit von  $40 \; kV$  wird dabei fast um das doppelte überschritten. Die gestrichelte Linie gibt die Spannung bei einer Anregung mit dem Fast Transient wieder. Man erkennt hier einen Maximalwert von 68  $kV$ .

Aufgrund der ermittelten Werte ist es notwendig den für eine lineare Aufteilung ausreichenden Abstand von 2  $cm$  zu erhöhen.

Auf die Spannung zwischen zwei Ebenen wird hier nicht näher eingegangen, da die Spannungsfestigkeit des Stickstoffs bei allen Belastungen ausreicht. Daher kann der vorher ermittelte Abstand von 15 cm beibehalten werden. Gleiches gilt für den Abstand zum geerdeten Kryostat, der ebenfalls bei  $15 \, \text{cm}$  bleibt. \_\_\_

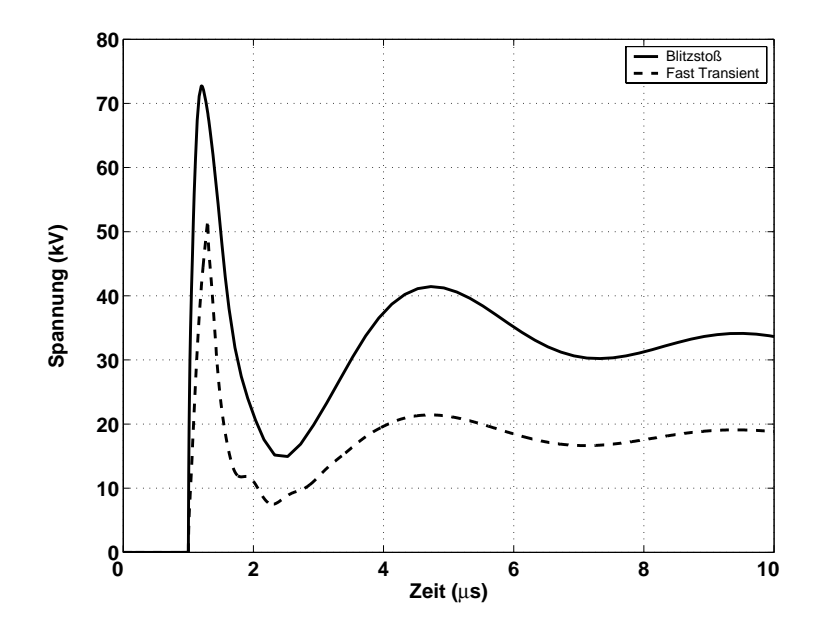

Abbildung 5.21: Spannung zwischen den beiden ersten Reihen bei Belastung mit Blitzstoß und Fast transient.

**Entwurf 2** Da sich durch die Variation der Bemaßung auch die Kopplungen ändern, ist die Angabe des erforderlichen Abstands a priori nicht möglich. Als Startwert wird daher die aus dem ersten Entwurf stammende maximale Spannung von 73 kV verwendet. Mit den in Abschnitt 5.4 getroffenen Annahmen kommt man auf einen Abstand von 3 cm. Die Spannungsfestigkeit erhöht sich mit diesem Abstand zwischen den Reihen auf ca. 80 kV.

Abb. 5.22 zeigt die Ergebnisse bei einer Beanspruchung mit der Steh-Blitzstoßspannung und dem Fast Transient bei einem Abstand von 3 cm. Für die Spannung zwischen zwei Reihen kann man bei Belastung mit dem Steh-Blitzstoß einen Maximalwert von 77 kV ablesen, was unter dem maximal zulässigen Wert liegt.

Die gestrichelte Linie zeigt den Spannungsverlauf bei einer Belastung mit dem Fast Transi-

ent. Dieser Wert ist mit 56 kV ebenfalls unkritisch. Anhand der Ergebnisse erweist sich dieser Abstand als ausreichend für die laut Pflichtenheft vorgesehenen Belastungen.

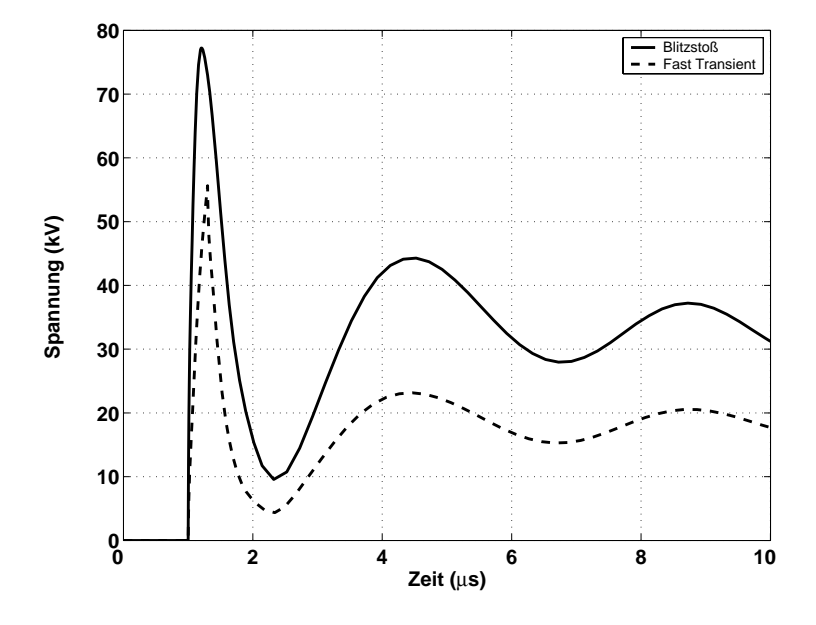

Abbildung 5.22: Spannung zwischen den beiden ersten Reihen bei Belastung mit Blitzstoß und Fast transient bei einem Abstand von 3 cm.

In Abb. 5.23 sind die Maße des Begrenzers noch einmal verdeutlicht. Die Abb. zeigt die beiden Ebenen mit 3 von 15 Reihen , welche den laut Simulation berechneten Abstand von 30 mm aufweisen. Der Abstand der beiden Ebenen untereinander beträgt 150 mm, was dem laut analytischer Berechnung ermittelten Wert entspricht.

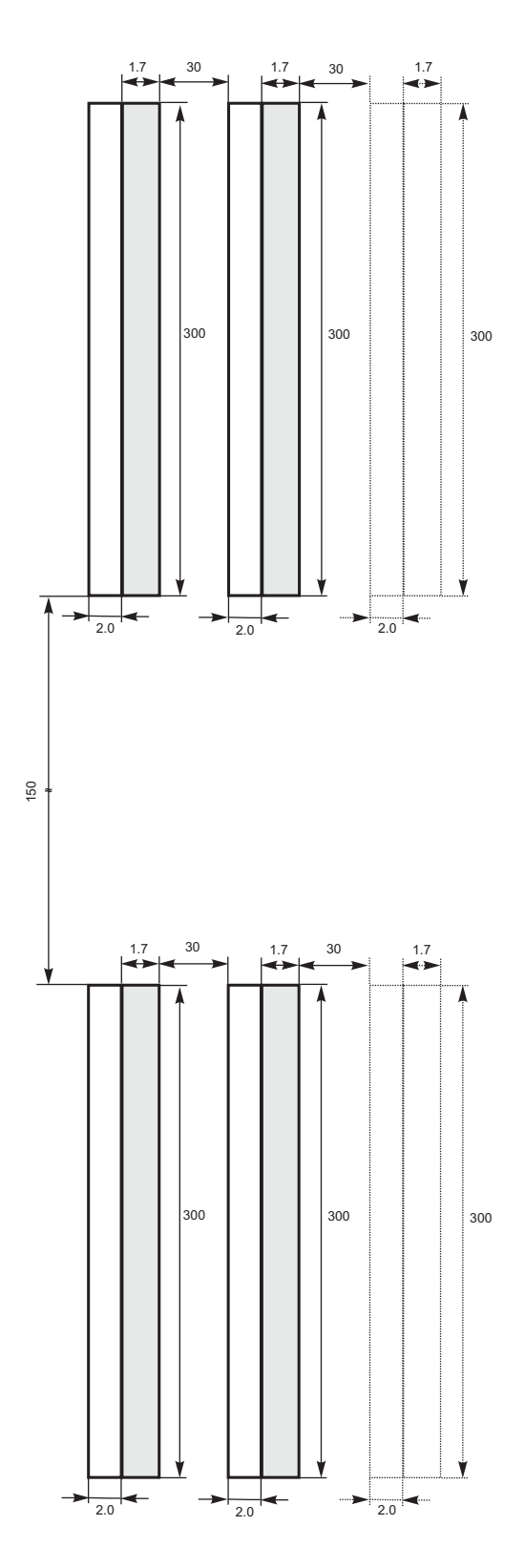

Abbildung 5.23: Seitenansicht mit Bemaßung für den 110-kV-Begrenzers laut transienter Analyse.

### **5.7 Zusammenfassung**

Dieses Kapitel befasste sich mit der Auslegung eines Begrenzers für den Einsatz in der 110-kV-Spannungsebene.

Dafür erfolgte zuerst eine analytische Dimensionierung, mit der bei Vorgabe von Leitermaterialien die entsprechenden Leiterlängen und -querschnitte ermittelt werden konnten. Da das analytische Modell Vereinfachungen enthält, erfolgte die Optimierung der Bemaßung anhand eines numerischen Modells. Durch die Berücksichtigung thermischer und elektrischer Gleichungen konnte mit dem numerischen Modell eine Verkürzung um ein Viertel der mit dem analytischen Ansatz berechneten Länge erreicht werden.

Zur Bestimmung der Abstände erfolgte der Einsatz eines detaillierten Netzwerkmodells. Das Modell des 110-kV-Begrenzers wurde dann mit den laut Normen geforderten Spannnungsformen beaufschlagt. Die erste Simulation wurde mit den für eine lineare Spannungsaufteilung ausreichenden Isolationsabständen durchgeführt. Bei diesen Abständen traten durch Resonanzen Überspannungen auf, die zu einem Überschlag und damit zu einer Zerstörung des Begrenzers geführt hätten. Bei einer weiteren Iteration konnten schließlich Abstände ermittelt werden, die bei den anliegenden Prüfspannungen keine Gefahr für den Begrenzer darstellten. Mit diesen Ergebnissen lag schließlich die Bemaßung des kompletten Begrenzers vor.

## **Kapitel 6**

## **Zusammenfassung**

Supraleitende Strombegrenzer stellen momentan neben dem IS Begrenzer und der Längsdrossel die einzige Möglichkeit dar, einen Kurzschlussstrom bereits vor Eintritt des ersten Maximums wirksam zu begrenzen. Der Vorteil gegenüber den beiden konventionellen Betriebsmitteln liegt im nahezu verlustfreien Nennbetrieb und in der wartungsfreien Wiederaufnahme des Betriebs nach dem Auftreten eines Fehlerfalls.

Durch ihren Einsatz in Elektroenergiesystemen, sind supraleitende Strombegrenzer unterschiedlichen Anregungen mit verschiedenen Strom- und Spannungsformen ausgesetzt, die zu unterschiedlichen Belastungen führen können.

So ist bei einem im Netz auftretenden Erd- oder Kurzschluss mit erhöhten Strömen zu rechnen, durch die überwiegend eine thermische und mechanische Beanspruchung auftritt.

Blitzeinschläge und Schalthandlungen hingegen können zu schnellveränderlichen Strom- und Spannungsbeanspruchungen führen, die bei Anregung der Resonanzfrequenz des Betriebsmittels erhebliche Überspannungen und infolgedessen ein Versagen der Isolation mit sich bringen. Diese beiden Tatsachen machen es notwendig, sich bereits vor dem Bau eines Strombegrenzers eingehend mit den auftretenden Belastungen und mit den einhergehenden Auswirkungen zu befassen. Mit geeigneten Modellen können Simulationen durchgeführt werden, mit denen sich bereits im Voraus eine Materialauswahl und Dimensionierung durchführen lässt.

Diese Arbeit befasst sich daher mit dem Erstellen von Simulationsmodellen, mit denen zum einen Auswirkungen von Kurzschlüssen auf den Begrenzer und das elektrische Netz untersucht werden können, und zum anderen Spannungsverteilungen im Begrenzer bei Beaufschlagung mit schnellveränderlichen Signalen. Bei dem Begrenzer handelt es sich um einen resistiven supraleitenden Strombegrenzer für den Einsatz in der 10-kV-Spannungsebene mit einer Kurzschlussleistung von 10 MVA. Eine Phase des Begrenzers besteht aus 30 in Reihe geschalteten bifilaren BSCCO 2212 Spiralen der Firma Nexans, die in einem wartungsfreien Kältesystem untergebracht werden.

Zur Modellierung transienter Vorgänge wird in dieser Arbeit ein detailliertes Netzwerkmodell aufgestellt, das die Eigenschaften des Magnetfelds und des elektrischen Feldes eines Leiters mit Hilfe von Induktivitäten und Kapazitäten nachbildet. Die Berücksichtigung der Dämpfungseigenschaften des Leiters erfolgt mit Widerständen. Das Modell beinhaltet neben den konzentrierten Bauteilen auch kapazitive und induktive Kopplungen die den Einfluss benachbarter Windungen, Module und geerdeter Teile berücksichtigen. Zur Ermittlung der Bauteilwerte des Netzwerkmodells werden sowohl analytische als auch numerische Verfahren verwendet. Bei einer Frequenzabhängigkeit der Bauteile wird diese mit numerischen Verfahren bestimmt und in dem Modell berücksichtigt. Um die Bauteilwerte ermitteln zu können, wird zu Beginn der Arbeit jede Windung eines Moduls durch ein Pi-Element nachgebildet. Für eine komplette Phase des Begrenzers erhält man dadurch aber eine nicht mehr zu bewältigende Anzahl an Bauteilen, weshalb im Anschluss mehrere Windungen zu einer neuen Windung zusammengefasst werden. Für eine Verifikation des Modells eines Moduls werden zuerst Messungen durchgeführt, bei denen ein Modul bei Raumtemperatur mit einem Hochspannungsimpuls beaufschlagt wird. Die Messergebnisse werden mit denen der Simulation verglichen und zeigen eine gute Ubereinstimmung. Um die Spannungsfestigkeit der Isolation ¨ der Module zu testen, wird ein Testbegrenzer, der aus 9 reihengeschalteten Modulen besteht, mit einer einlaufenden Spannungswelle, die eine Anstiegszeit von  $0,1$   $\mu s$  und eine Amplitude von 75 kV aufweist, beansprucht. Dieser Versuch wird ebenfalls mit einem Modell nachgebildet und die Ergebnisse der Simulation werden erneut mit den Messergebnissen verglichen. Wieder zeigt sich eine gute Übereinstimmung. Zuletzt wird ein Modell einer kompletten Phase des Begrenzers erstellt und mit schnellveränderlichen Spannungen beaufschlagt.

Zur Untersuchung langsamveränderlicher Vorgänge wird ein Modell erstellt, das sowohl thermische als auch elektrische Materialeigenschaften beinhaltet. Dazu werden sowohl messtechnisch ermittelte isothermische E-J-Kennlinien als auch die Temperaturabhängigkeit der kritischen Stromdichte von BSCCO 2212 parametrisiert und in ein Modell eingebunden. Für die Modellierung thermischer Vorgänge werden alle relevanten thermischen Gleichungen in entsprechende elektrische Gleichungen umgewandelt und in dem Netzwerkmodell implementiert. Da Supraleiter bereits bei Gleichstrombelastungen eine ungleichmäßige Stromverteilung aufweisen, wird auch diese Tatsache in dem Modell berücksichtigt. Zur Verifikation der verwendeten Modelle werden verschiedene gemessene Strom-, Spannungs- und Temperaturverläufe von einem und drei reihengeschalteten Modulen mit Simulationsergebnissen verglichen wobei eine gute Übereinstimmung erzielt wird.

Im Anschluss wird das Modell des kompletten Begrenzers mit 30 reihengeschalteten Modulen pro Phase in ein Netz der RWE-AG implementiert. Dort werden dreipolige Kurzschlüsse als größte thermische, elektrische und mechanische Belastung simuliert, und das Begrenzungsverhalten des Begrenzers untersucht.

Mit dem transienten und quasistatischen Modell werden die Grundlagen für den letzten Teil der Arbeit geschaffen. Hierbei handelt es sich um die Auslegung eines resistiven supraleitenden Strombegrenzers für den Einsatz in der 110 kV Ebene. Diese Spannungsebene stellt für die Netzbetreiber einen wichtigen möglichen Einsatzort von Begrenzern dar, da dort eine Vermaschung von Netzen besonders wirtschaftlich ist. Bei der Auslegung werden zuerst adäquate Materialien und Modulformen ausgewählt, die den Anforderungen dieser Spannungsebene genügen. Querschnitt von Shunt und Supraleiter sowie die Gesamtlänge werden anschließend mit einem analytischen Ansatz berechnet. In diesem Ansatz wird von einer adiabaten Aufheizung des Materials bei konstanter Spannung und konstantem Widerstand des Supraleiters ausgegangen. Die dadurch errechnete Gesamtlänge fällt zu groß aus, weshalb ein numerisches Modell zur Optimierung verwendete wird. Dieses enthält sowohl thermische als auch elektrische Eigenschaften der Materialien und liefert eine Verkürzung auf ein Viertel der analytisch berechneten Länge. Um die Spannungsfestigkeit der Isolation einer Phase bei Beaufschlagung mit den laut Norm geforderten Prüfspannungen schon im Vorfeld beurteilen zu können, wird zusätzlich zu dem ge-

koppelten thermisch-elektrischen Modell noch ein detailliertes Netzwerkmodell mit frequenzabhängigen Parametern für transiente Untersuchungen angefertigt. Dieses Modell wird dann mit den geforderten Signalen beaufschlagt, worauf in einem iterativen Prozeß optimale Abstände zwischen den einzelnen Modulen gefunden werden.

Mit diesen Abständen ist man schließlich in der Lage die komplette Bemaßung eines supraleitenden Strombegrenzers, der in der 110-kV-Spannungsebene eingesetzt werden soll, anzugeben.

## **Anhang A**

# Verwendete Formelzeichen und Symbole

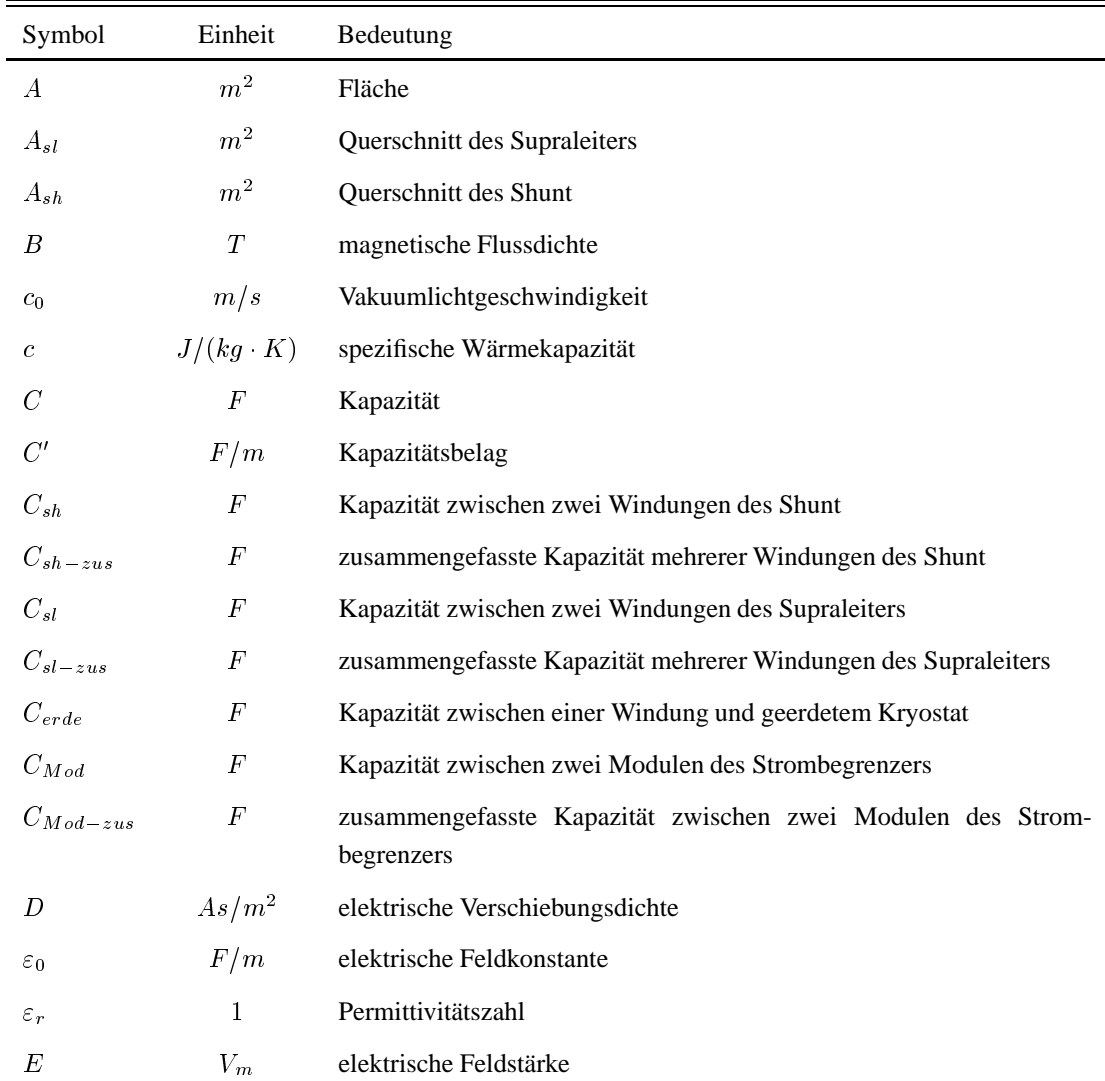

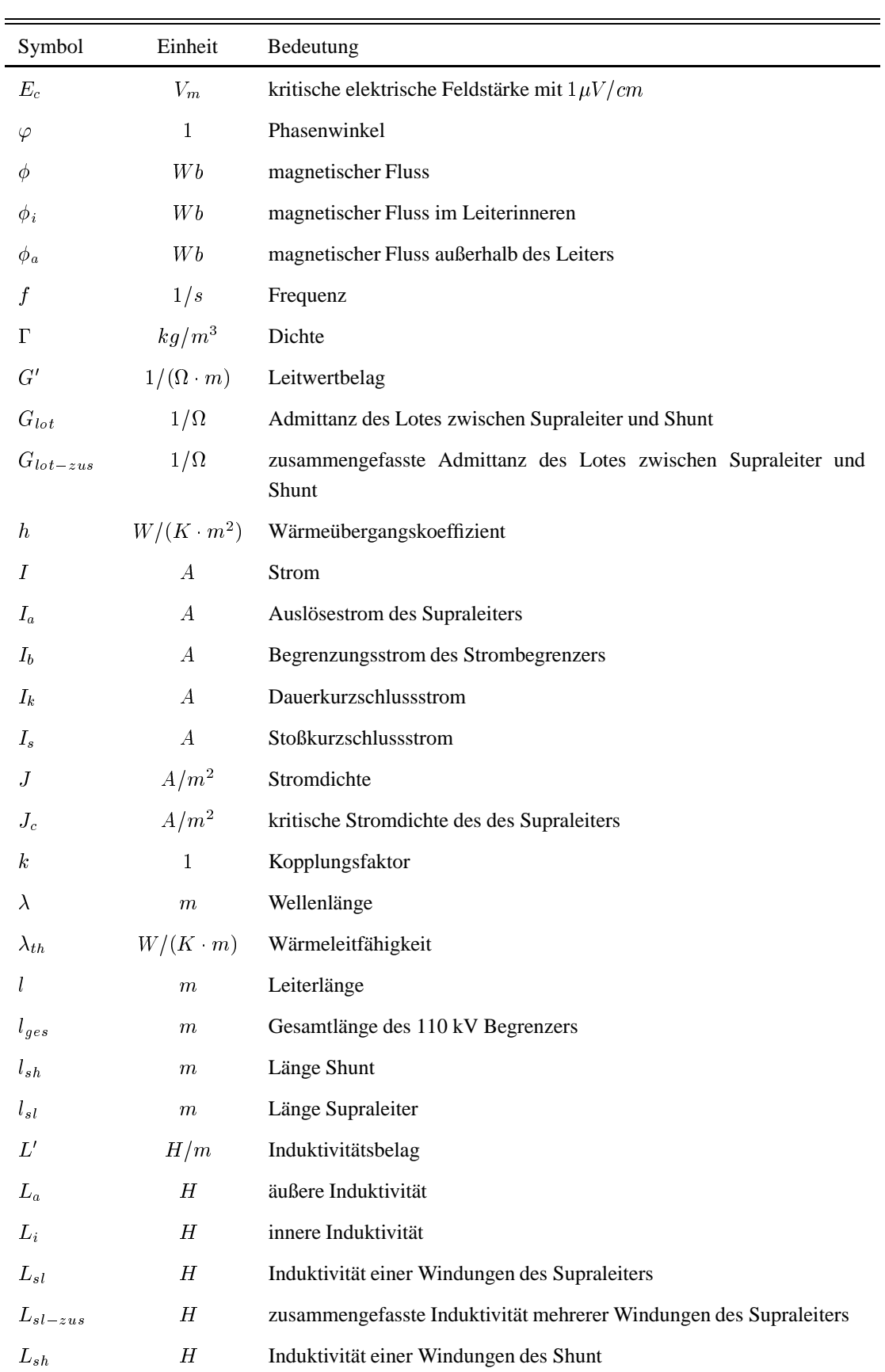

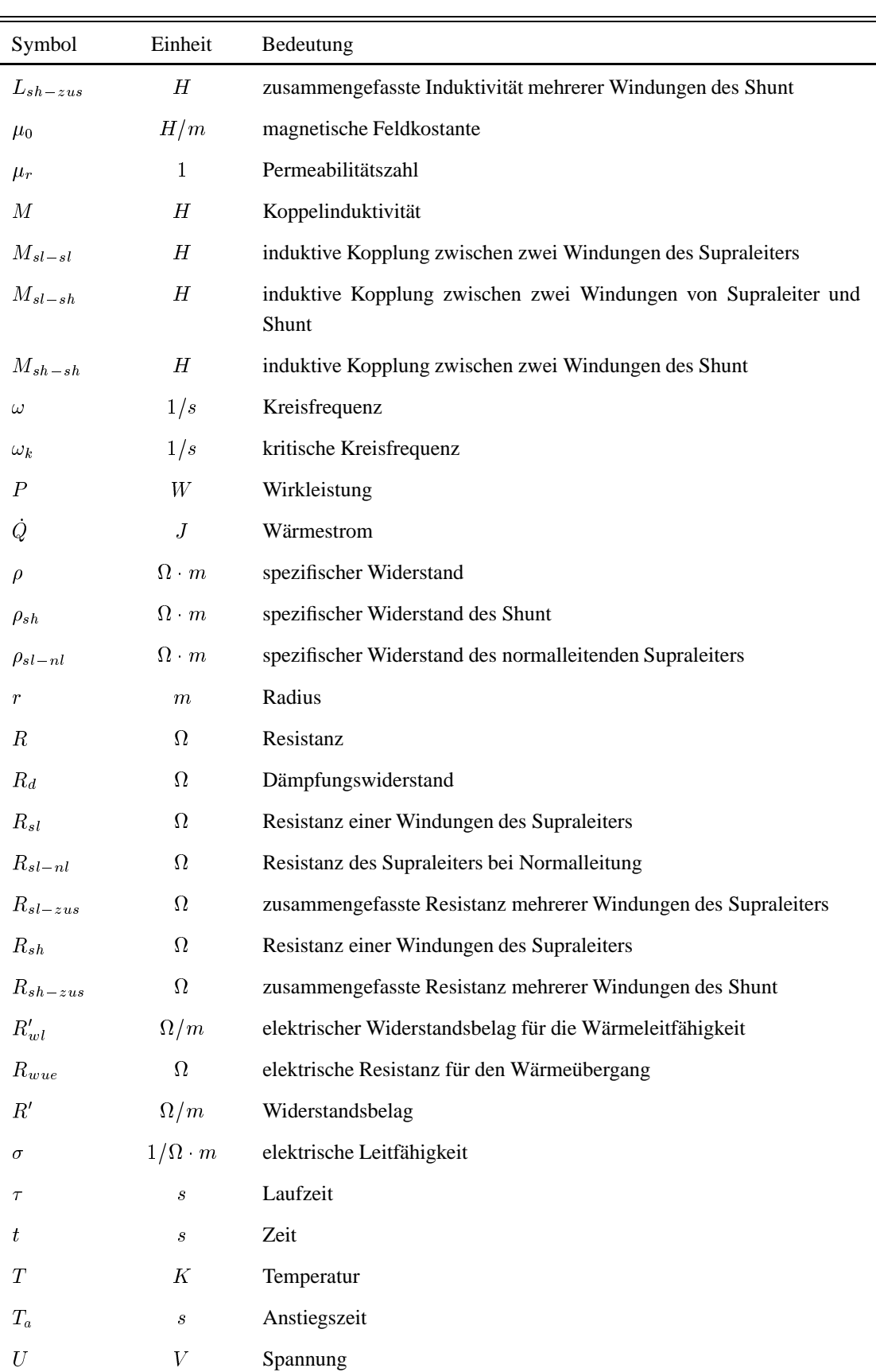

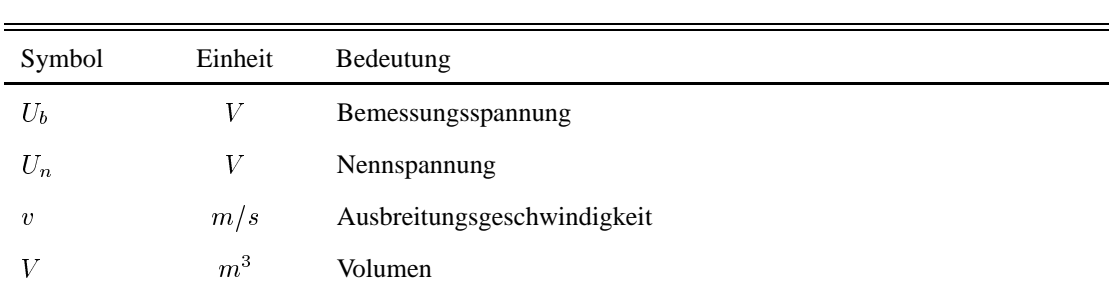

## **Anhang B**

## **Berechnen von Koppelinduktivitaten ¨**

Dieses Programm berechnet die induktiven Kopplungen einzelner Windungen und fasst diese zusammen.

```
clear all
%
% Mit diesem Programm berechnet man die Kopplungen zweier Module des 10 kV Begrenzers.
% Die Berechnungen gelten f\"{u}r kreisf\"{o}rmige Leiter mit parallelen Achsen.
\approx% F_kleiner wird f\"{u}r die Berechnung der Koppelinduktivitaet nach Grover benoetigt.
%
load F:\F kleiner.txt
%
% Nachfolgende Werte sind f\"{u}r die Interpolation.
\tilde{S}mue vek = [1 .9 .8 .7 .6 .5 .4 .3 .2 .1 0]verh klein vek = [1 .9 .8 .7 .6 .5 .4 .3 .2 .1 0];
%
% Vektor f\"{u}r die Berechnung der Achsen auf gleicher Hoehe (koplanar).
%
Y = \{4.6604, 2.0969, 1.6482, 1.4132, 1.2669, 1.1686, 1.1006, 1.0538, 1.0232, 1.0057, 1\};%
% Anzahl der Windungen
\approxanzahl = 36;\geq% Matrix K, in der die Werte f\"{u}r die Kopplungen eines Moduls mit einem anderen
% abgelegt werden.
\approxK = zeros (2*anzahl);
%
r mittel = 24.75e-3; r sl = 23e-3; r sh = 26.5e-3;
%
% Abstand der Module in [m].
%
```

```
abstand = 75E-3;
%
% Z\"{a}hler f\"{u}r den Abstand der Windungen zueinander.
%
eins = 0; for i = 1:anzahlzwei = 0;for j = 1: anzahl
      %
      % Berechnen des Abstandes d (nur die H\"{o}he) und
      % der Entfernung r mit Hilfe des Pytagoras.
      %
      d = abs(eins - zwei);r = sqrt(absstand^2 + d^2);%
      mue = d/r;
      verh klein = (2*r mittel)/r;
      if (i == j)%
         % Es wird der Fall d=0 behandelt(koplanar).
         %
         F = interp1(verh klein vek, Y, verh klein);
         M = -0.001*(pi^2/8)*(2*r_mitted)/r)^3*F*r_mitted*1E-4;K(2+i-1, 2+i-1) = M_kopsl(r_s1,d,r,mue,F_kleiner); %Koppelind.SL_SL
         K(2*i, 2*i) = M_kop_sh_sh(r_sh,d,r,mue,F_kleiner); %Koppelind.CuNi_CuNi
         K(2 \cdot i - 1, 2 \cdot i) = M; % Koppelind SL CuNi
         K(2 * i, 2 * i - 1) = M; % Koppelind CuNi SL
     else
         %
         % Fall d˜=0 wird behandelt.
         %
         K(2+i-1, 2+j-1) = M_s1_s1(r_s1,d,r,\text{mue},F_kleiner); % Koppelind.SL_SLK(2*i, 2*j-1) = M_s1_sh(r_s1,r_sh,d,r,\text{mue},F_kleiner); %Koppelind.SL_CuNi
         K(2*i-1, 2*j) = M_sl_sh(r_sl,r_sh,d,r,mue,F_kleiner); %Koppelind.CuNi_SL
         K(2*i, 2*j) = M_sh_sh(r_sh,d,r,mue,F_kleiner); %Koppelind.CuNi_CuNi
     end
     zwei = zwei+7e-3;
 end
 eins = eins + 7e - 3end
\tilde{\mathbf{z}}q = K;%
% Hier wird nun eine Matrix erzeugt, die die einzelnen zusammenzufassenden
% Windungen in ein Element schreibt. So stehen z.B. in 1_2
% die Windungen 1neu und 2neu ([1;3;5;7;9] und [2;4;6;8;10]).
%
for i = 1:8for i = 1:8A(i, j) = \{cat(2, kar11(i), kar12(j))\};
```

```
end
_{\rm end}နွ
% Als n\"{a}chstes m\"{u}ssen Funktionen definiert werden, mit denen man zu den
% jeweiligen zwei Vektoren aus Matrix A Summen laufen l\"{a}sst und die Werte
% addiert. Diese addierten Werte stellen dann die neue Kopplungsinduktivit\"{a}t mit
% Kopplungsfaktoren dar.
\approxU = zeros(2*8); for i = 1:8
   for j = 1:8U(2+i-1, 2+j-1) = L SL SL(A,K,i,j); % SL zu SL
       U(2*i, 2*j-1) = L_SL_CuNi(A,K,i,j); % SL zu CuNiU(2*i-1, 2*j) = L_SL_CuNi(A,K,i,j); % CuNi zu SLU(2 * i, 2 * j)= L CuNi CuNi(A, K, i, j); % CuNi zu CuNi
    end
end
save('F:\U175.txt', 'U', ' - ASCII')disp('Programm beendet!!')
```
## **Literaturverzeichnis**

- [1] P. Komarek. *Hochstromanwendung der Supraleitung*. Teubner Studienbücher, 1995.
- [2] A. Kühner. *Dreidimensionale FEM-Modellierung von Hochspannungsleistungstransformatoren zur Untersuchung ihres transienten Verhaltens*. Logos-Verlag, 1999.
- [3] A.M. Miri, N. Riegel, and A. Kühner. *Finite Element Models for the computation of the transient potential and field distribution in the winding system of high voltage power transformers.* 11th International Symposium on High-Voltage Engineering, London, S. 2.39.S4-2.42.S4, 1999.
- [4] M. Nothaft. *Untersuchung der Resonanzvorgange in Wicklungen von Hochspannungslei- ¨ stungstransformatoren mittels eines detaillierten Modells*. VDI Verlag, 1994.
- [5] Zhang Weidong A.M. Miri, B. Schaub. *Dynamic Simulation of Capacitively Graded Gis-Bushings Based on Their Static Potential Distribution*. 7th Internationnal Symposium on Hihg Voltage Engneering, S. 131-134, 1991.
- [6] A.M. Miri, M.A. Nothaft, and H.W. Klink. *FE-Simulation of Potential Distribution of Field-Controlled Transformer Bushing.* Proceedings ICATE 93, Rumänien, S.154-161, 1993.
- [7] C. Sihler. *Untersuchung von transienten elektrischen, magnetischen und mechanischen Vorgangen in großen supraleitenden Magnetspulen ¨* . Forschungszentrum Karlsruhe, FZKA 5790, Dissertation Universität Karlsruhe (TH), 1996.
- [8] N. Riegel. *FEM- und Netzwerksimulation des transienten verhaltens großer supraleitender Spulen und ihrer metallischen Umgebung*. Logos-Verlag, 1999.
- [9] C. Meinecke. *Modellbildung zur Untersuchung von Stromverteilungsvorgangen in supra- ¨* leitenden Vieldrahtleitern. Dissertation, Universität Karlsruhe, 2002.
- [10] F. Hauser. *Entwicklung eines elektrischen Netzwerkmodells zur Nachbildung des thermodynamischen Verhaltens heliumgekulter supraleitender Vielkernleiter ¨* . Diplomarbeit, Institut für Elektroenergiesysteme und Hochspannungstechnik, Universität Karlsruhe, 2000.
- [11] T. Rettelbach and G.J. Schmitz. *3D simulation of temperature, electric field and current density evolution in superconducting components.* Superconductor Science and Technology, S. 1-9, 2003.
- [12] B. Gromoll, G. Ries, W. Schmidt, H.-P. Kraemer, P. Kummeth, H.-W. Neumueller, and S. Fischer. *Resistive Current Limiters with YBCO Films*. IEEE Transactions on Applied Superconductivity, 7(2): S.828-831, Jun 1997.
- [13] B. Gromoll, G. Ries, W. Schmidt, H.-P. Lraemer, B. Seebacher, B. Utz, and R. Nies. *Resistive Fault Current with YBCO Films - 100 kVA Functional Model*. IEEE Transactions on Applied Superconductivity, 9(2): S.656-659, Jun 1999.
- [14] B. Gromoll, H.-P. Kraemer, J.Niewisch, and H.-W. Neumueller. *Applied Cryocooling of a Resistive HTS- Fault Current Limiter*. Advances in Cryogenic Engineering, Band 45, Teil A, Heft 11, S. 627-634, 2000.
- [15] H.-P. Kraemer, W. Schmidt, B. Utz, and H.-W. Neumueller. *Switching Behaviour of YBCO Thin Film Conductors in Resistive Fault Current Limiters*. IEEE Transactions on Apllied Superconductivity, 13 (2):S. 2044-2047, 2002.
- [16] M. Chen, W. Paul, M. Lakner, L. Donzel, M. Hoidis, P. Unternaehrer, R. Weder, and M. Mendik. *6.7 MVA resistive fault Current Limiter based on Bi-2212 Superconductor*. Physica C, Elsevier: S.1657-1663, 2002.
- [17] J. Paasi, J. Lehtonen, T. Verhaege, and P. F. Herrmann. *Design Performance of a Superconducting Power Link*. IEEE Transactions on Applied Superconductivity, 11 (1): S.1928- 1931, Mar 2001.
- [18] T. Verhaege, P.F. Herrmann, J. Bock, L. Cowey, G. Moulaert, H.C. Freyhardt, A. Usoskin, J. Paasi, and M. Collet. *European Project on a Self-Limiting Superconducting Power Link*. Inst. Phys. Conf. Ser. 167, 943, 1999.
- [19] D. Ito, E.S. Yoneda, K. Tsurunaga, T. Tada, T. Hara, T. Ohkuma, and T. Yamamoto. *6.6 kV/ 1.5 kA-Class Superconducting Fault Current Limiter Development*. IEEE Transactions on Magnetics, 28 (1):S. 438-441, Jan 1992.
- [20] D. Ito, K. Tsurunaga, E. S. Yoneda, Y. Sugiyama, T. Hara, K. Okinawa, and T. Yamamoto. *Superconducting Fault Current Limiter Development*. IEEE Transactions on Magnetics, 27 (2): S.2345-2348, Mar 1991.
- [21] T. Hara, T. Okuma, T. Yamamoto, D. Ito, K. Tasaki, and K. Tsurunaga. *Development of a new 6.6 kV/ 1500 A Class Superconducting Fault Current Limiter for Electric Power Systems*. IEEE Transactions on Power Delivery, 8 (1): S.182-192, Jan 1993.
- [22] W. Paul, T. Baumann, J. Rhyner, and F. Platter. *Tests of 100 kW High- Superconducting Fault Current Limiter*. IEEE Transactions on Applied Superconductivity, 5 (2):S. 1059- 1062, Jun 1995.
- [23] J.R. Cave, D.W.A. Willen, Y.Brissette, and C.Richer. *Test Results for Laboratory Scale Inductive High-Tc Supercoducting Fault Current Limiters*. IEEE Transactions on Magnetics, 30 (4):S. 1895-1898, Jul 1994.
- [24] J. Cave, D. Willen, R. Nadi, and Y. Brisette. *Development of Inductive Fault Current Limiters Up to 100 kVA Class Using Bulk Material*. IEEE Transactions on Applied Superconductivity, 9(2):S. 1335-1338, Jun 1999.
- [25] I. Vajda, S. Semperger, and A. Györe. *Design Aspects of an Inductive Type Superconducting Fault Current Limiter*. CIRED,No. 482, paper 1.57, Jun 2001.
- [26] I. Vajda, S. Semperger, T. Porjesz, A. Szalay, V. Meerovich, V. Sokolovsky, and W. Gawalek. *Three Phase Inductive HTS Fault Current Limiter for the Protection of a 12 kVA Synchronous Generator*. IEEE Transactions on Applied Superconductivity, 11 (1):S. 2515- 2518, Mar 2001.
- [27] K. Fujikawa, Y. Shirai, and et al T. Nitta. *Experimental Study on Adjustability of Superconducting Fault Current Limiter with Adjustable Trigger Current Level*. IEEE Transactions on Applied Superconductivity, 9 (2):S. 1351-1354, Jun 1999.
- [28] Y. Shirai, M. Taguchi, M. Shiotsu, H. Hatta, S. Muroya, and T. Nitta. *A Proposal of New Operating Procedure of Transformer Type Fault Current Limiter*. IEEE Transactions on Applied Superconductivity, 12 (1):S. 885-889, Mar 2002.
- [29] E. Leung et al. *High Temperature Superconducting Fault Current Limiter Development*. IEEE Transactions on Applied Superconductivity, 7 (2):S. 985-988, Jun 1997.
- [30] E. Leung et al. *Design and Development of a 15 kV, 20 kA HTS Fault Current Limiter*. IEEE Transactions on Applied Superconductivity, 10 (1):S: 832-835, Mar 2000.
- [31] E. Leung et al. *Testing of the Worlds Largest Bi-2223 High Temperature Supercondcuting Coil*. IEEE Transactions on Applied Superconductivity, 10 (1):S. 865-868, Mar 2000.
- [32] D. Krischel et al. *Praxisgerechte Entwicklung eines Resistiven 15 MVA HTSL-Strombegrenzers auf Massivmaterialbasis*. ETG-Kongress, 2001.
- [33] F. N. Werfel, U. Floegel-Delor, R. Rothfeld, D. Wippich, T. Riedel, and B. Göbel. *Schmelztexturierte YBCO Komponenten*. 8. VDI Statusseminar, 2003.
- [34] U. Floegel-Delor, T. Riedel, R. Rothfeld, D. Wippich, B. Goebel, and F. N. Werfel. *Current Transport Properties of Polycristalline Melt Textured YBCO*. IEEE Transactions on Applied Supercondcutivity, 13 (2):S. 2104-2107, 2002.
- [35] J. Bock, S. Elschner, and P. F. Herrmann. *Melt Cast Processed (MCP)-BSCCO 2212 Tubes for Power Applications up to 10 kA*. IEEE Transactions on Applied Superconductivity, 5 (2): S.1409-1412, Jun 1995.
- [36] S. Elschner, F. Breuer, M. Noe, T. Rettelbach, H. Walter, and J. Bock. *Manufacturing and Testing of MCP 2212 Bifilar Coils for a 10 MVA Fault Current Limiter*. IEEE Transactions on Applied Superconductivity, 13 (2):S. 1980-1983, 2002.
- [37] A. J. Schwab. *Begriffswelt der Feldtheorie*. Springer Verlag, 1997.
- [38] A. M. Miri. *Ausgleichsvorgänge in Elektroenergiesystemen*. Springer Verlag, 2000.
- [39] F. de Leon and A. Semlyen. *Complete Transformer Model for Electromagnetic Transients*. IEEE Transactions on Power Delivery, 9 (1), 1994.
- [40] F. Menter and A. Halberschmidt. *Modelling of Complex-Valued, Frequency-Dependent Impedance Z(w) in EMTP*. 18th EMTP Uses Group Meeting, Marseille, Paper N3/1, 1990.
- [41] A. Küchler. *Hochspannungstechnik*. VDI-Verlag, 1996.
- [42] A.M. Miri, C. Sihler, M. Irmish, A. Ulbricht, and F. Wüchner. *Transient Voltage Oscillations in a Large Superconductive Coil*. 9th Internationnal Symposium on High Voltage Engneering: paper 6744, 1995.
- [43] P. P. Campostrini, G. Chitarin, A. Stella, and G. Zollino. *Internal Behaviour of Large Coils Subject to Transient Voltage*. COMPEL, Vol. 11, No. 1, S. 229-232, 1992.
- [44] Byoung-Ju Choi, Shinya Ohtsuka, Junya Suehiro, and Masanori Hara. *Effects of Coil resisitance on Surge Propagation Characteristic in a Superconducting Magnet*. 9th Internationnal Symposium on Hihg Voltage Engneering, paper 7878, 1995.
- [45] G. Strassacker. *Rotation, Divergenz und das Drumherum. Eine Einfuhrung in die elektro- ¨ magnetische Feldtheorie*. Teubner Studienskripte, 1986.
- [46] K. K¨upfm¨uller. *Einfuhrung in die theoretische Elektrotechnik ¨* . Springer Verlag, 1990.
- [47] K. Simonyi. *Theoretische Elektrotechnik*. VEB Verlag Berlin, 1989.
- [48] F. W. Grover. *Inductance Calculations*. Dover Publications, 1973.
- [49] A. Führer, K. Heidemann, and W. Nerreter. *Grundgebiete der Elektrotechnik*. Hanser Lehrbuch, 1985.
- [50] J. R. Carson. *Elektrische Ausgleichvorgange und Operatorenrechnung ¨* . Springer Verlag, 1929.
- [51] R. Maier. *Näherungsweise Berechnung transienter Felder in Hochspannungsprüfkreisen.* Dissertation, Universität Karlsruhe, 1988.
- [52] M. Hara, J. Suehiro, H. Matsumoto, and T. Kaneko. *Breakdown Characteristics of Cryogenic Gaseous Nitrogen and Estimation of its Electrical Insulation Properties*. IEEE Transactions on Electrical Insulation, 24(4): S. 609-626, 1989.
- [53] FGH Engineering Test GmbH. *Versuchsbericht Nr. L 03040*. 2003.
- [54] R. Petranovic and A.M.Miri. *Modeling of the Transient Behaviour of a Resistive Type High Tc Fault Current Limiter*. IEEE Transactions on Applied Supercondcutivity, 13 (2): S. 2036-2039, 2002.
- [55] M. Beyer, W. Boeck, K. Möller, and W. Zaengl. *Hochspannungstechnik*. Springer Verlag, 1986.
- [56] R. Petranovic and A.M. Miri. *Lumped Network Model of a Resistive Type High Tc Fault Current Limiter for Transient Investigations.* Proceedings of the 5th International Conference on Power Systems Transients IPST, paper 14b-2, 2003.
- [57] S. Elschner et al. *Characterization of MCP BSCCO 2212 Bulk Material for Resistive Current Limiters*. IEEE Transactions on Applied Superconductivity, 11 (1):S. 2507-2510, 2000.
- [58] S. Elschner, J. Bock, G. Brommer, and L. Cowey. *Study of MCP BSCCO2212 Bulk Material with Respect to Application in a Resistive Current Limiter*. Inst.Phys.Conf.Ser.167, S.2724-2727, 1999.
- [59] P. F. Herrmann, C. Cottevieille, A. Leriche, and S. Elschner. *Refrigeration Load calculation of a HTSC current lead under AC conditions*. Presented on the 14th International Conference on Magnet Technology (MT 14), 1995.
- [60] S. Elschner, J. Bock, and G. Brommer. *High Current in MCP BSCCO 2212 Bulk Material*. IEEE Transactions on Magnetics, 32 (4): S.2724-2727, 1996.
- [61] W.G. Fastowski, J.W. Petrowski, and A.E. Rowinski. *Kryotechnik*. Akademie-Verlag Berlin, 1970.
- [62] Rute Andreia Bastos Braegger. *Modeling of the Electrical- and Thermal Behaviour of a 10 kV Resistive Type Supercondcuting Fault Current Limiter and its Implementation in Electric Powers Systems*. Diplomarbeit, Institut für Elektroenergiesysteme und Hochspannungstechnik, Universität Karlsruhe, 2002.
- [63] R. Petranovic, A.M. Miri, S. Elschner, and F. Breuer. *Simulation of Short Circuit Tests with a Resistive Type High Tc Fault Current Limiter*. Proceedings of the 10th International Symposium on Short-Circuit Currents in Power Systems: S. 209-2, 2002.
- [64] M. Noe et al. *Testing bulk HTS Modules for resistive superconducting fault current limiters*. IEEE Transactions on Apllied Superconductivity, 13 (2): S. 1976-1979, Aug 2002.
- [65] R. Petranovic. *Begrenzungsverhalten eines resistiven supraleitenden Hochtemperatur* Strombegrenzers- Simlationen und Messungen. Jubiläumsschrift Forschung am IEH: S. 49-52, 2002.
- [66] F. Martin. *Simulation transienter Beanspruchungen supraleitender Strombegrenzer*. Diplomarbeit, Institut für Elektroenergiesysteme und Hochspannungstechnik, Universität Karlsruhe, 2002.
- [67] M. Noe. *Supraleitende Strombegrenzer als neuartige Betriebsmittel in Elektroenergiesy*stemen. Dissertation, Hannover, Leipziger Universitätsverlag, 1998.
- [68] B. Boehle, O. Guthmann, K. Haneke, K. H. Hügin, W. Tettenborn, G. Voß, and H. Wittwer. *Switchgear Manual*. 8 edition, 1988.
- [69] R. Petranovic and A.M. Miri. *Design and transient simulations of a high Tc superconducting fault current limiter for the 110 kV grid*. Proceedings of the 6th European Conference on Applied Superconductivity EUCAS, paper 4-8, 2003.

# **Lebenslauf**

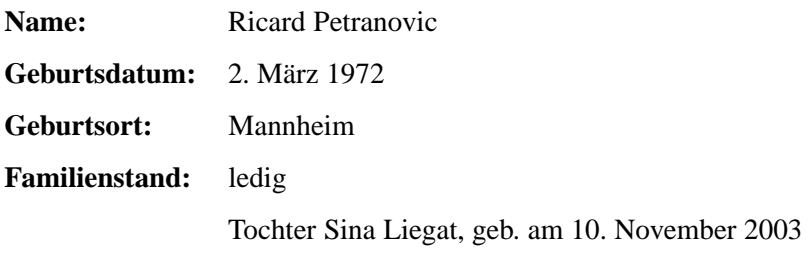

### **Schul- und Berufsbildung**

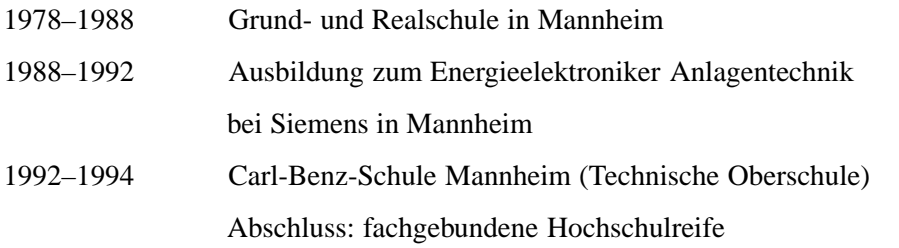

### **Studium**

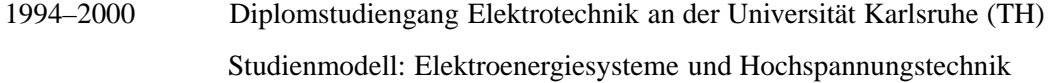

## **Berufstatigkeit ¨**

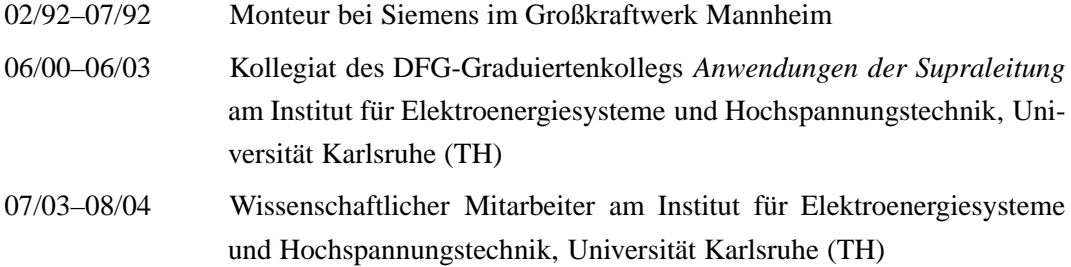